RÉPUBLIQUE DU SENÉGAL

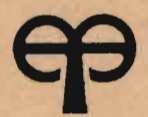

# ÉCOLE POLYTECHNIQUE DE THIÈS

# PROJET Gm.0361 FIN D'ETUDES

Titre Conception assistee par ordinateur des transmissions par courroies trapézoïdales

Auteur Qumar\_Médoune\_DIAW

Génie Mécanique

Date JUIN 1984

# $\sqrt{3}$ NNEE SCOLAIRE 1983 - 1984

8\*2-3-2-5-2-8-5-8

TITRE : CONCEPTION ASSISTEE PAR ORDINATEUR **DES** 

TRANSMISSIONS PAR COURROIES TRAPEZOIDALES.

AUTEUR : OUMAR MEDOUNE DIAW -----

DIRECTEUR : MR. YOUSSEF

 $\rightarrow$ MA MERE ET MON PERE,

 $\mathbf A$ 

TOUS MES PROCHES,

Ò.

 $AU$ 

ii

PERE DEFUNT DE MON CHER AMI MOR N'DIAYE<sub>7</sub> JE DEDIE CE TRAVAIL.

## REMERCIEMENTS

Je tiens tout d'abord à remercier mon directeur de projet, Mr Youssef, pour son assistance, sa disponibilité et l'interêt sans cesse grandissant manifesté à l'égard du projet.

Mes remerciements vont egalement à:

- Mrs Roger Martin et André langevin, pour les documents qu'ils ont bien voulu mettre à ma disposition.

- Mrs Gilles Bélanger et Yves Saint MIeux pour l'assistance qui nous a été accordé au centre de calcul.

- Les étudiants: Abdou Diack, Aziz Guèye et Issa Beck pour leur remarquable collaboration.

- Melle Fatou Thiam et sa soeur Daba, pour leur , gentillesse d'avoir assurer la dactylographie.

- Enfin à tous ceux qui, de prèse ou de loin, ont su mettre à profit leur contribution pour l'atteinte des. objectifs.

- Hi -

# DESCRIPTION DES VARIABLES *s*

 $\epsilon$  $\mathbf{r}$ 

 $\frac{1}{\sqrt{2}}$ 

 $\frac{1}{2}$ 

 $\sim$ 

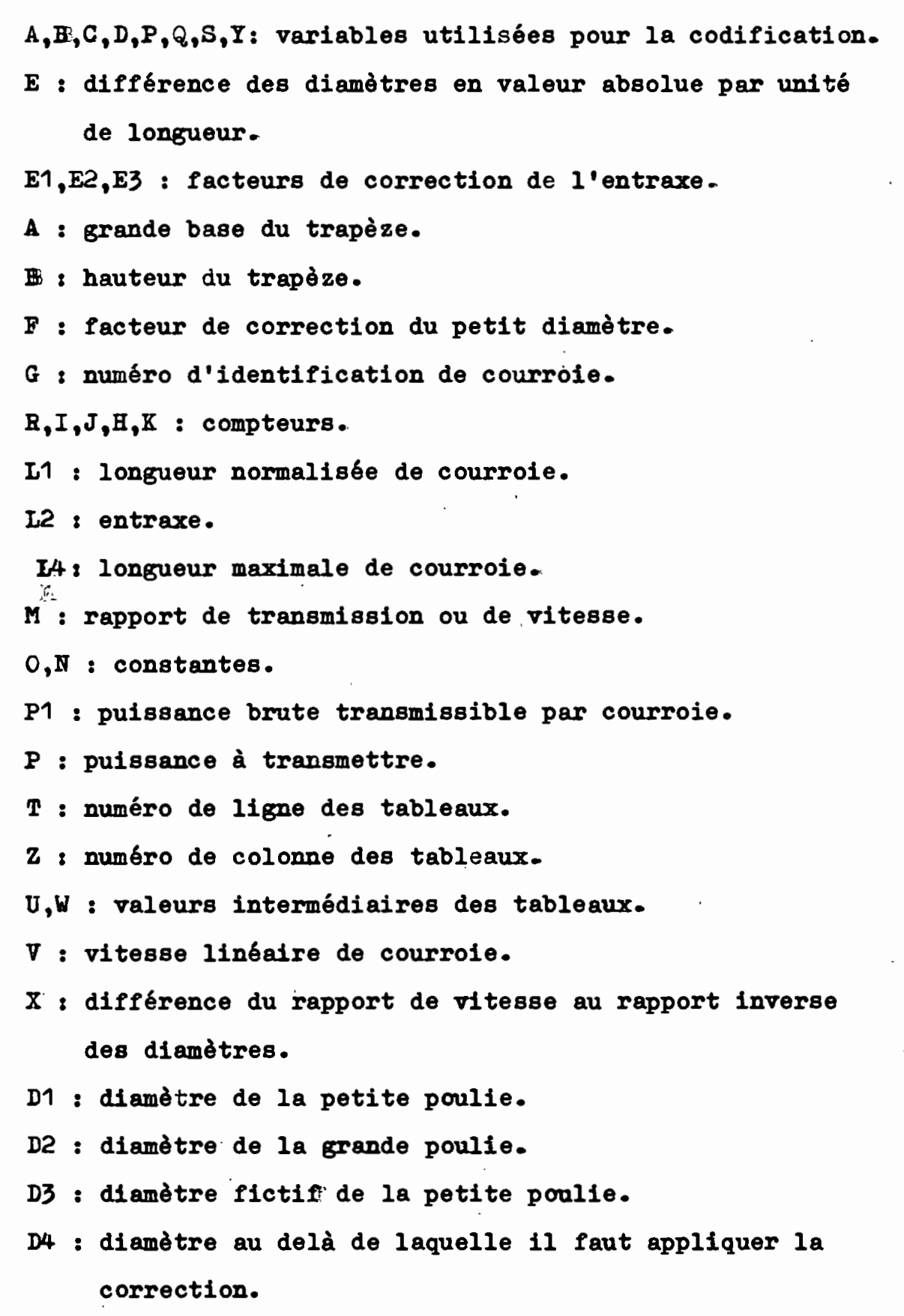

 $-$  iv  $-$ 

 $\frac{1}{2}$  ,  $\frac{1}{2}$  ,  $\frac{1}{2}$ 

- :05' valeur maximale de diamètre fictif disponible dans les tableaux.
- <sup>N</sup>'1 : vitesse de rotation de la petite poulie
- $\mathbb{E}$  : vitesse de rotation de la grande poulie.
- ., : nombre de courroies •
- K1 : facteur de service.
- K2 : facteur de correction de la puissance brute transmissible par courroie •
- F1 : fréquence de passage.

XS, CS, RS, DS : variables caractères valant (OUI ou Nom)

## **SOMMAIRE**

Cette présente étude porte sur le calcul à l'ordinateur des transmissions par courroies trapézoidales entre deux arbres parallèles. Il est en fait bien évident qu'un programme de calcul écrit sur cette base doit @tre d'une grande souplesse d'emploi, car la solution dépend des paramètres initiaux spécifiés par l'usager. Cepend~t, deux données essentielles (la puissance à transmettre et la vitesse de rotation de la petite poulie) semblent les plus indispensables à priori parce qu'elles constituent la base du choix de la section de' courroie à utiliser, ce qui est préalable à toute étude de ce genre.

Par la suite ce programme facilite à l'usager l'accès <sup>à</sup> la solution finale de son problème de la façon la plus simple et la plus efficace possible.

# TABLE DES MATIERES

 $\mathbf{\hat{t}}$ 

 $\mathcal{A}$ 

 $\bar{1}$ 

 $\cdot$ 

 $\hat{\mathcal{A}}$ 

 $\overline{\phantom{a}}$ 

 $\ddot{\phantom{0}}$ 

 $\cdot$ 

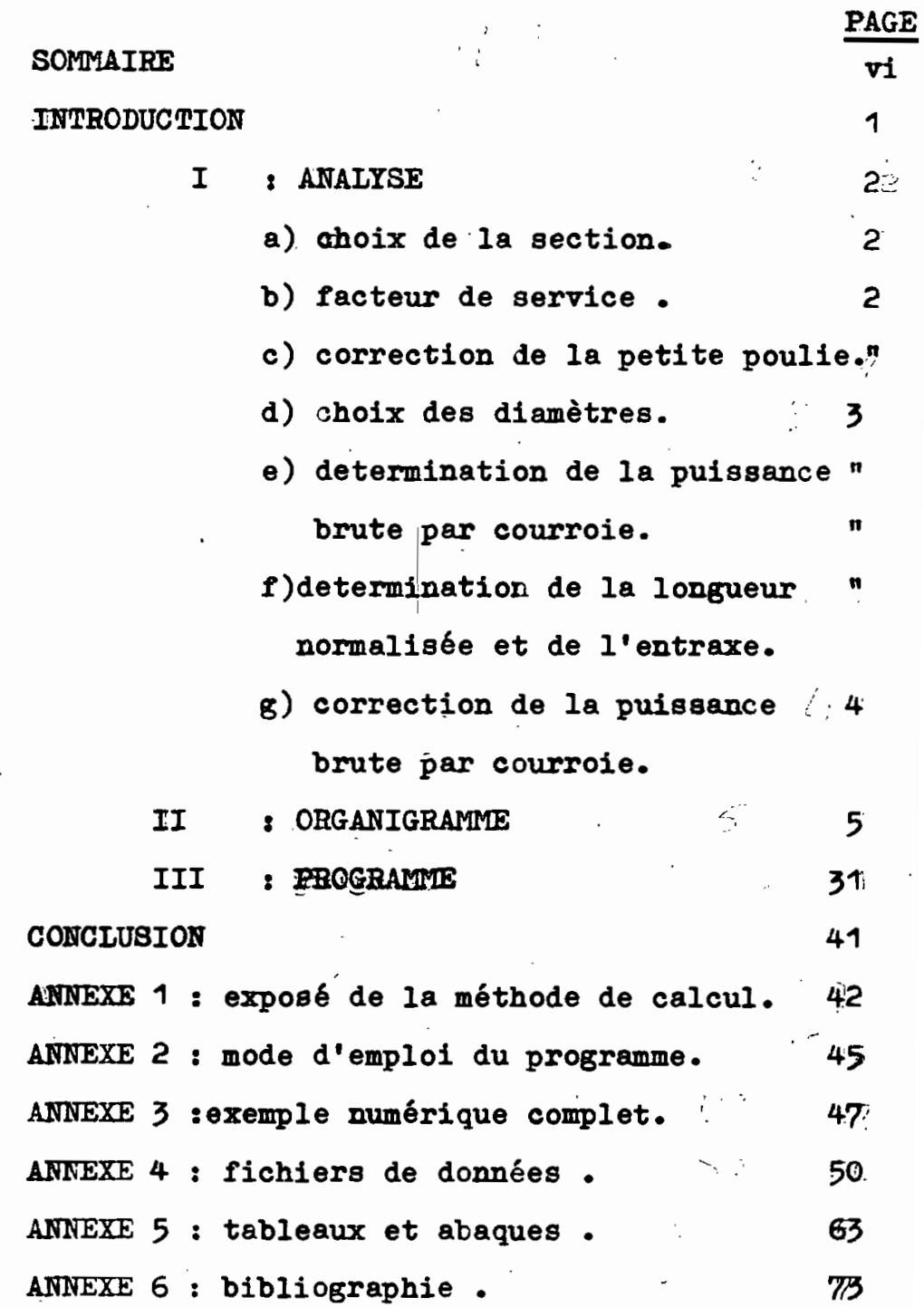

 $\cdot$ 

#### INTRODUCTION :

Des différents champs d'action qu'offre la mécanique, la transmission des puissances occupe une place de choix • Et dans cette auguste famille, celle par courroies trapézoïdales, par ses nombreux avantages (faible encombrement, bas prix de revient, facilité d'entretien, haute fiabilité) ne cesse de faire des prouesses dans bien des applications industrielles.

...;1-

Il reste cependant que le calcul par lui même est fastidieux parce que en grande partie basé sur l'exploitation de tableaux et de graphiques sur lesquels il faux faire des interpolations et extrapolations.

De ce point de vue, un programme de calcul de ces systême de transmissions, par le simple fait qu'il nous permet, une fois mis au point, de sauver du temps et d'éviter des erreurs de lecture et de calcul, vient à son heure.

#### CHAPITRE: l

# ANALYSE

La procédure utilisée était de considérer les différents aspects du problème, l'un après l'autre, et d'en faire une analyse détaillée. Après quoi, il fallait le repenser glòbalement, dans les moindres détails, en faisant les affinements nécessaires.

a) choix de la section:

Ce choix se fait sur la base de la connaissance de la puissance non corrigée du moteur et de la vitesse de rotation de la petite poulie. En considérant les diverses plages de puissance n'acceptant que de rares changements de section par changements de vitesse, on affectera les sections aux rectangles correspondants.

b) détermination du facteur de service:

Ce facteur tient compte des conditions de fonctionnement de la transmission, qui sont elles mêmes fonctions du type de moteur et de machine utilisée. Pour traîter ce tableau, assez fourni, du reste, il <sup>a</sup> fallu recourrir <sup>à</sup> une codification sur la base de <sup>7</sup> chiffres dont les 4 premiers identifient parfaitement le moteur (ou l'élément qui assure l'entrainement), les 3 derniers caractérisant la machine en question.

c) facteur de correction du diamètre de la petite poulie:

Ce facteur dépend du rapport de transmission et varie de 1, pour un rapport inférieur ou égal à 1.02 ou un diamètre

 $-2$  -

intérieur à une certaine limite fonction de la section utilisée (cf annexe paqesp, à un maximum de 1.14 pour un rapport supérieur à 2.95 •

Ce facteur se détermine facilement sur la base de tests successifs.

# d) détermination des diamètres.

Dans le cas où les vitesses de rotation des poulies sont connues, le choix se fait sur la base de rapports successifs des diamètres de la série normalisée de la section correspondante. Ces valeurs n'étant pas disponibles pour le  $38 \times 25$ , on se fixera dans ce cas le diamètre de la petite poulie et on déterminera l'autre. En vue de mener à bien ces opérations, des fichiers de données ont été créés pour les 4 sections suivantes ( 13 X 8, 17 X 11, 22 X 14, 32 X 19 ). Après l'accès à l'un de ces fichiers. un système de boucles imbriquées muni d'un contrôleur de précision, permet d'optimiser le choix des diamètres.

e) détermination de la puissance brute transmissible par courroie.

La puissance brute est fonction de la vitesse linéaire de la courroie et du diamètre fictif de la petite poulie. Comme précédemment, les données nécessaires sont stockées dans les fichiers de données. Un compteur détermine la position des valeurs entourant celle recherchée,et après une série d'interpolations,on trouve Ia puissance recherchée.

f) détermination de la longueur normalisée et de l'entraxe.

A chaque section, correspond un fichier où sont stockées les valeurs normalisées.

-3 -

Comme on le sait bien, la longueur est fonction de l'entraxe, qui, s'il n'est pas connu, doit être supposé .On obtient la longeur réelle par le calcul, on la normalise puis on corrige l'entraxe en conséquence. Cette normalisation se fait par comparaisons successives avec les différentes valeurs du fichier jusqu'à celle satisfaisant aux conditions de supériorité et/ou de proximité.

g) détermination du facteur de correction de la puissance brute transmissible par courroie. Ce facteur est fonction de la longueur normalisée de la courroie et du rapport de la différence des diamètres (en valeur absolue) à l'entraxe. La solution adoptée a été de convertir les abaques en tableaux, en faisant un quadrillage soigneux en fonction des valeurs discrètes mentionnées sur les axes de l'abaque. Ce tableau ainsi obtenu va subir un traitement identique à celui des puissances brutes transmissibles par courroie.

h) determination du nombre de courroies Le nombre de courroies s'obtient en faisant le rapport de la puissance àtransmettre, corrigée, courroie, egalement corrigée.

CHAPITRE: II

ORGANIGRAMME

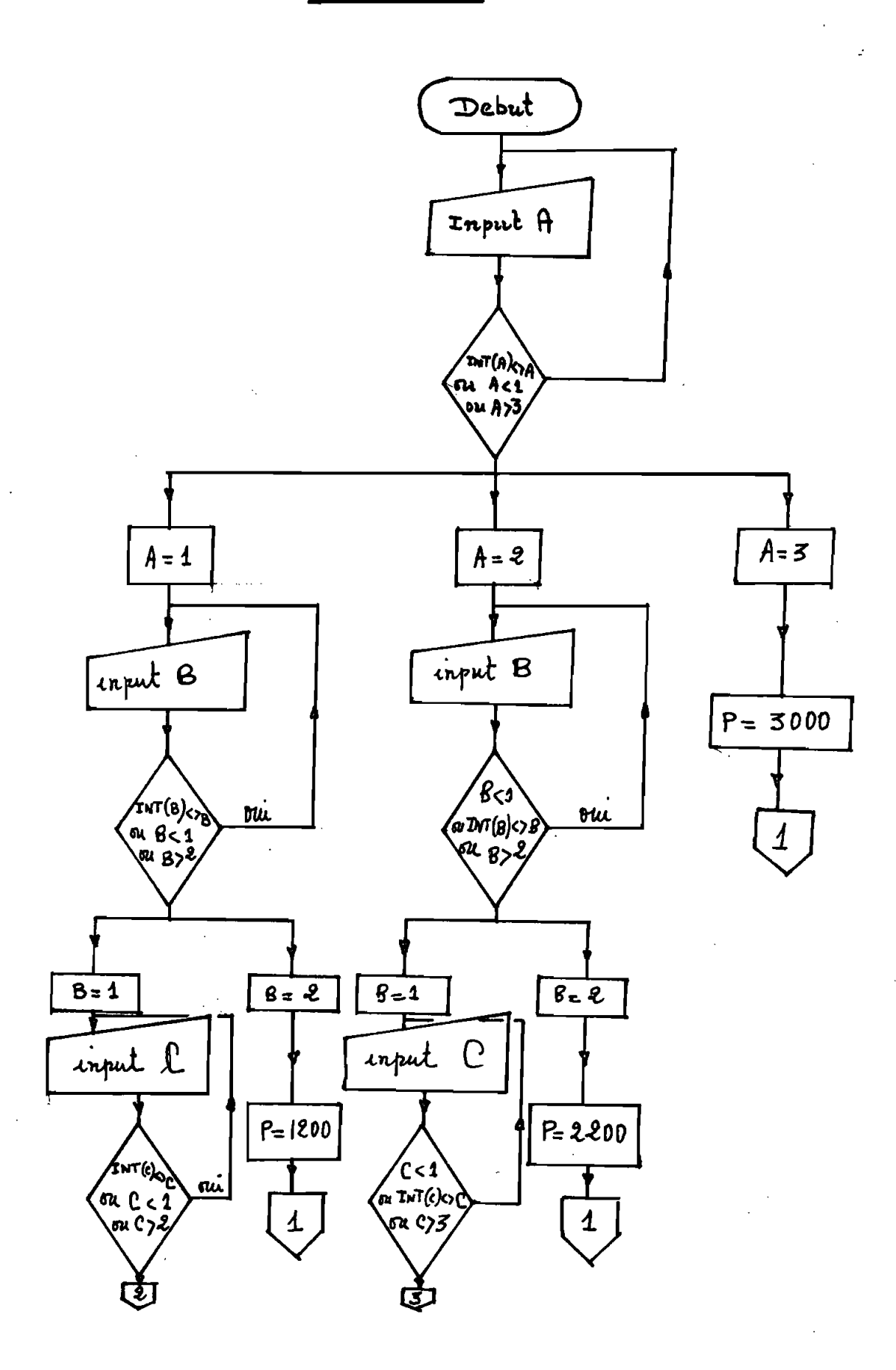

 $= 5,7$ 

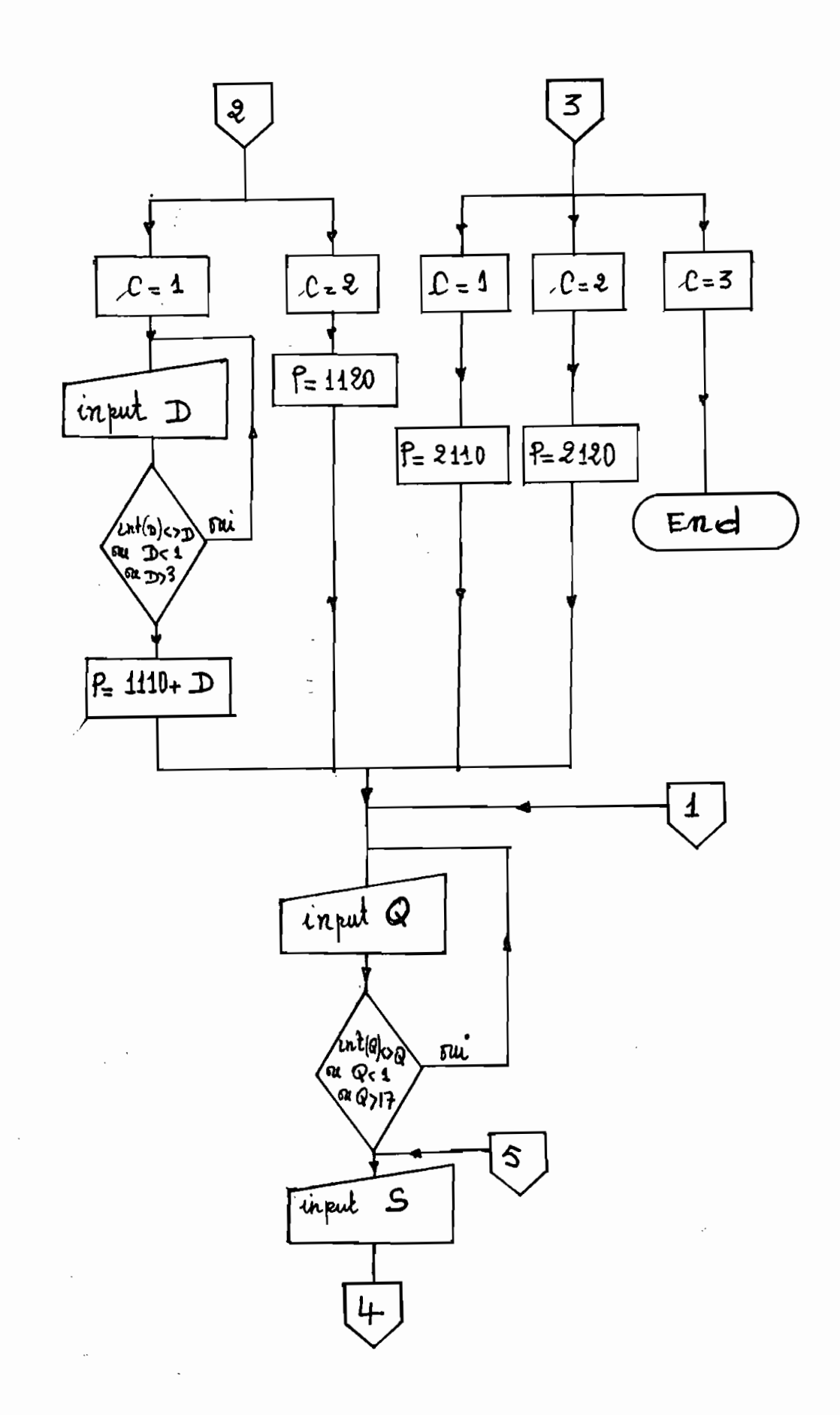

 $\frac{1}{2}$  = 6 -

 $\frac{1}{2}$ 

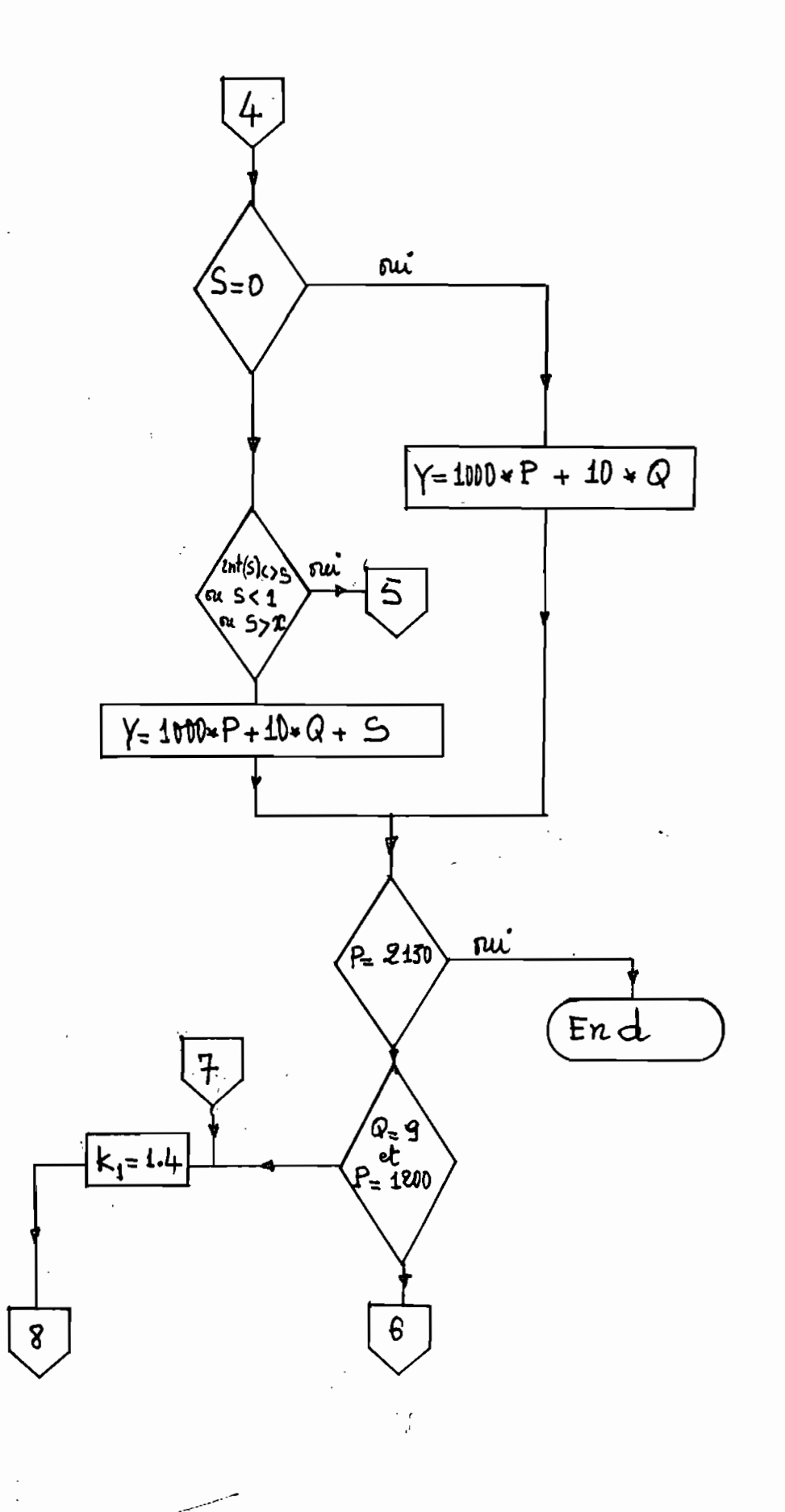

 $\ddot{i}$ 

 $\frac{c}{\sqrt{3}}$ 

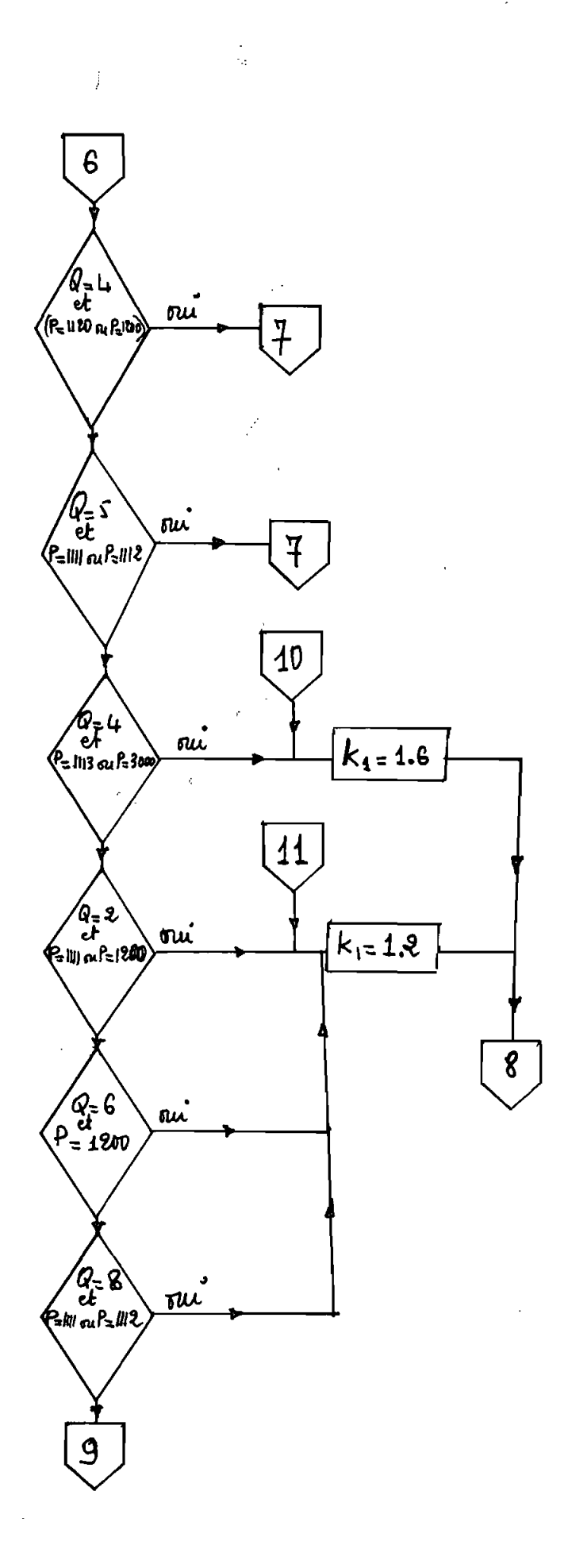

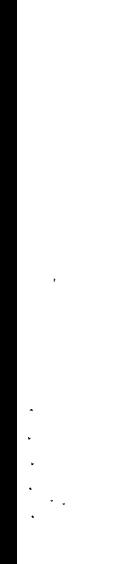

 $\hat{\mu}^{\pm}$  .

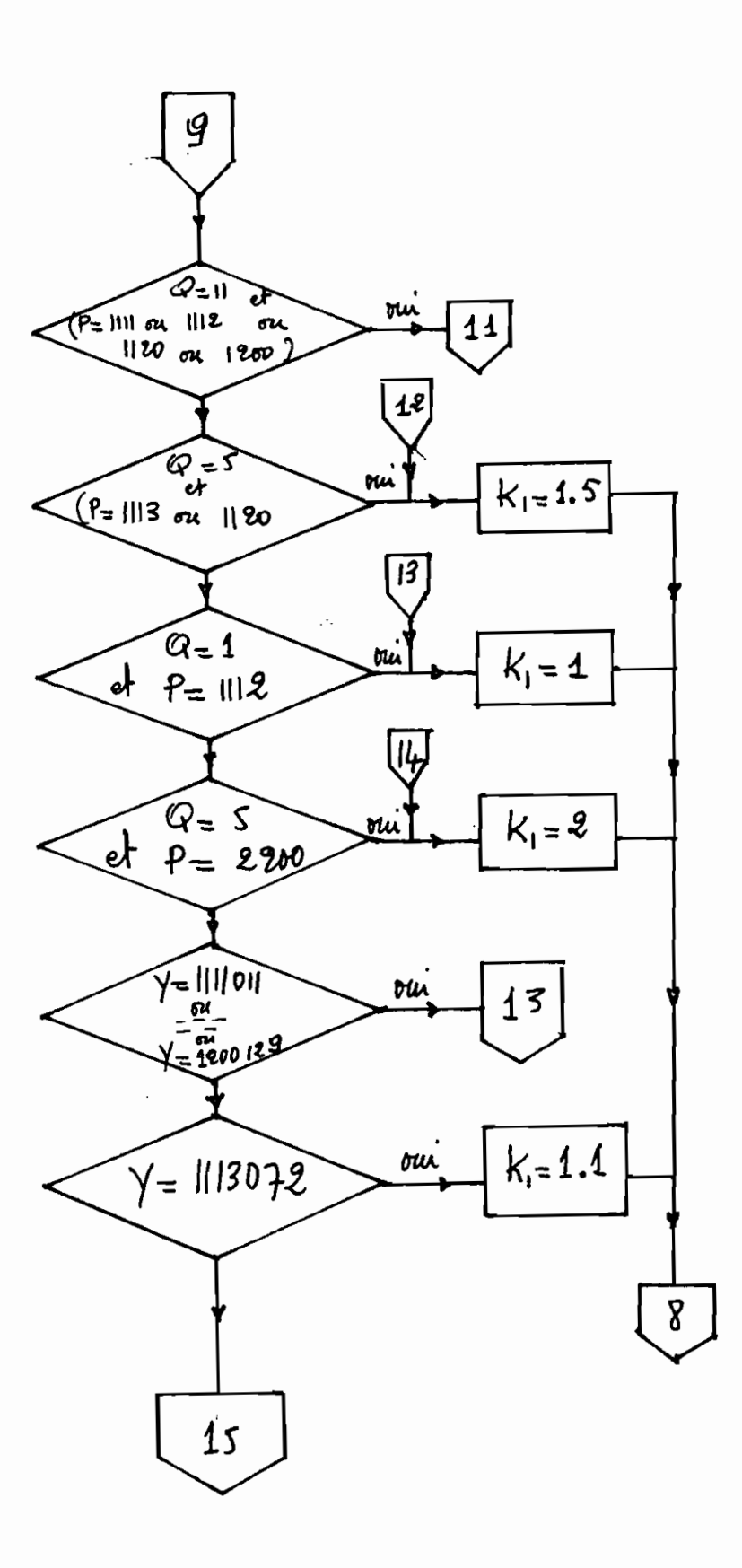

- 9∶

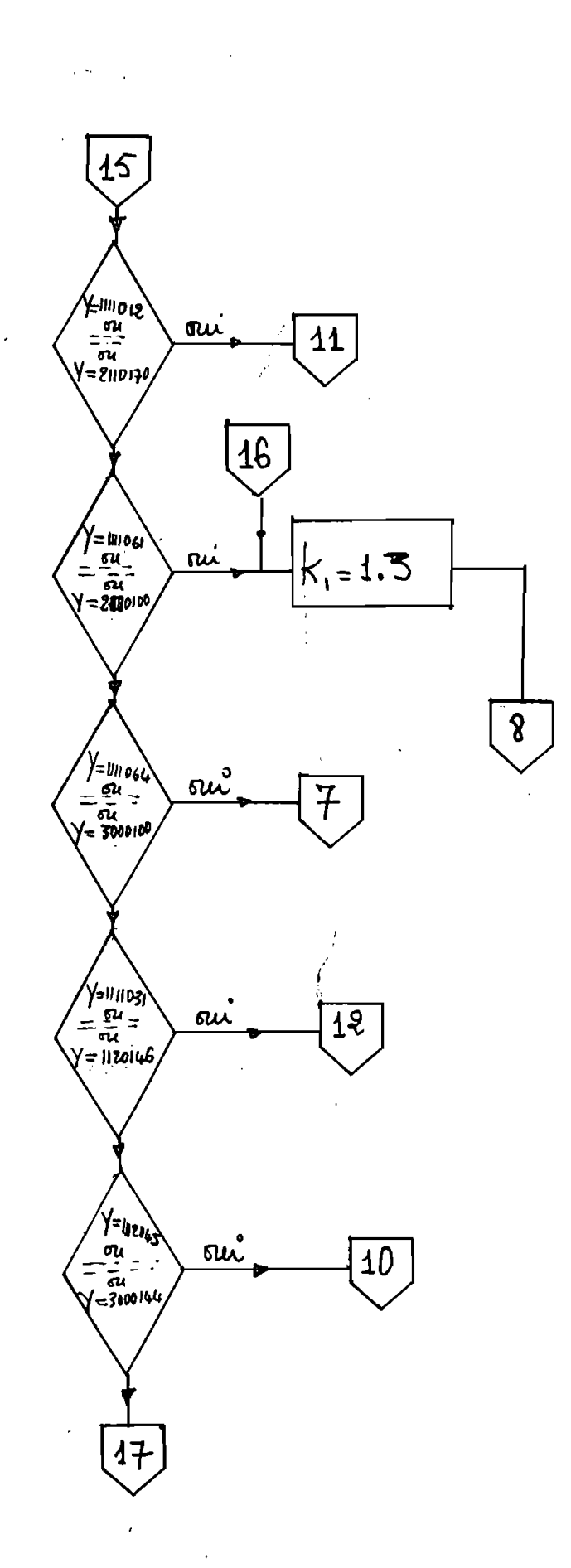

 $\bar{\mathcal{A}}$ 

 $\hat{\mathcal{I}}$ 

 $-10 -$ 

 $\ddot{\phantom{a}}$ 

 $\mathcal{I}=\mathcal{I}$ 

ŝ,

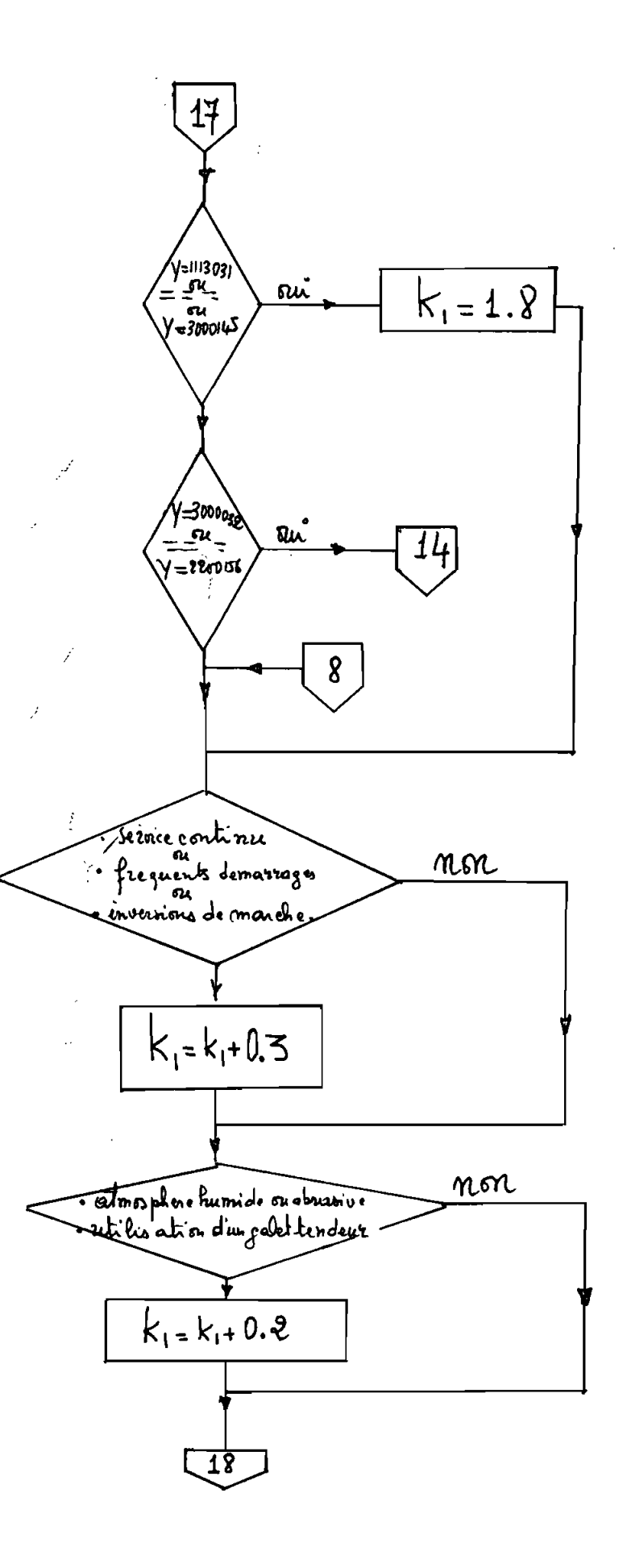

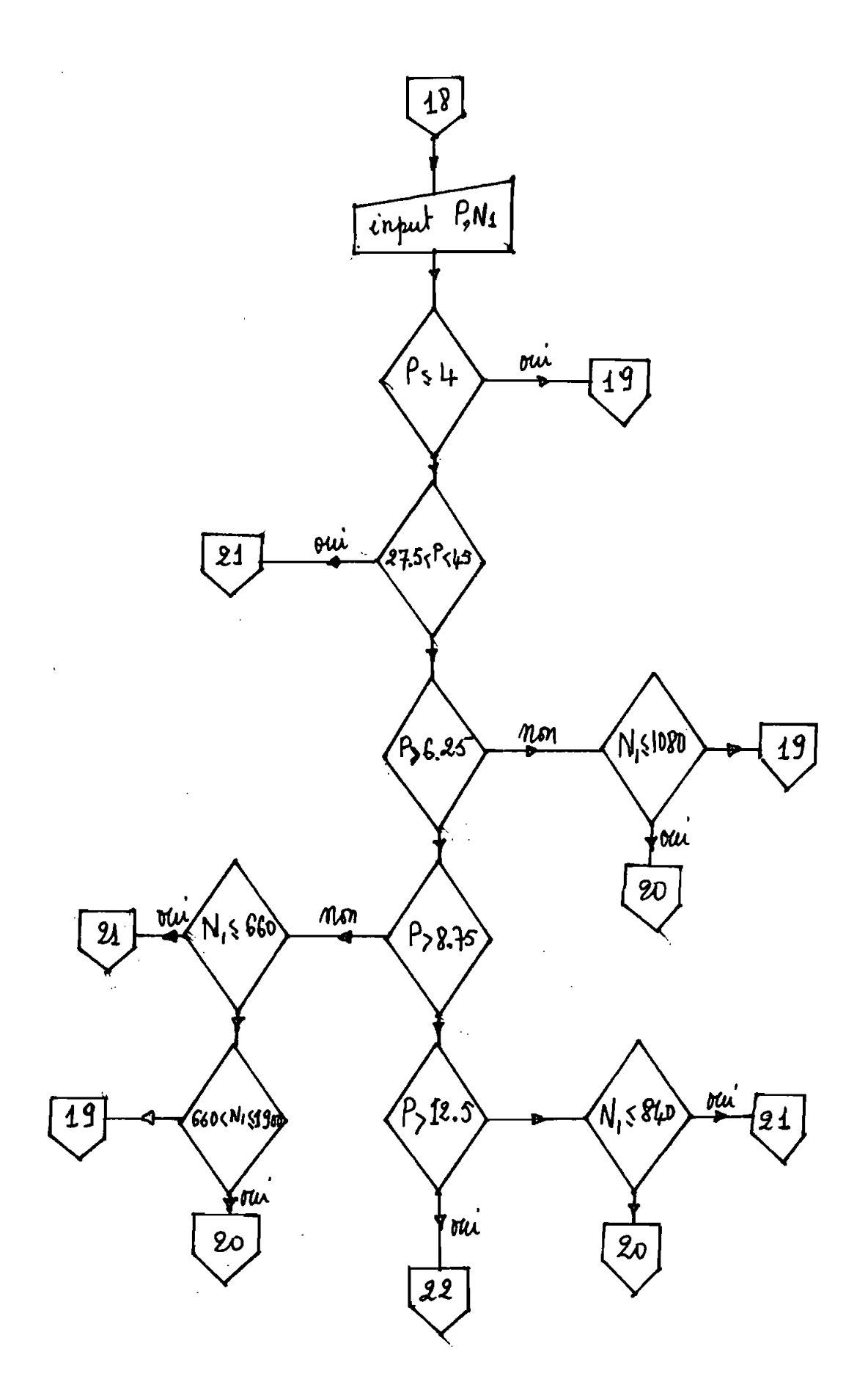

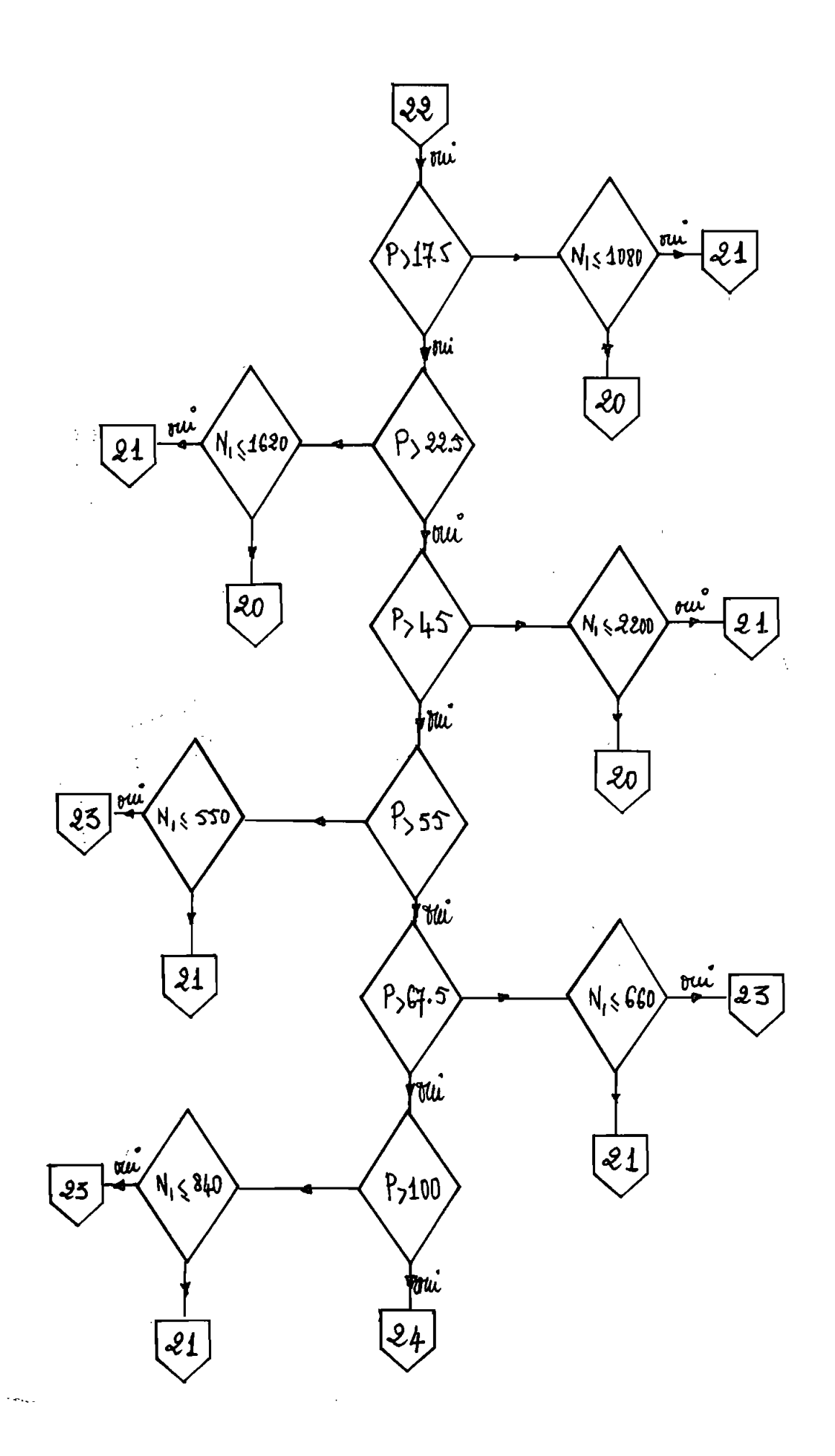

 $\ddot{\phantom{a}}$ 

 $\begin{array}{c} 1 \\ 1 \\ 1 \end{array}$ 

 $\hat{\mathcal{A}}$ 

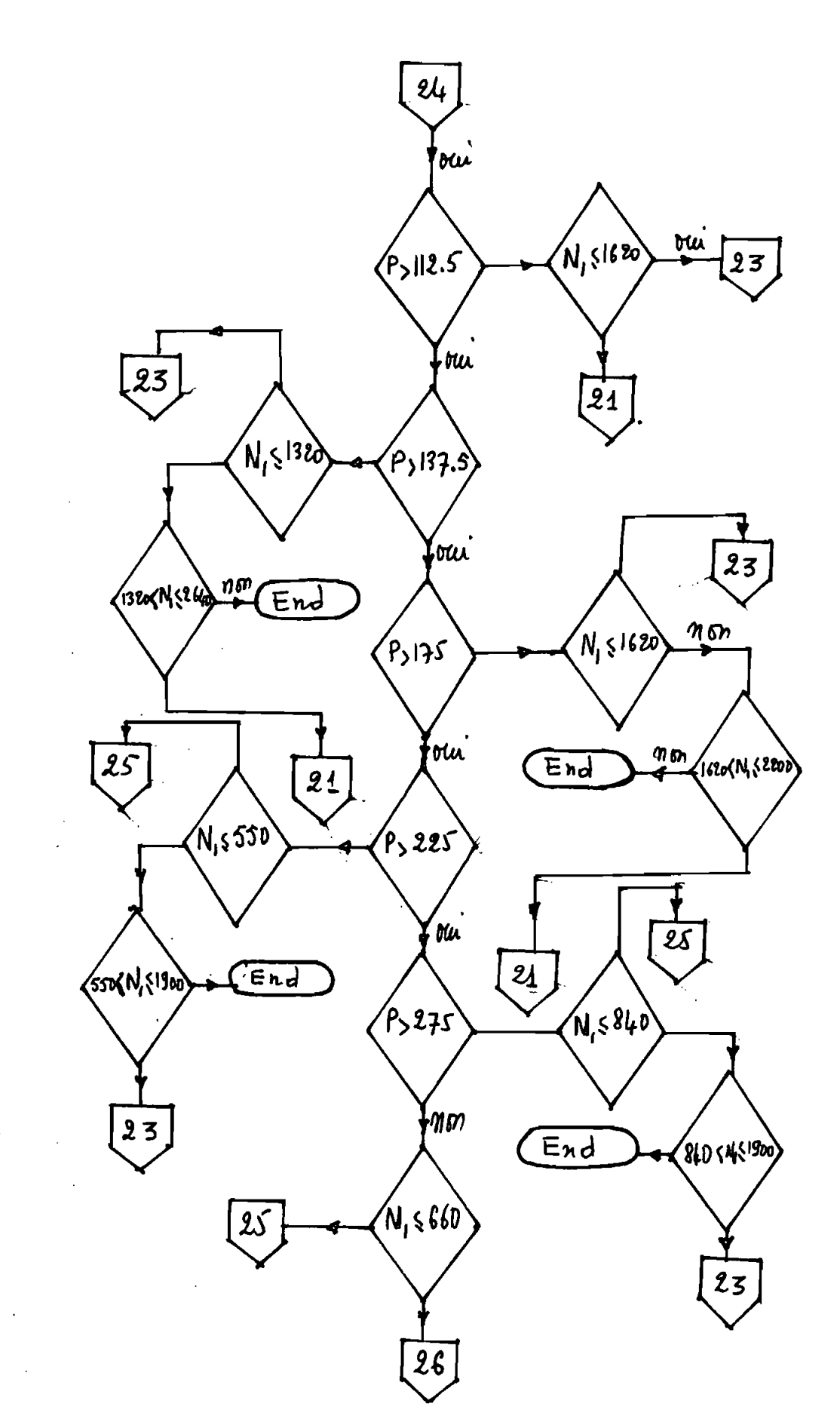

V.

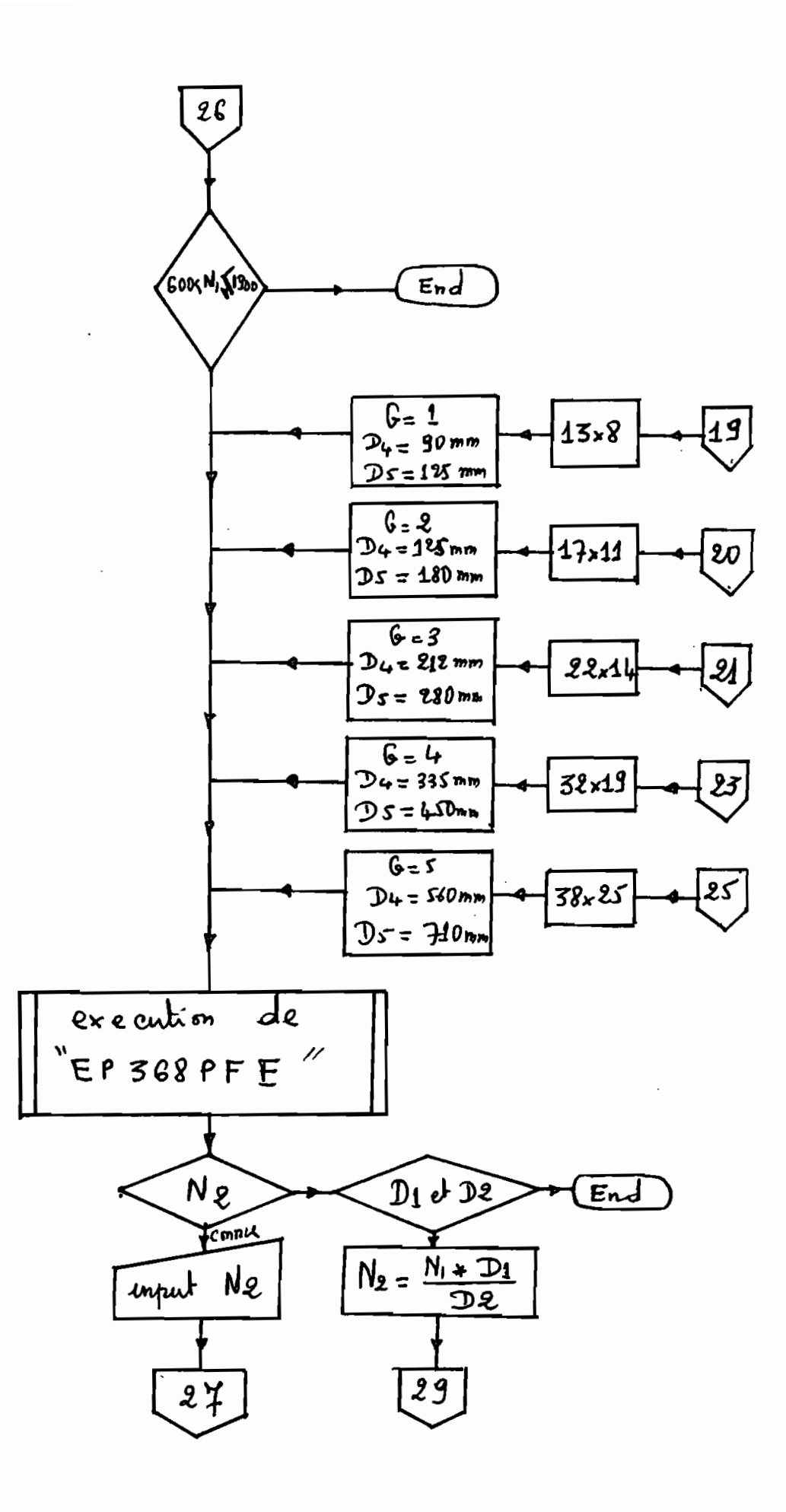

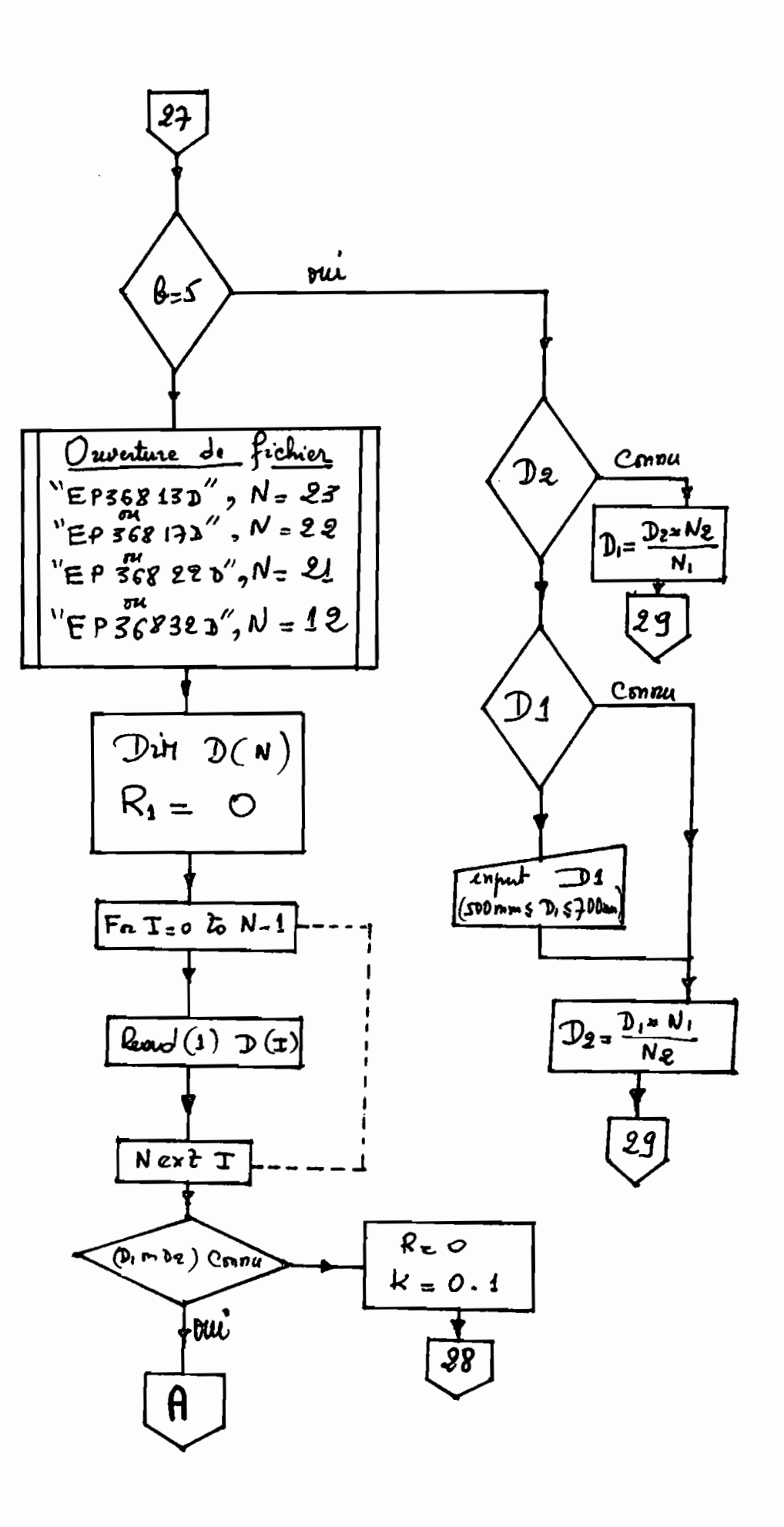

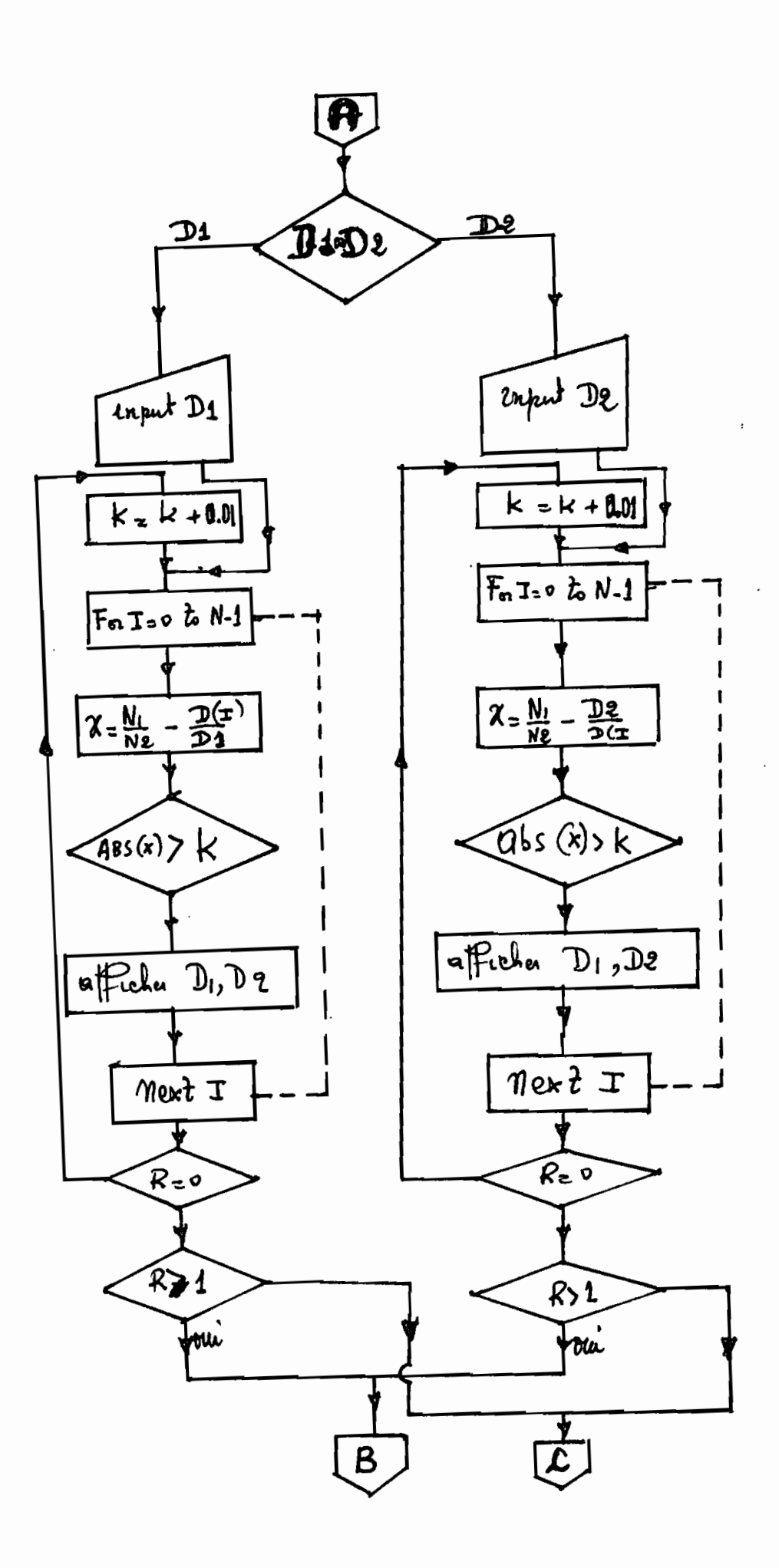

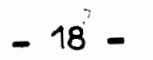

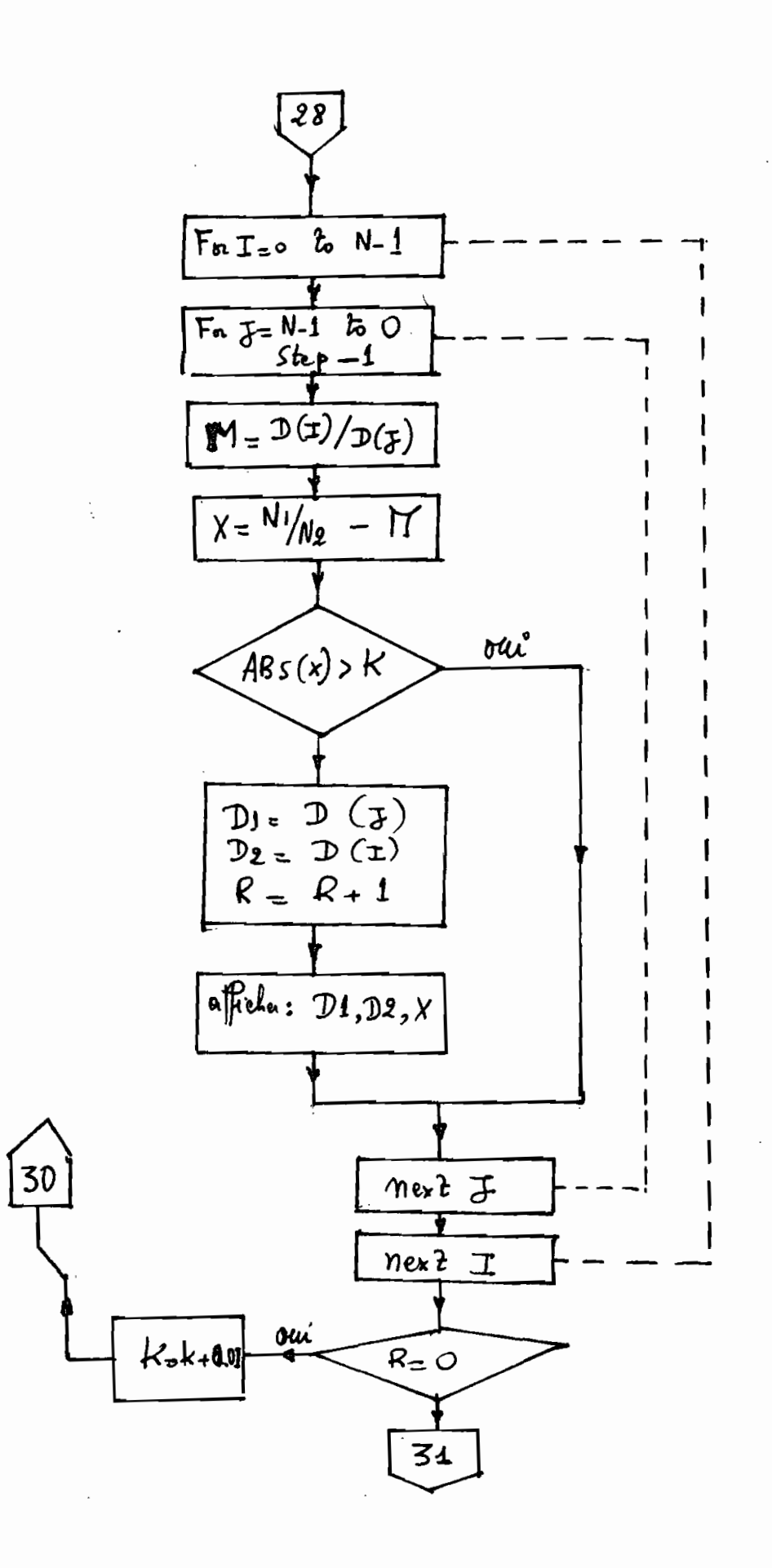

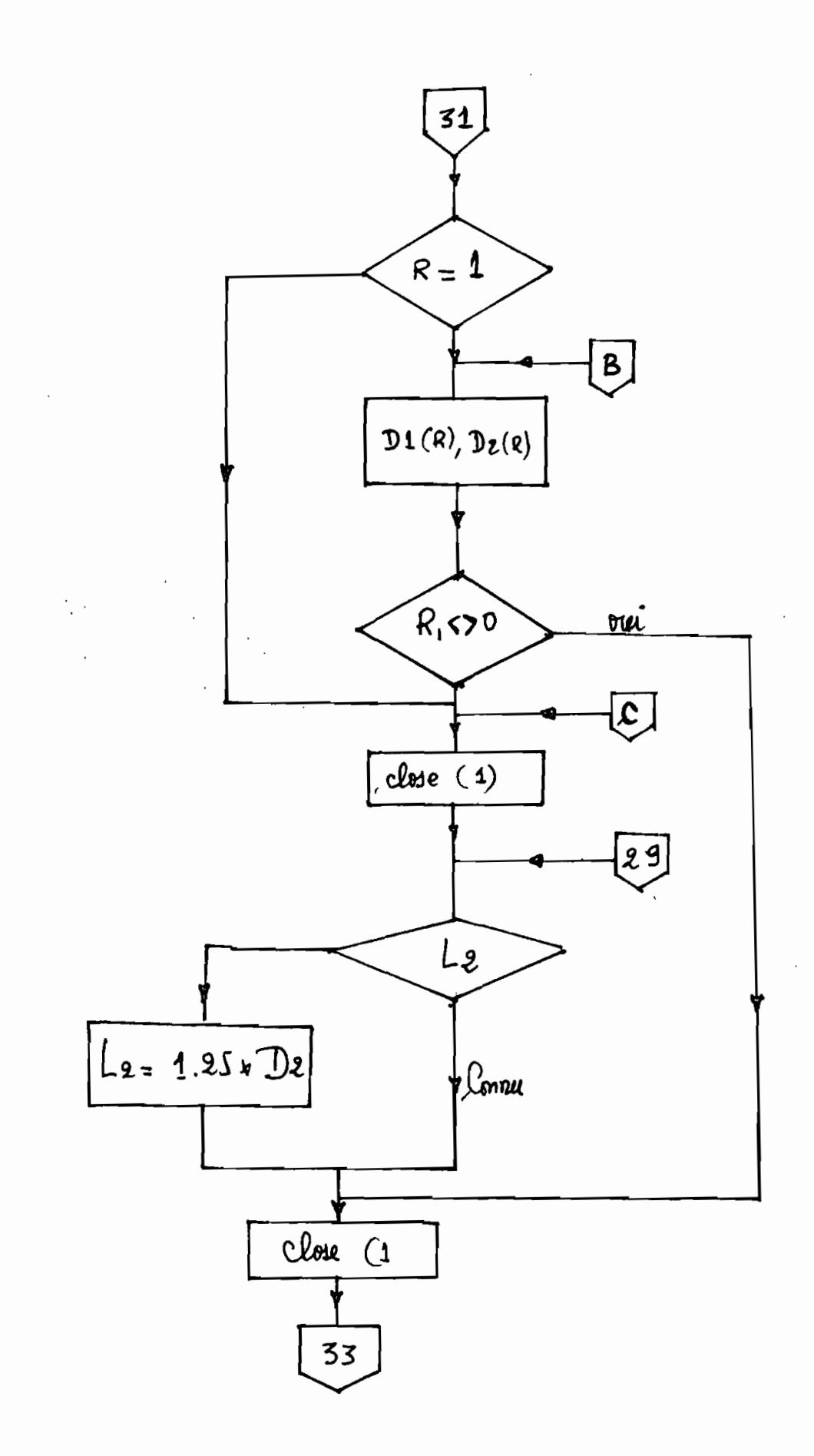

 $\overline{C}_1$  .

 $\frac{1}{2}$  19

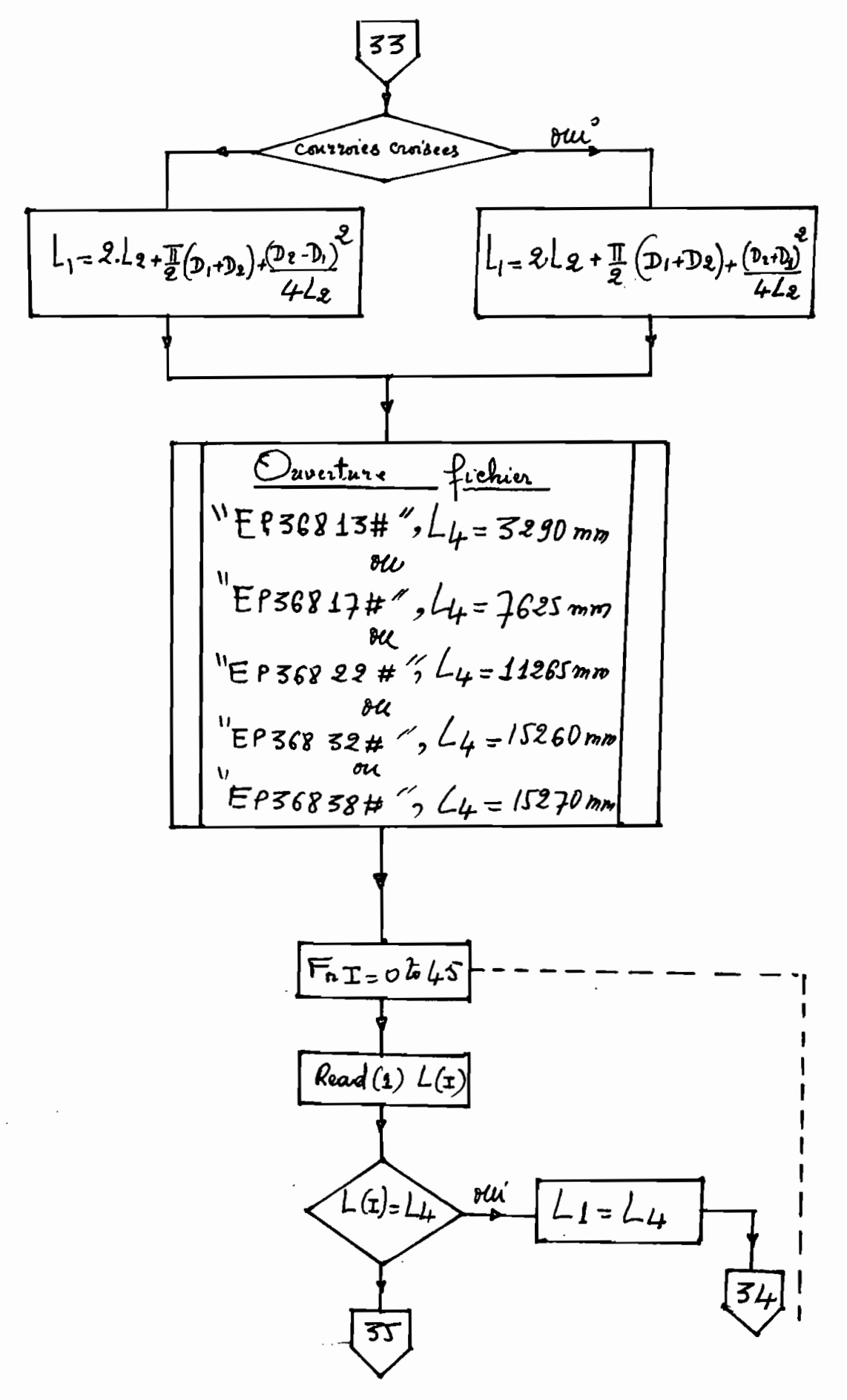

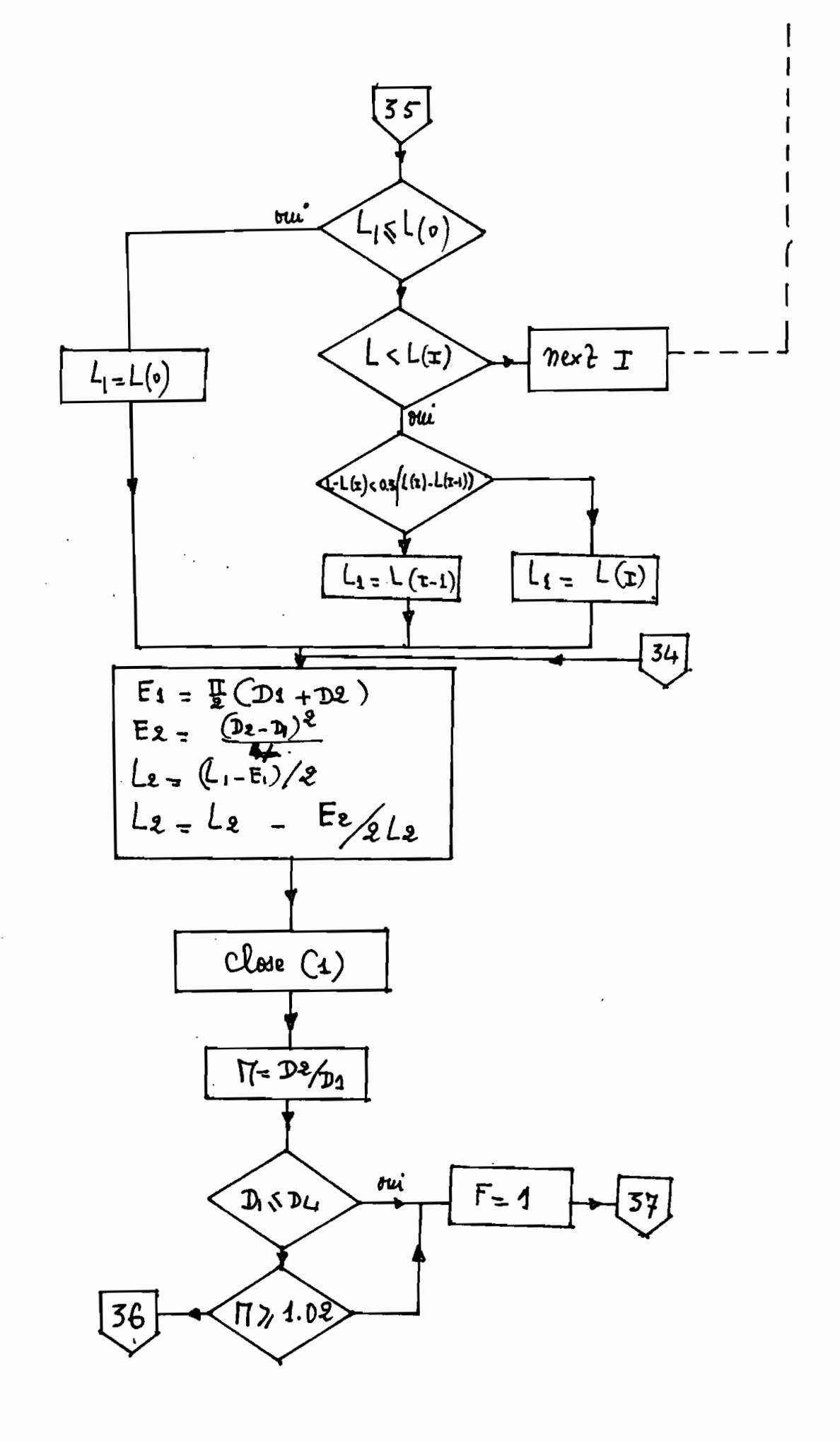

 $2<sup>1</sup>$ 

 $-22 -$ 

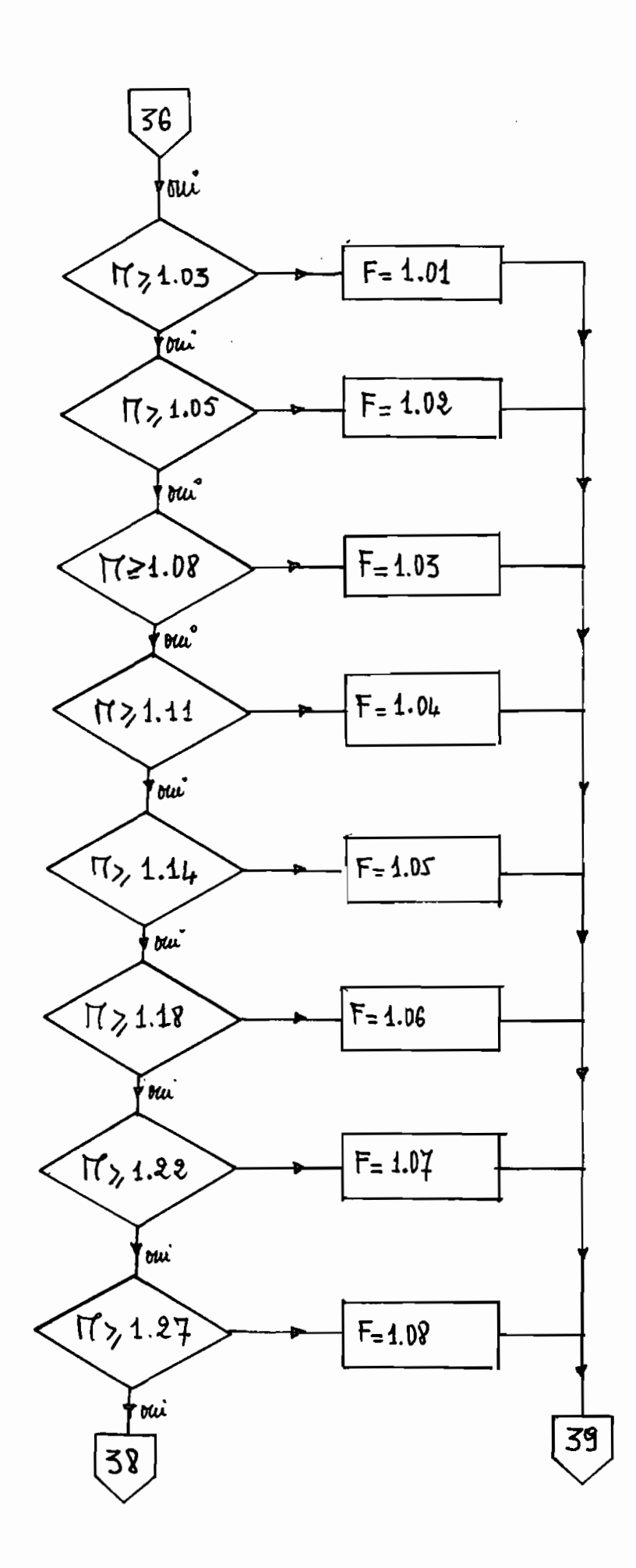

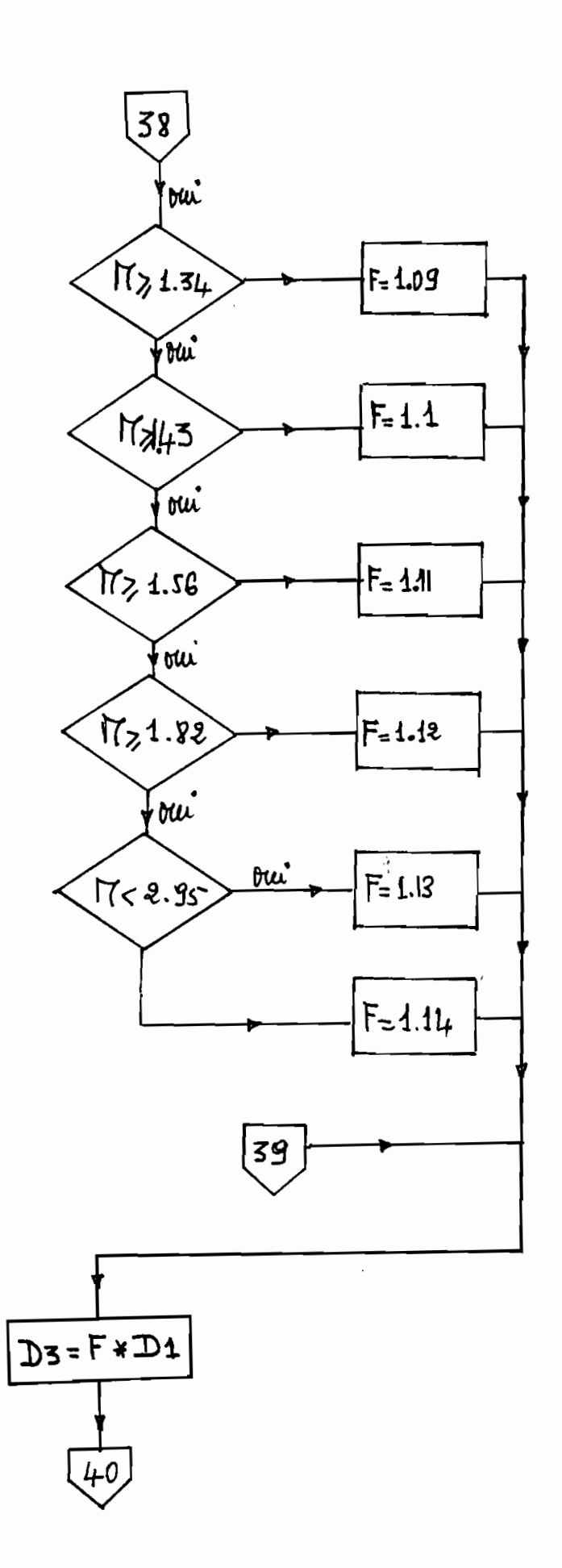

 $\ddot{\phantom{a}}$ 

 $\cdot$ 

 $\cdot$ 

 $\frac{d^2y}{dx^2}$ 

 $\frac{1}{2}$  ,  $\frac{1}{2}$ 

 $\langle \cdot \rangle^2$ 

 $23<sub>1</sub>$  $\overline{a}$ 

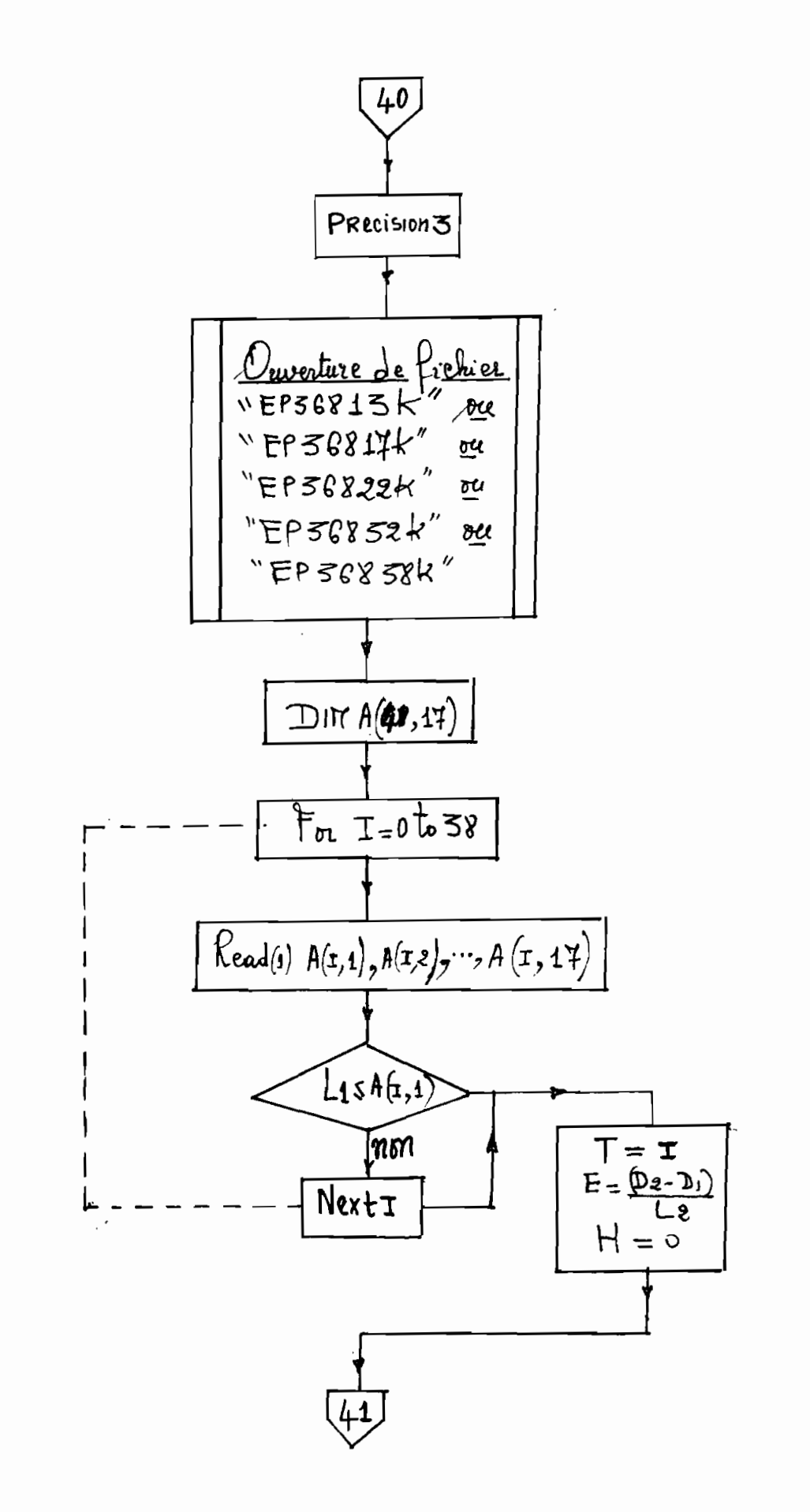

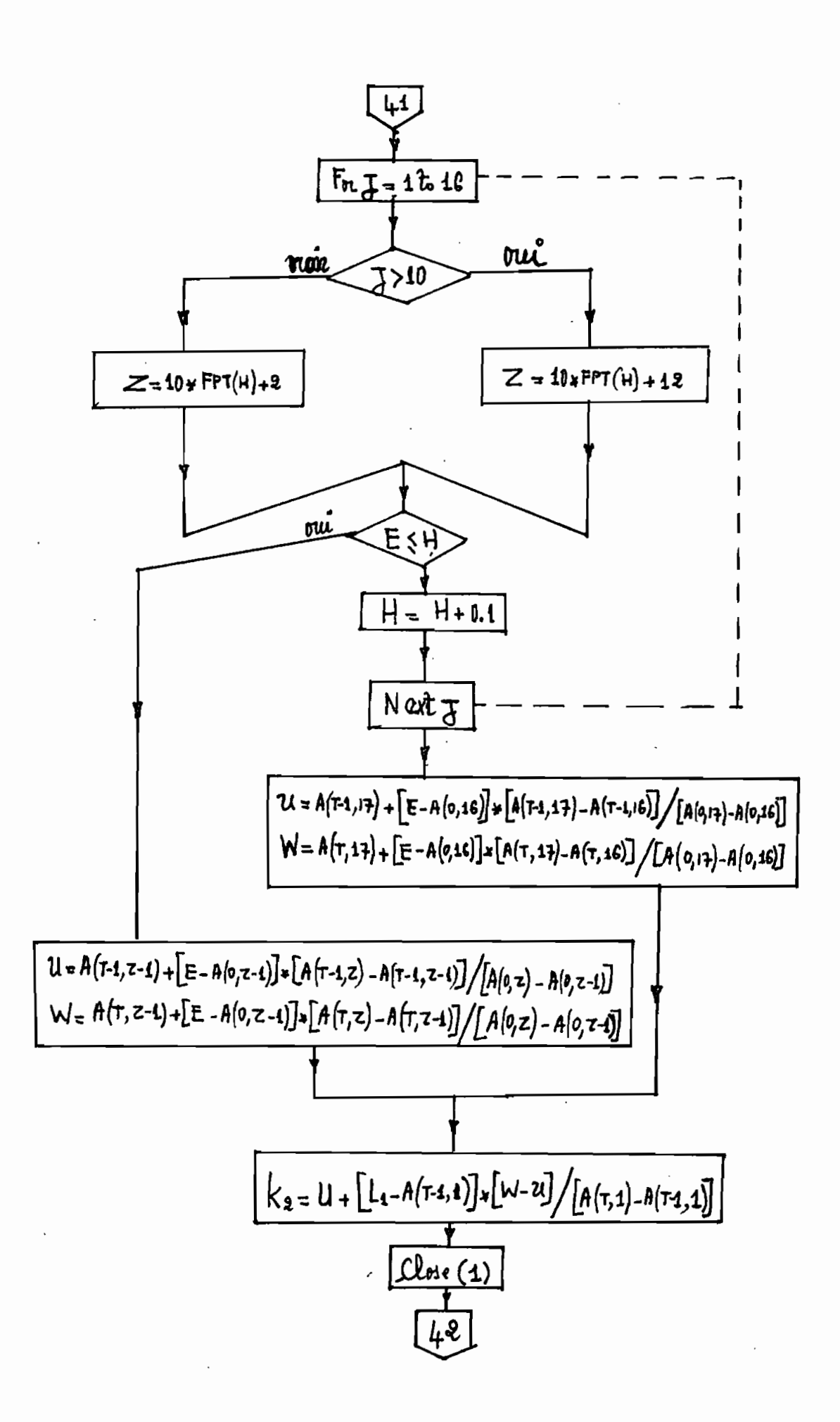

 $25 -$ 

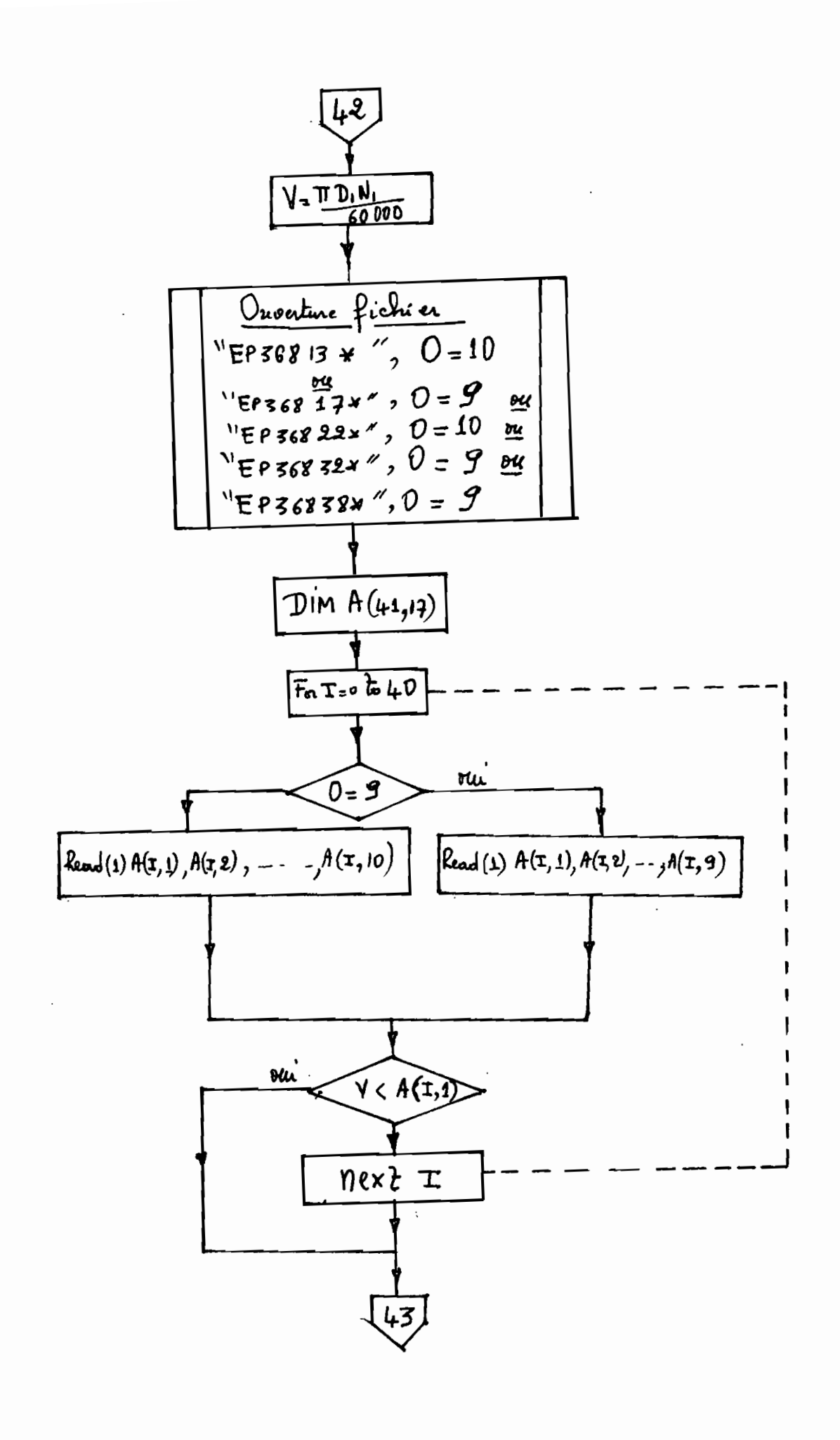

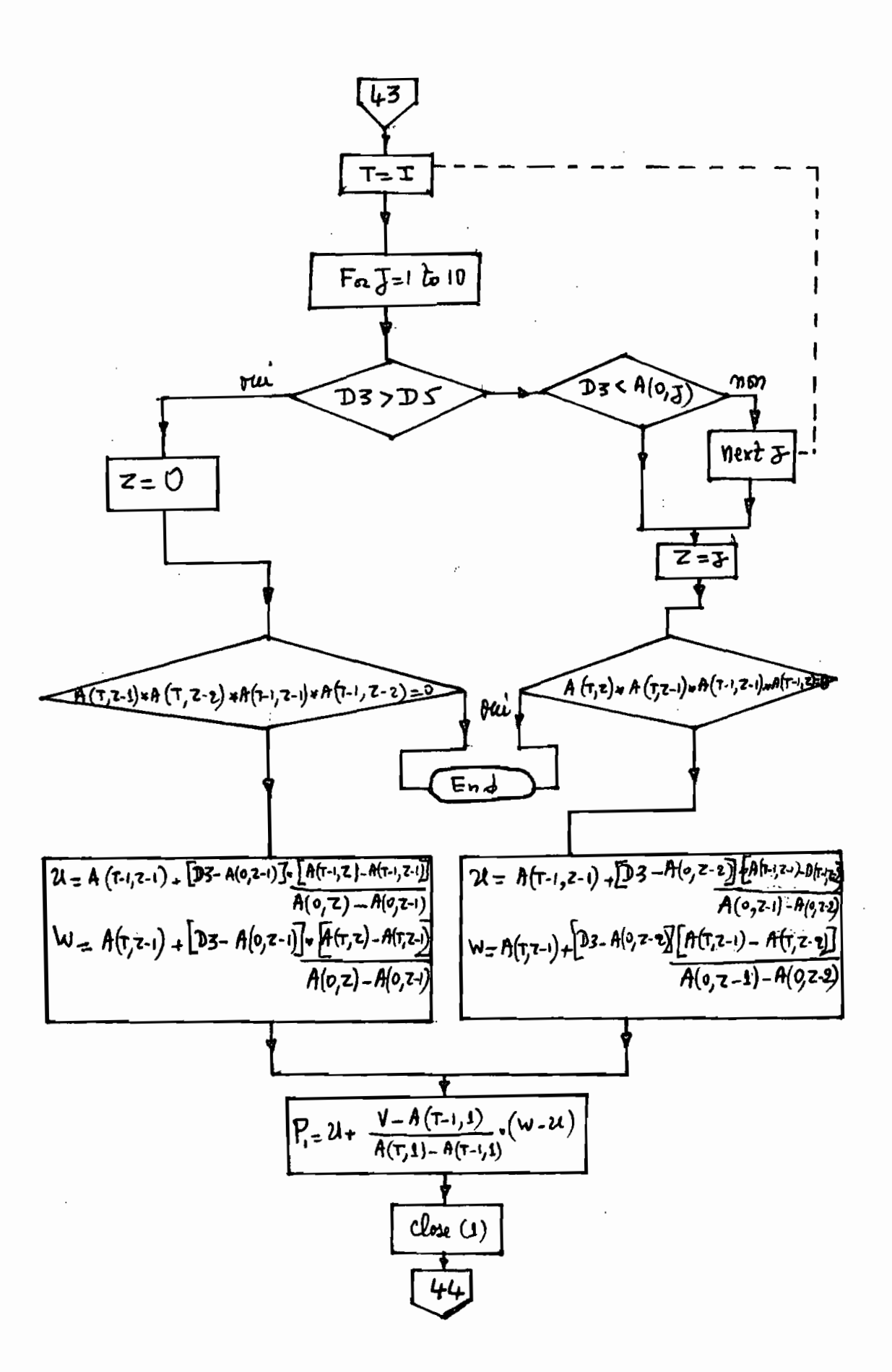

- 27

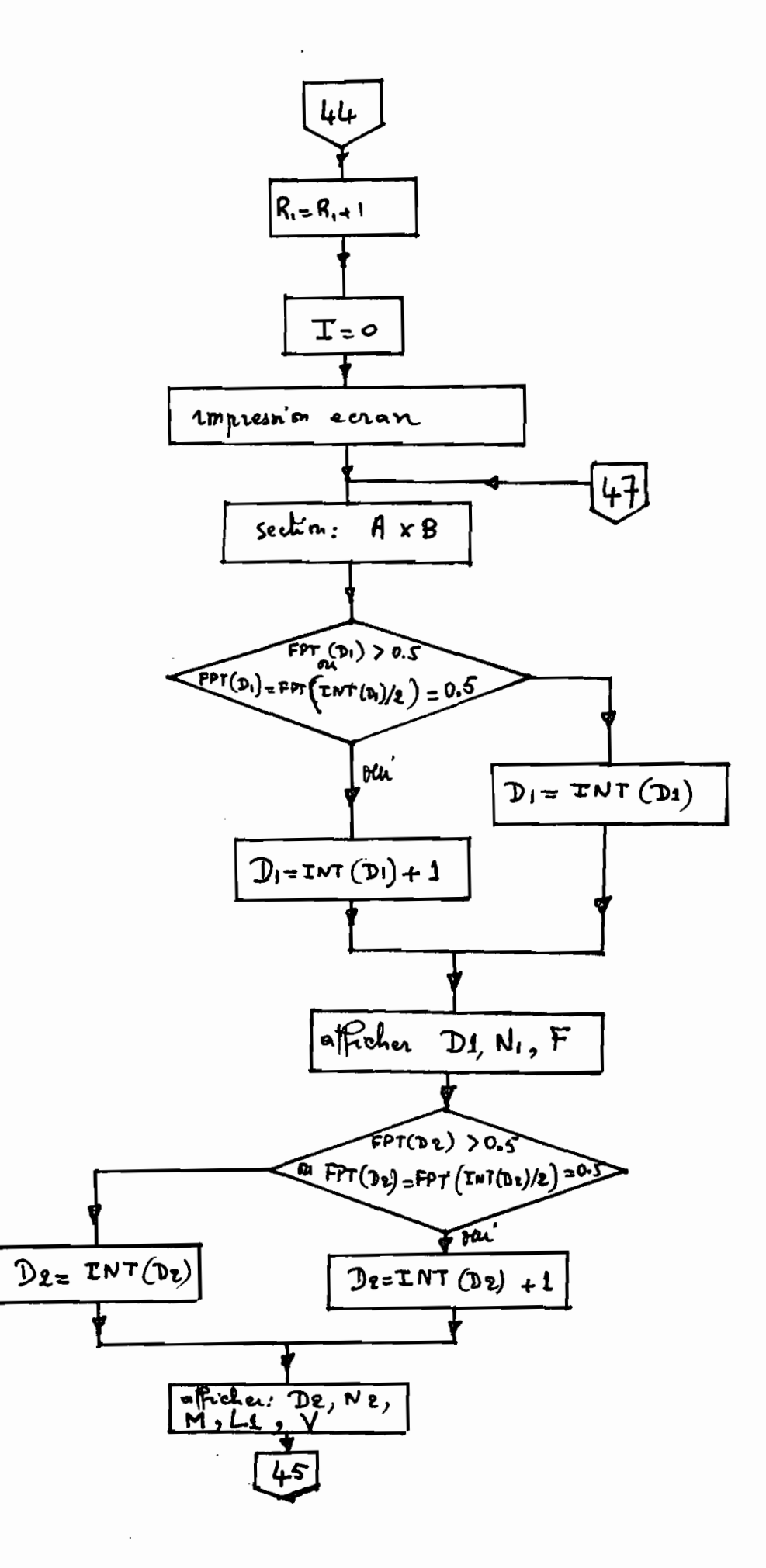
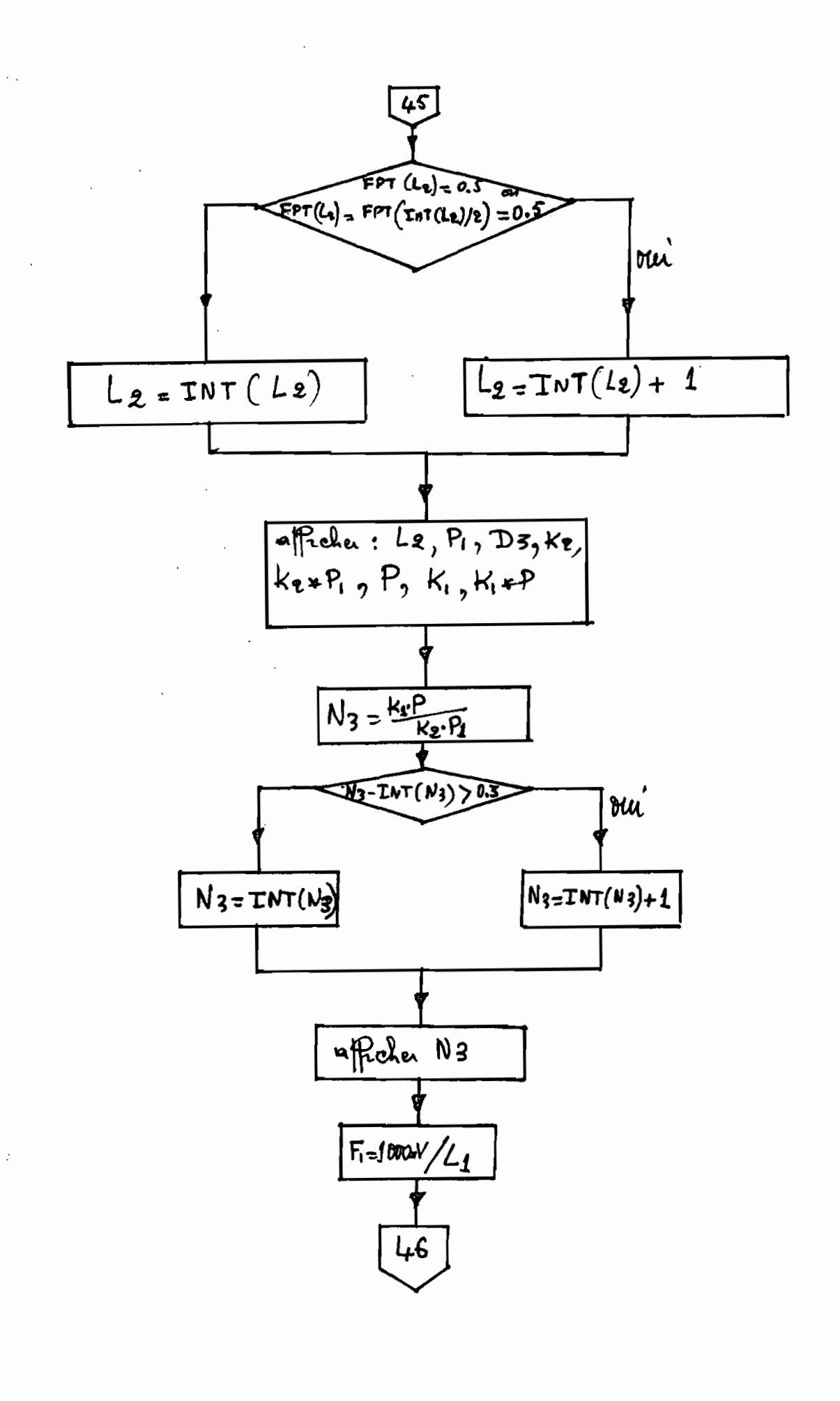

 $-29$ 

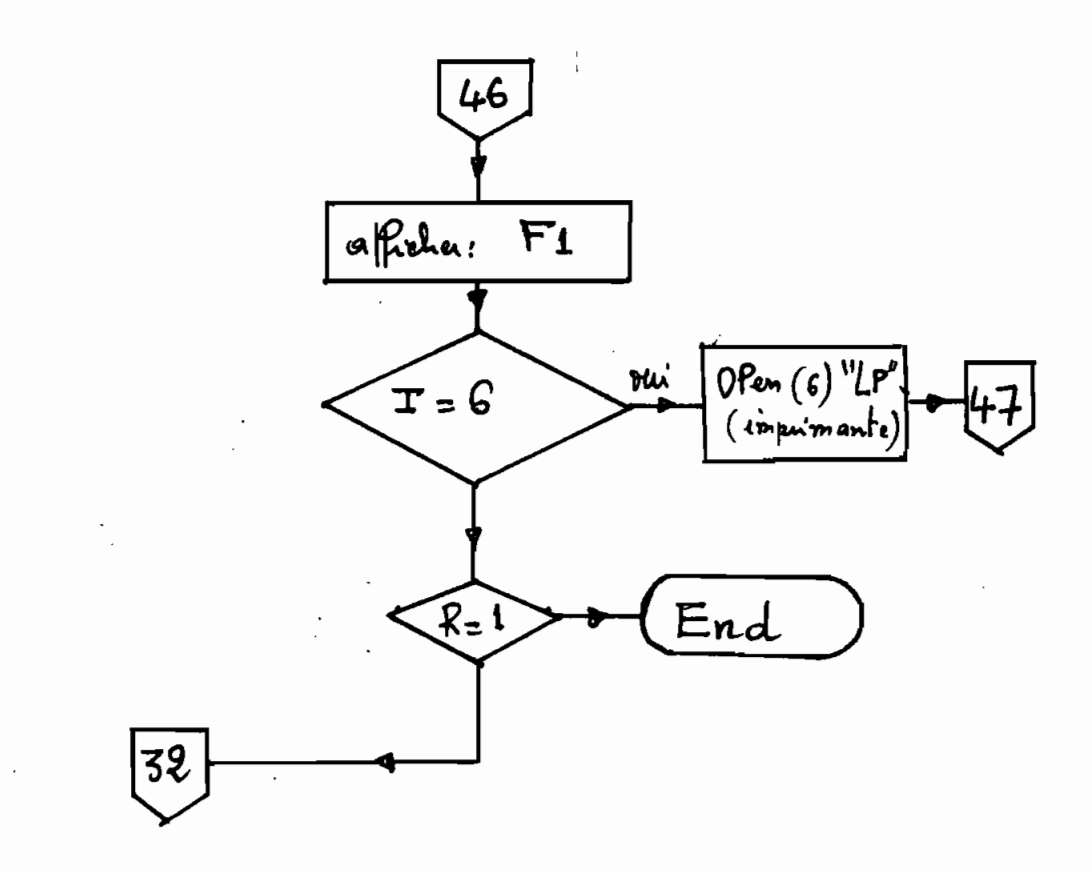

# PAGES 312 40: LISTING DES PROGRAMMES

 $-36 -$ 

DANS L'ENVELOPPE.

PROGRAMME CHAPITRE: III 00010 BEGIN 00030 REM ! -0-0-0-0-0-0-0-0-0-Projet de Fin d'Etudes -0-0-0-0-0-0-0-0-0-00040 REM ! (en vue de l'obtention du diplome d'ingenieur de conception ) 00050 REM | Auteur : Oumar Medoune Diaw 00060 REM ! Module : Genie Mecanique Promotion : 7 ieme (1979-1984) 00070 REM | 00080 REM | (Ecole Polytechnique de Thies ) 00090 REM ! Titre: Conception assistee par ordinateur des transmissions par courroies trapezoidales. 00100 REM | 00110 REM | Sujet propose par : Mr Youssef Youssef 00120 REM \*\*\*\*\*\*\*\*\*\* 00130 REM \*\*\*\*\*\*\*\*Eacteur de service\*\*\*\*\*\*\*\* 00140 PRINT 'CS' 00150 PRINT " Entraineur ? " 00160 PRINT " -------------00170 PRINT 00180 PRINT "1 -- Moteur electrique . " 00190 PRINT "2--Moteur thermique . " 00200 PRINT "3 -- Arbre de transmission ou " 00210 PRINT " embrayage individuel . " 00220 PRINT ; PRINT 00230 INPUT (0, ERR=00230, SIZ=1) "Tapez le numero correspondant a votre cas :  $00230: A$ 00240 IF INT(A) <> A OR A << A OR A >> THEN GOTO 00230 00250 ON A GOTO 00260,00260,00350,00440 00260 PRINT 'CS' 00270 PRINT "Type de moteur electrique ? " 00280 PRINT " 1-- A courant alternatif .  $\cdots$ 00300 PRINT "2 -- A courant continu 00310 PRINT ; PRINT 00320 INPUT (0, ERR=00320, SIZ=1) "Tapez le numero correspondant a votre cas : 00320: B 00330 IF INT(B) <> DR B<1 OR B>2 THEN GOTO 00320 00340 ON B GOTO 00450,00450,00540 00350 PRINT 'CS' 00360 PRINT "Type de moteur thermique ? " 00370 PRINT "  $n$ 00380 PRINT "1 -- Gaz et diesel 00390 PRINT "2--Machine a vapeur . " 00400 PRINT ; PRINT 00410 INPUT (0, ERR=00410, SIZ=1) "Tapez le numero correspondant a votre cas :"  $00410$  : , B 00420 IF INT(B)()B OR B(1 OR B)2 THEN GOTO 00410 00430 ON B GOTO 00550,00550,00660 00440 LET P=3000; GOTO 00780 00450 PRINT 'CS' Type de rotor?  $\sim$  10 00460 PRINT " 00470 PRINT " ----------00480 PRINT "1 -- A cage d'ecureuil . " 00490 PRINT "2 -- Rotor bobine (a cages) . " 00500 PRINT ; PRINT 00510 INPUT (0, ERR=00510, SIZ=1) "Tapez le numero correspondant a votre cas :  $00510$  ; , C 00520 IF INT(C) <> C OR C <1 OR C >> THEN GOTO 00510 00530 ON C GOTO 00670,00670,00770 00540 LET P=1200; GOTO 00780 00560 PRINT "<br>00570 PRINT " Specifications ? 00580 PRINT "1-- 4 Cylindres et plus ( )700 tr/mn ) " 00590 PRINT "2-- 4 Cylindres et plus (<= 700 tr/mn ) " 00600 PRINT "3-- 3 Cylindres et moins 00610 PRINT ; PRINT 00620 INPUT (0, ERR=00620, SIZ=1) "Tapez Ie numero correspondant a votre cas :"  $00620.$ 00630 IF INT(C)()C OR C(1 OR C)3 THEN GOTO 00620

```
3200680 PRINT " Co<br>00690 PRINT "
                                               16.11Couple de demarrage ?
                      <u> 1000000000000000</u>
                                              10.1
00700 PRINT "1--Couple normal, demarrage direct. "
00710 PRINT "2--Couple normal, demarrage YD .
                                              -1100720 PRINT "3--Couple de demarrage eleve.
00730 PRINT ; PRINT
00740 INPUT (0, ERR=00740, SIZ=1) "Tapez le numero correspondant a votre cas :"
00740; D
00750 IF INT(D)()D OR D(1 OR D)3 THEN GOTO 00740
00760 LET P=1110+D; GOTO 00780
00770 LET P=1120; GOTO 00780
00780 PRINT 'CS'
00790 PRINT " Type de machine<br>00800 PRINT " -----------
                                           \overline{u}\overline{2}-11100810 PRINT "1 -- Agitateur . "
00820 PRINT "2 -- Blanchisserie
00830 PRINT "3--Briqueterie . "
00840 PRINT "4--Broyeur ou Concasseur . "
00850 PRINT "5--Domaine du caoutchouc. "
00860 PRINT "6 -- Compresseur "
00870 PRINT "7--Convoyeur.
00880 PRINT "8--Crible . "
00890 PRINT "9--Extraction du petrole. "
00900 PRINT "10-Generatrice ou Excitatrice "
00910 PRINT "11-Imprimerie . "
00920 PRINT "12-Machine-outil . "
00930 PRINT "13-Minoterie ou Moulin a cereales. "
00940 PRINT "14-Papeterie
00950 PRINT "15-Pompe . "
00960 PRINT "16-Textile . "
00970 PRINT "17-Ventilateur .
00980 PRINT ; PRINT
00990 INPUT "Tapez le numero correspondant a votre cas :", Q
01000 IF INT(Q)()Q OR Q(1 OR Q)17 THEN GOTO 00990
01010 ON Q COTO 01020,01020,01100,01190,01300,01450,01540,01640,01770,01860,0
01010:1950,01960,02050,02200,02320,02440,02560,02670
01020 PRINT 'CS'<br>01030 PRINT "Type d'agitateur ?<br>01040 PRINT " ----------
01050 PRINT "1--Agitateur de liquides . "
01060 PRINT "2--Agitateur de semi-liquides
01070 PRINT ; PRINT
01080 INPUT (0, ERR=01080, SIZ=1) "Tapez le numero correspondant a votre cas :"
01080 ; , S
01090 IF INT(S)()S OR S(1 OR S)2 THEN GOTO 01080 ELSE GOTO 02690
01100 PRINT 'CS'
01110 PRINT "Machine de blanchisserie utilisee ? "
01130 PRINT "1 -- Cuve de blanchiment .
01140 PRINT "2 -- Laveuse . "
01150 PRINT "3--Mouilleur.
01160 PRINT ; PRINT
01170 INPUT (0, ERR=01170, SIZ=1) "Tapez le numero correspondant a votre cas :"
01170:501180 IF INT(S)()S OR S(1 OR S)3 THEN GOTO 01170 ELSE GOTO 02690
01190 PRINT 'CS'
01200 PRINT "Machine de briqueterie utilisee ? "
01230 PRINT "2 -- Coupeur .
01240 PRINT "3--Melangeur . "
01250 PRINT "4--Mouleuse.
01260 PRINT "5--Presse a sec . "
01270 PRINT ; PRINT
01280 INPUT (0, ERR=01280, SIZ=1) "Tapez le numero correspondant a votre cas :"
01280...S01290 IF INT(S)()S OR S(1 OR S) 5 THEN GOTO 01280 ELSE GOTO 02690
01300 PRINT 'CS'
01310 PRINT "Type de Broyeur ou de Concasseur ?
                                                   188
```
UU670 FRINT CST

```
01990 FRINI 1--Broveur a dalets
01340 PRINT "2 -- Broyeur a barres
                                                                                 33
01350 PRINT "3--Broyeur a boulets. "
01360 PRINT "4--Broyeur a cylindres.
01370 PRINT "5--Meule a ecraser
01380 PRINT "6 -- Tonneau a polir.
                                    \begin{array}{c} 11 \end{array}01390 PRINT "7 -- Concasseur a machoires
01400 PRINT "8--Concasseur a cylindres
01410 PRINT "9 -- Concasseur giratoire .
01420 PRINT ; PRINT
01430 INPUT (0, ERR=01430, SIZ=1) "Tapez le numero correspondant a votre cas ;"
01430:, S
01440 IF INT(S) <>>>
OR S<1 OR S>9 THEN GOTO 01430 ELSE GOTO 02690
01450 PRINT 'CS'
01460 PRINT "Type de machine pour caoutchouc ? "
01470 PRINT "
                      - - - -01480 PRINT "1 -- Calandre . "
01490 PRINT "2 -- Banbury . "
01500 PRINT "3--Melangeur
01510 PRINT ; PRINT
01520 INPUT (0, ERR=01520, SIZ=1) "Tapez le numero correspondant a votre cas
01520:501530 IF INT(S)()S OR S(1 OR S)3 THEN GOTO 01520 ELSE GOTO 02690
01540 PRINT 'CS'
01550 PRINT "Type de Compresseur ? "
01560 PRINT "
                  \sim 0.000 meV and the last that the last that the last \sim01570 PRINT "1--Centrifuge
01580 PRINT "2 -- Rotatif . "
01590 PRINT "3--A Pistons ( 1 ou 2 cylindres ) .
                                                    -1101600 PRINT "4--A Pistons ( 3 cylindres ou plus )
01610 PRINT ; PRINT
01620 INPUT (0, ERR=01620, SIZ=1) "Tapez la numero correspondant a votre cas :
01620:501630 IF INT(S)()S OR S(1 OR S)4 THEN GOTO 01620 ELSE GOTO 02690
01640 PRINT 'CS'
01650 PRINT "Type de convoyeur ? "
01660 PRINT "
                 -----------
01670 PRINT "1--Convoyeur a courroie (minerai, charbon, sable, etc...) "
01680 PRINT "2--Convoyeur a courroie (paquets legers
                                                         \rightarrow \frac{1}{2}01690 PRINT "3--Convoyeur a godets
                                       1991
01700 PRINT "4 -- Convoyeur a pales.
01710 PRINT "5--Convoyeur a tablier. "
01720 PRINT "6--Convoyeur a vis
                                        \mathbf{H}01730 PRINT "7 -- Elevateur . "
01740 PRINT ; PRINT
01750 INPUT (0, ERR=01750, SIZ=1) "Tapez le numero correspondant a votre cas :"
01750:, S
01760 IF INT(S)()S OR S(1 OR S)7 THEN GOTO 01750 ELSE GOTO 02690
01770 PRINT 'CS'
01780 PRINT "Type de crible ? "
01790 PRINT "
               + - - - - - - - -01800 PRINT "1--Conique". "
01810 PRINT "2 -- Oscillant .
01820 PRINT "3 -- A Pivots . "
01830 PRINT ; PRINT
01840 INPUT (0, ERR=01840, SIZ=1) "Tapez le numero correspondant a votre cas :"
01840:501850 IF INT(S)()S OR S(1 OR S)3 THEN GOTO 01840 ELSE GOTO 02690
01860 PRINT 'CS'
01870 PRINT "Type de machine d'Extraction de petrole ? "
                                                        \mathbf{u}01880 PRINT "
                       ------------
01890 PRINT "1--Pompe a boue. "
01900 PRINT "2--Motopompe
                            01910 PRINT "3--Pompe centrifuge de pipeline . "
01920 PRINT ; PRINT
01930 INPUT (0, ERR=01930, SIZ=1) "Tapez le numero correspondant a votre cas : "
01930:, S
01940 IF INT(S)()S OR S(1 OR S)3 THEN GOTO 01930 ELSE GOTO 02690
01950 LET S=0; GOTO 02690
01960 PRINT 'CS'
```
01990 PRINT "1 -- Coupeuse  $34 -$ 02000 PRINT "2--Plieuse . " 02010 PRINT "3--Presse rotative 02020 PRINT ; PRINT 02030 INPUT (0, ERR=02030, SIZ=1) "Tapez le numero correspondant a votre cas :"  $02030:$ , S 02040 IF INT(S) <> SOR S<1 OR S>3 THEN GOTO 02030 ELSE GOTO 02690 02050 PRINT 'CS' 02060 PRINT "Type de machine-outil ? " 02070 PRINT " **Concrete** 02080 PRINT "1 -- Aleseuse . 02090 PRINT "2 -- Cisaille . " 02100 PRINT "3 -- Etau-limeur . " 02110 FRINT "4--Fraiseuse . " 02120 PRINT "5--Machine a fileter 02130 PRINT "6 -- Percage sensitive . 02140 PRINT "7--Raboteuse . " 02150 PRINT "8--Rectifieuse 02160 PRINT "9--Tour . " 02170 PRINT ; PRINT 02180 INPUT (0, ERR=02180, SIZ=1) "Tapez le numero correspondant a votre cas :"  $02180:$ , S 02190 IF INT(S)()S OR S(1 OR S) 9 THEN GOTO 02180 ELSE GOTO 02690 02200 PRINT 'CS' 02210 PRINT "Type de machine de minoterie ou de moulin a cereales ? " 02220 PRINT " 02230 PRINT "1 -- Blutoir et tamis . " 02240 PRINT "2--Broyeur a marteaux et meule." 02250 PRINT "3--Commande generale . " 02260 PRINT "4--Epurateur et Blutoir ..." 02270 PRINT "5--Separateur . " 02280 PRINT "6--Tamis centrifuge . " 02290 PRINT ; PRINT 02300 INPUT (0, ERR=02300, SIZ=1) "Tapez le numero correspondant a votre cas :"  $02300:5$ IF INT(S) < > OR S<1 OR S>6 THEN GOTO 02300 ELSE GOTO 02690 02310 02320 PRINT 'CS' 02330 PRINT "Type de machine de papeterie? " 02340 PRINT " --------02350 PRINT "1 -- Agitateur  $\overline{u}$ 02360 PRINT "2--Calandre . " 02370 PRINT "3--Cylindre secheur . " 02380 PRINT "4--Machine a papier. 02390 PRINT "5 -- Pile raffineuse . 02400 PRINT "6 -- Raffinerie Jordan. " 02410 PRINT ; PRINT 02420 INPUT (0, ERR=02420, SIZ=1) "Tapez le numero correspondant a votre cas :"  $02420:5$ 02430 IF INT(S)()S OR S(1 OR S)6 THEN GOTO 02420 ELSE GOTO 02690 02440 PRINT 'CS' 02450 PRINT "Type de pompe ? "  $\mathbf{H}$ 02460 PRINT " --------02470 PRINT "1 -- Pompe centrifuge  $n -$ 02480 PRINT "2 -- Pompe rotative . " 02490 PRINT "3--Pompe a engrenage . " 02500 PRINT "4--Pompe a piston (1 ou 2 cylindres )" 02510 PRINT "5--Pompe a piston (3 cylindres ou plus) " 02520 PRINT "6 -- Pompe de dragage . " 02530 PRINT ; PRINT 02540 INPUT (0, ERR=02540, SIZ=1) "Tapez le numero correspondant a votre cas : "  $02540:$ , S 02550 IF INT(S)()S OR S(1 OR S) 6 THEN GOTO 02540 ELSE GOTO 02690 02560 PRINT 'CS' 02570 PRINT "Type de machine de textiles ? " 02580 PRINT " **Samuel Communication** 02590 PRINT "1--Continu a filer." 02600 PRINT "2 -- Continu a retordre . " 02610 PRINT "3--Metier a tisser. 02620 PRINT "4 -- Ourdissoir . " 02630 PRINT "S--Devidoir .

```
vzosu inrui (0,6KK=02650,81Z=1) "Tapez le numero correspondan
02650:, S
                                                                           35
02660 IF INT(S)()S OR S(1 OR S) 5 THEN GOTO 02650 ELSE GOTO 02690
02670 LET S=0
02680 PRINT 'CS'
02690 LET Y=1000*P+10*Q+S
02700 IF P=2130 THEN GOTO 03590
02710 IF Q=9 AND P=1200 THEN GOTO 03430
02720 IF Q=4 AND (P=1120 OR P=1200) THEN GOTO 03430
02730 IF G=5 AND (P=1111 OR P=1112) THEN GOTO 03430
02740 IF Q=4 AND (P=1113 OR P=3000) THEN GOTO 03450
02750 IF Q=2 AND (P=1111 OR P=1200) THEN GOTO 03410
02760 IF Q=6 AND P=1200 THEN GOTO 03410
02770 IF Q=8 AND (P=1111 OR P=1112) THEN GOTO 03410
02780 IF Q=11 AND (P=1111 OR P=1112 OR P=1120 OR P=1200) THEN GOTO 03410
02790 IF Q=5 AND (P=1113 OR P=1120) THEN GOTO 03440
02800 IF Q=1 AND P=1112 THEN GOTO 03390
02810 IF Q=5 AND P=2200 THEN GOTO 03470
02820 IF Y=1111011 OR Y=1112072 OR Y=1200072 OR Y=1111123 THEN GOTO 03390
02830 IF Y=1111125 OR Y=1111126 OR Y=1111129 OR Y=1111135 THEN GOTO 03390
02840 IF Y=1112131 OR Y=1112135 OR Y=1112141 OR Y=1120123 THEN GOTO 03390
02850 IF Y=1120125 OR Y=1120126 OR Y=1200122 OR Y=1200123 THEN GOTO 03390
02860 IF Y=1200125 OR Y=1200126 OR Y=1200129 THEN GOTO 03390
02870 IF Y=1113072 THEN GOTO 03400
02880 IF Y=1111012 OR Y=1112032 OR Y=1112033 OR Y=1112034 THEN GOTO 03410
02890 IF Y=1112035 OR Y=1112061 OR Y=1112062 OR Y=1112063 THEN GOTO 03410
02900 IF Y=1112071 OR Y=1113011 OR Y=1120012 OR Y=1200071 THEN GOTO 03410
02910 IF Y=2110061 OR Y=2110062 OR Y=3000072 OR Y=1111100 THEN GOTO 03410
02920 IF Y=1111121 OR Y=1111122 OR Y=1111124 OR Y=1111127 THEN GOTO 03410
02930 IF Y=1111128 OR Y=1111134 OR Y=1111141 OR Y=1111151 THEN GOTO 03410
02940 IF Y=1111152 OR Y=1111153 OR Y=1112092 OR Y=1112093 THEN GOTO 03410
02950 IF Y=1112151 OR Y=1112152 OR Y=1112153 OR Y=1112155 THEN GOTO 03410
02960 IF Y=1112170 OR Y=1120129 OR Y=1200100 OR Y=1200121 THEN GOTO 03410
02970 IF Y=1200124 OR Y=1200127 OR Y=1200128 OR Y=1200141 THEN GOTO 03410
02980 IF Y=1200142 OR Y=1200143 OR Y=1200152 OR Y=1200170 THEN GOTO 03410
02990 IF Y=2110152 OR Y=2110170 THEN GOTO 03410
03000 IF Y=1111061 OR Y=1111062 OR Y=1111063 OR Y=1112031 THEN GOTO 03420
03010 IF Y=1111092 OR Y=1111093 OR Y=1111142 OR Y=1111143 THEN GOTO 03420
03020 IF Y=1111155 OR Y=1111163 OR Y=1111164 OR Y=1111165 THEN GOTO 03420
03030 IF Y=1111170 OR Y=1112142 OR Y=1112143 OR Y=1112146 THEN GOTO 03420
03040 IF Y=1113146 OR Y=1120141 OR Y=1120142 OR Y=1120143 THEN GOTO 03420
03050 IF Y=2110100 THEN GOTO 03420
03060 IF Y=1111064 OR Y=1112041 OR Y=1112042 OR Y=1112043 THEN GOTO 03430
03070 IF Y=1112044 OR Y=1112047 OR Y=1112048 OR Y=1112049 THEN GOTO 03430
03080 IF Y=1112064 OR Y=1112073 OR Y=1112075 OR Y=1112077 THEN GOTO 03430
03090 IF Y=1113012 OR Y=1113032 OR Y=1113034 OR Y=1113061 THEN GOTO 03430
03100 IF Y=1113063 OR Y=1113064 OR Y=1113071 OR Y=1113082 THEN GOTO 03430
03110 IF Y=11Z0032 OR Y=11Z0033 OR Y=11Z0034 OR Y=11Z0035 THEN GOTO 03430
03120 IF Y=1120061 OR Y=1120062 OR Y=1120063 OR Y=1200034 THEN GOTO 03430
03130 IF Y=1200073 OR Y=1200075 OR Y=2110047 OR Y=1200077 THEN GOTO 03430
03140 IF Y=2110048 OR Y=2110049 OR Y=3000071 OR Y=1111133 THEN GOTO 03430
03150 IF Y=1111144 OR Y=1111145 OR Y=1111154 OR Y=1111156 THEN GOTO 03430
03160 IF Y=1112132 OR Y=1112133 OR Y=1112134 OR Y=1112136 THEN GOTO 03430
03170 IF Y=1112144 OR Y=1112145 OR Y=1112154 OR Y=1112156 THEN GOTO 03430
03180 IF Y=1113092 OR Y=1113093 OR Y=1113141 OR Y=1113151 THEN GOTO 03430
03190 IF Y=1113152 OR Y=1113153 OR Y=1113170 OR Y=1120121 THEN GOTO 03430
03200 IF Y=1120122 OR Y=1120124 OR Y=1120127 OR Y=1120128 THEN GOTO 03430
03210 IF Y=1120133 OR Y=1120145 OR Y=1120151 OR Y=1120152 THEN GOTO 03430
03220 IF Y=1120153 OR Y=1120155 OR Y=1120156 OR Y=1120170 THEN GOTO 03430
03230 IF Y=1200145 OR Y=2110091 OR Y=2120100 OR Y=2200091 THEN GOTO 03430
03240 IF Y=2200100 OR Y=3000091 OR Y=3000100 THEN GOTO 03430
03250 IF Y=1111031 OR Y=1120031 OR Y=1120064 OR Y=11111146 THEN GOTO 03440
03260 IF Y=1200144 OR Y=1200146 OR Y=1120144 OR Y=1120146 THEN GOTO 03440
03270 IF Y=1112045 OR Y=1112046 OR Y=1112074 OR Y=1112076 THEN GOTO 03450
03280 IF Y=1113033 OR Y=1113035 OR Y=1113073 OR Y=1113075 THEN GOTO 03450
03290 IF Y=1113077 OR Y=1200074 OR Y=1200076 OR Y=3000073 THEN GOTO 03450
03300 IF Y=3000074 OR Y=3000075 OR Y=3000077 OR Y=1111161 THEN GOTO 03450
03310 IF Y=1111162 OR Y=1113133 OR Y=1120154 OR Y=2110132 THEN GOTO 03450
03320 IF Y=2120091 OR Y=3000092 OR Y=3000141 OR Y=3000144 THEN GOTO 03450
03330 IF Y=1113031 OR Y=1113074 OR Y=1113076 OR Y=3000076 THEN GOTO 03460
```
votre cas

03380 PRINT 'CS', "Le tableau V ne prevoit pas ce cas ."; COTO 04070 36 03390 LET K1=1; GOTO 03480 03400 LET K1=1.1; GOTO 03480 03410 LET K1=1.2; COTO 03480 03420 LET K1=1.3; GOTO 03480 03430 LET K1=1.4; GOTO 03480 03440 LET K1=1.5; GOTO 03480 03450 LET K1=1.6; GOTO 03480 03460 LET K1=1.8; GOTO 03480  $03470$  LET K1=2 03480 PRINT 'CS', "1 -- Service continu (24 h sur 24) ." 03490 PRINT "2 -- Frequents demarrages ." 03500 PRINT "3--Inversions de marches." 03510 PRINT ; PRINT 03520 INPUT (0, ERR=03520, SIZ=3) "Etes vous dans un de ces trois cas(OUI ou NO  $03520: N$ )?:", D\$: ("OUI"=03530, "NON"=03540) 03530 LET K1=K1+.3 03540 PRINT 'CS', "1 -- Atmosphere humide ou abrasive." 03550 PRINT "2--Utilisation d'un galet tendeur." 03560 PRINT ; PRINT 03570 INPUT (0, ERR=03570, SIZ=3) "Etes vous dans un de ces deux cas(OUI ou NO  $03570$ : N)?:", D\$: ("OUI"=03580, "NON"=03600) 03580 LET K1=K1+.2; GOTO 03600 03590 PRINT 'CS', "CONSULTER LE CONSTRUCTEUR "; GOTO 04070 03600 REM \*\*\*\*\*\*\*Choix de la section\*\*\*\*\*\* 03610 INPUT (0, ERR=03610) 'CS', "Puissance en ch ?: ", P 03620 INPUT (0, ERR=03620) "Vitesse de la petite poulie en tr/mn?:", N1 03630 IF F(=4 THEN GOTO 04000 03640 IF P>27 5 AND P<= 45 THEN GOTO 04020 03650 IF P)6.25 THEN GOTO 03670 03660 IF N1 (=1080 THEN GOTO 04010 ELSE GOTO 04000 03670 IF P>8.75 THEN GOTO 03700 03680 IF N1 <= 660 THEN GOTO 04020 03690 IF N1)660 AND N1(=1900 THEN GOTO 04010 ELSE GOTO 04000 03700 IF F>12.5 THEN GOTO 03720 03710 IF NIK=840 THEN GOTO 04020 ELSE GOTO 04010 03720 IF P) 17 5 THEN GOTO 03740 03730 IF N1(=1080 THEN GOTO 04020 ELSE GOTO 04010 03740 IF P) 22.5 THEN GOTO 03760 03750 IF N1 <= 1620 THEN GOTO 04020 ELSE GOTO 04010 03760 IF P) 45 THEN GOTO 03780 03770 IF N1(=2200 THEN GOTO 04020 ELSE GOTO 04010 03780 IF P>55 THEN GOTO 03800 ELSE GOTO 04020 03790 IF N1(=550 THEN GOTO 04030 ELSE GOTO 04020 03800 IF P>67.5 THEN GOTO 03820 03810 IF N1(=660 THEN GOTO 04030 ELSE GOTO 04020 03820 IF P>100 THEN GOTO 03840 03830 LF N1 <= 840 THEN GOTO 04030 ELSE GOTO 04020 03840 IF P) 112.5 THEN GOTO 03860 03850 IF N1(=1320 THEN GOTO 04030 ELSE GOTO 04020 03860 IF P) 137.5 THEN GOTO 03890 03870 IF N1(=1620 THEN GOTO 04030 03880 IF N1>1620 AND N1<= 2640 THEN GOTO 04020 ELSE GOTO 04050 03890 IF P)175 THEN GOTO 03920 03900 IF N1(=1620 THEN GOTO 04030 03910 IF N1)1620 AND N1(=2200 THEN GOTO 04020 ELSE GOTO 04050 03920 IF F) 225 THEN GOTO 03950 03930 IF N1(=550 THEN GOTO 04040 03940 IF N1>550 AND N1<=1900 THEN GOTO 04030 ELSE GOTO 04050 03950 IF P>275 THEN GOTO 03980 03960 IF N1 <= 660 THEN GOTO 04040 03970 IF N1>660 AND N1 (=1900 THEN GOTO 04030 ELSE GOTO 04050 03980 IF N1 <= 840 THEN GOTO 04040 03990 IF N1>840 AND N1(=1900 THEN GOTO 04030 ELSE GOTO 04050 04000 LET A=13; LET B=8; LET D4=90; LET D5=125; LET G=1; GOTO 04060 04010 LET A=17; LET B=11; LET D4=125; LET D5=180; LET G=2; GOTO 04060 04020 LET A=22; LET B=14; LET D4=212; LET D5=280; LET G=3; GOTO 04060 04030 LET A=32; LET B=19; LET D4=335; LET D5=450; LET G=4; GOTO 04060 04040 LET A=38; LET B=25; LET D4=560; LET D5=710; LET G=5; GOTO 04060

 $19.15$  i=  $2110156$  OR  $Y=2200154$  OR  $Y=2200156$  THEN GOTO 03470

```
UNUOU REDEI
                                                                               37
04090 REM ****Choix des diametres****
04100 INPUT (0, ERR=04100, SIZ=3) "Connaissez vous la vitesse de la grande poul
04100:ie (OUI ou NON)?:", X$: ("OUI"=04110, "NON"=04620)
04110 INPUT (0, ERR=04110) "Vitesse de la grande poulie en tr/mn?:", N2
04120 IF G=5 THEN GOTO 04190
04130 ON G GOSUB 04150, 04150, 04160, 04170, 04180
04140 GOTO 04240
04150 OPEN (1) "EP36813D"; LET N=23; RETURN
04160 OPEN (1) "EF36817D"; LET N=22; RETURN
04170 OPEN (1) "EP36822D"; LET N=21; RETURN
04180 OPEN (1) "EP36832D"; LET N=12; RETURN
04190 INPUT (0, ERR=04190, SIZ=3) "Connaissez vous la valeur du grand diametre
04190:D2 (OUI ou NON) ?: ", D$: ("OUI"=04200, "NON"=04210)
04200 LET D1=D2*N2/N1; GOTO 04650
04210 INPUT (0, ERR=04210, SIZ=3) "Connaissez vous celle du petit diametre D1(O
04210:UI ou NON) ?: ", D$: ("OUI"=04220, "NON"=04230)
04220 LET D2=D1*N1/N2; GOTO 04650
04230 INPUT (0, ERR=04230) "Supposez une valeur comprise entre 500 mm et 700 m
04230 : m pour le petit diametre Di:", Di; GOTO 04220
04240 DIM D(N); LET R1=0
04250 FOR I=0 TO N-1
04260 READ (1) D(I)
04270 NEXT I
04280 INPUT (0, ERR=04280, SIZ=3) "Connaissez vous l'un des deux diametres (OUI
04280: ou NON)?:", D$: ("OUI"=04290, "NON"=04300)
04290 LET R=0; LET K=.1; INPUT (0, ERR=04290, SIZ=2) "Lequel (D1 ou D2) ?: ", D$ : {
04290: "D1"=04450, "D2"=04530)
04300 PRINT 'CS'; LET R=0; LET K=.1; GOTO 04320
04310 LET K=K+.01
04320 FOR I=0 TO N-1
04330 FOR J=N-1 TO 0 STEP -1
04340 LET M=D(I)/D(J)
04350 LET X=N1/N2-M
04360 IF ABS (X) ) K THEN GOTO 04400
04370 LET DI=D(J); LET D2=D(I)
04380 LET R=R+104390 PRINT R, "--", "D1=", D1, "mm , ", "D2=", D2, "mm . ", "Deviation:", 100*ABS(X), "%
04390: "
04400 NEXT J
04410 NEXT I
04420 IF R=0 THEN GOTO 04310
04430 IF R=1 THEN GOTO 04610
04440 INPUT (0, ERR=04440) "Tapez dans l'ordre la combinaison que vous avez ch
04440:oisie (D1 puis D2):", D1, D2; IF R1()0 THEN GOTO 04690 ELSE GOTO 04610
04450 INPUT (0, ERR=04450) "Qu'elle est la valeur de Di en mm ?:", Di; GOTO 044
0.4450:7004460 LET K=K+.0104470 FOR I=0 TO N-1; LET X=N1/N2-D(I)/D1
04480 IF ABS(X))K THEN GOTO 04510
04490 LET D2=D(I); LET R=R+1
04500 PRINT R, "--", "Di=", Di, "mm, ", "D2=", D2, "mm ."
04510 NEXT I; IF R=0 THEN GOTO 04460
04520 IF R) 1 THEN GOTO 04440 ELSE GOTO 04610
04530 INPUT (0, ERR=04530) "Qu'elle est la valeur de D2 en mm ?:", D2; GOTO 045
04530:5004540 LET K=K+.01
04550 FOR I=0 TO N-1; LET X=N1/N2-D2/D(I)
04560 IF ABS(X))K THEN GOTO 04590
04570 LET D1=D(I); LET R=R+104580 PRINT R, "--", "D1=", D1, "mm, ", "D2=", D2, "mm
04590 NEXT I; IF R=0 THEN GOTO 04540
04600 IF R) 1 THEN GOTO 04440
04610 FRINT 'CS'; CLOSE (1) ; GOTO 04650
```

```
04620:etres(OUI ou NON) ?: ", X$: ("OUI"=04630, "NON"=06320)
                                                                             3804630 INPUT (0, ERR=04630) "Tapez la valeur de Di puis celle de D2", D1, D2
04640 LET N2=N1*D1/D2
04650 REM ****Entraxe et Longueur de la courroie****
04660 INPUT (0, ERR=04660, SIZ=3) "Avez vous une valeur d'entraxe desiree (OUI o
04660:u NON)?:",X$:("OUI"=04680,"NON"=04670)
04670 LET L2=1.25*D2; GOTO 04690
04680 INPUT (0, ERR=04680) 'CS', "Valeur de l'entraxe en mm ?: ", L2
04690 CLOSE (1) ; INPUT (0, ERR=04690, SIZ=3) "Votre courroie devra etre croise
04690:e (OUI ou NON) ?:", R$: ("OUI"=04700, "NON"=04710)
04700 LET L1=2*L2+22*(D1+D2)/14+(D2+D1)**2/(4*L2); GOTO 04720
04710 LET L1=2*L2+22*(D1+D2)/14+(D2-D1)**2/(4*L2)
04720 ON G GOSUB 04740, 04740, 04750, 04760, 04770, 04780
04730 DIM L(45); GOTO 04790
04740 OPEN (1) "EP36813&"; LET L4=3290; RETURN
04750 OPEN (1) "EP368174"; LET L4=7625; RETURN
04760 OPEN (1) "EP368224"; LET L4=11265; RETURN
04770 OPEN (1) "EP36832&"; LET L4=15260; RETURN
04780 OPEN (1) "EP368384"; LET L4=15270; RETURN
04790 FOR I=0 TO 45
04800 READ (1) L(I)
04810 IF L=L4 THEN EXITTO 04850
04820 IF LIK=L(0) THEN EXITTO 04860
04830 IF LI (=L(I) THEN EXITTO 04870
04840 NEXT I
04850 LET L1=L4; GOTO 04880
04860 LET L1=L(0); GOTO 04880
04870 IF L1-L(I-1)). 2*(L(I)-L(I-1)) THEN LET L1=L(I) ELSE LET L1=L(I-1)
04880 LET E1 = 22*(D1+D2)/1404890 LET E2=(D2-D1) ** 2/4
04900 LET L2 = (L1 - E1)/204910 LET E3=E2/(2*L2)04920 LET L2=L2-E3
04930 CLOSE (1)
04940 REM ****Correction du petit diametre****
04950 LET M=D2/D1
04960 IF D1 <= D4 THEN GOTO 04980
04970 IF M>=1.02 THEN GOTO 04990
04980 LET F=1; GOTO 05250
04990 IF M>=1.03 THEN GOTD 05010
05000 LET F=1.01; GOTO 05250
05010 IF M)=1.05 THEN GOTO 05030
05020 LET F=1.02; GOTO 05250
05030 IF M)=1.08 THEN GOTO 05050
05040 LET F=1.03, GOTO 05250
05050 IF M)=1.11 THEN GOTO 05070
05060 LET F=1.04; GOTO 05250
05070 IF M)=1.14 THEN GOTO 05090
05080 LET F=1.05; GOTO 05250
05090 IF M)=1.18 THEN GOTO 05110
05100 LET F=1.06; GOTO 05250
05110 IF M)=1.22 THEN GOTO 05130
05120 LET F=1.07; GOTO 05250
05130 IF M)=1.27 THEN GOTO 05150
05140 LET F=1.08; GOTO 05250
05150 IF M)=1.34 THEN GOTO 05170
05160 LET F=1.09; GOTO 05250
05170 IF M>=1.43 THEN GOTO 05190
05180 LET F=1.1; GOTO 05250
05190 IF M)=1.56 THEN GOTO 05210
05200 LET F=1.11; GOTO 05250
05210 IF M)=1.82 THEN GOTO 05230
05220 LET F=1.12; GOTO 05250
```

```
05230 IF M(2.95 THEN LET F=1.13 ELSE LET F=1.14
                                                                                39
05240 FRINT
05250 LET D3 = F*D105260 REM *****Correction puissance par courroie*******
05270 PRECISION 3
05280 CLOSE (1)
05290 ON G GOSUE 05310, 05310, 05320, 05330, 05340, 05350
05300 GOTO 05360
05310 OPEN (1) "EP36813K"; RETURN
05320 OPEN (1) "EP36817K"; RETURN
05330 OPEN (1) "EP36822K"; RETURN
05340 OFEN (1) "EP36832K"; RETURN
05350 OPEN (1) "EP36838K"; RETURN
05360 DIM A(41,17)
05370 FOR I=0 TO 38
05380 READ (1) A(I, 1), A(I, 2), A(I, 3), A(I, 4), A(I, 5), A(I, 6), A(I, 7), A(I, 8), A(I, 9)
05380:, A(I, 10), A(I, 11), A(I, 12), A(I, 13), A(I, 14), A(I, 15), A(I, 16), A(I, 17)
05390 IF L1 (A(I, 1) THEN EXITTO 05410
05400 NEXT I
05410 LET T=I
05420 LET E=(D2-D1)/L2
05430 LET H=0
05440 FOR J=1 TO 16; IF J>10 THEN GOTO 05460
05450 LET Z=10*FPT(H)+2; GOTO 05470
05460 LET Z=10*FPT(H)+12
05470 IF E(H THEN EXITTO 05510
05480 LET H=H+ 1; NEXT J
05490 LET U=A(T-1,17)+(E-A(0,16))*(A(T-1,17)-A(T-1,16))/(A(0,17)-A(0,16))
05500 LET W=A(T, 17) + (E-A(0, 16))*(A(T, 17) -A(T, 16))/(A(0, 17) -A(0, 16)); GOTO 055
05500:30
05510 LET U=A(T-1,Z-1) + (E-A(0,Z-1)) * (A(T-1,Z) -A(T-1,Z-1)) / (A(0,Z) -A(0,Z-1))
05520 LET W=A(T,Z-1)+(E-A(0,Z-1))*(A(T,Z)-A(T,Z-1))/(A(0,Z)-A(0,Z-1))
05530 LET K2=U+(L1-A(T-1,1))*(W-U)/(A(T,1)-A(T-1,1))
05550 CLUSE CI)
05550 REM *****Puissance d'une courroie******
05560 LET V=22*D1*N1/(60000*7)
05570 IF V)=5 THEN GOTO 05590
05580 PRINT "Les courroies sont deconseillees pour cette application ."; GOTO
05580: 06300
05590 ON G GOSUB 05610, 05610, 05620, 05630, 05640, 05650
05600 GOTO 05660
05610 OPEN (1) "EP36813*"; LET 0=10; RETURN
05620 OPEN (1) "EP36817*"; LET 0=9; RETURN
05630 OPEN (1) "EP36822*"; LET 0=10; RETURN
05640 OPEN (1) "EP36832*"; LET 0=9; RETURN
05650 OPEN (1) "EP36838*"; LET 0=9; RETURN
05660 DIM A(41,17)
05670 FOR I=0 TO 40
05680 IF 0=9 THEN GOTO 05700
05690 READ (1) A(I, 1), A(I, 2), A(I, 3), A(I, 4), A(I, 5), A(I, 6), A(I, 7), A(I, 8), A(I, 9)
05690:, A(I, 10); GOTO 05710
05700 READ (1) A(I, 1), A(I, 2), A(I, 3), A(I, 4), A(I, 5), A(I, 6), A(I, 7), A(I, 8), A(I, 9)
05710 IF V(A(I, 1) THEN EXITTO 05730
05720 NEXT I
05730 LET T=1; FOR J=1 TO 10; IF D3)D5 THEN EXITTO 05790
05740 IF D3(A(0,2) THEN LET D3=A(0,2)
05750 IF D3<A(0,J) THEN EXITTO 05780
05760 IF D3(A(0,2) THEN LET D3=A(0,2)
05770 NEXT J
05780 LET Z=J; IF A(T-1,Z-1)*A(T-1,Z)*A(T,Z-1)*A(T,Z)=0 THEN GOTO 06320 ELSE
05780: GOTO 05830
05790 LET Z=005800 IF A(T-1, Z-1)*A(T-1, Z-2)*A(T, Z-1)*A(T, Z-2)=0 THEN GOTO 06320
05810 LET U=A(T-1,Z-1)+(D3-A(0,Z-2))*(A(T-1,Z-1)-A(T-1,Z-2))/(A(0,Z-1)-A(0,Z-
05810:2)
```
 $-40-$ 

```
05820 LET W = A(T, Z-1) + (D3 - A(0, Z-2)) * (A(T, Z) - A(T, Z-1)) / (A(0, Z-1) - A(0, Z-2)) = GOT05820:0 05850
 05830 LET U=A(T-1, Z-1)+(D3-A(0, Z-1))*(A(T-1, Z)-A(T-1, Z-1))/(A(0, Z)-A(0, Z-1))05840 LET W = A(T, Z-1) + (D3 - A(0, Z-1)) * (A(T, Z) - A(T, Z-1)) / (A(0, Z) - A(0, Z-1))-05850 LET P1=U+(V-A(T-1,1))*(W-U)/(A(T,1)-A(T-1,1))05860 CLOSE (1)
 05870 PRINT 'CS'; LET R1=R1+1
05880 LET I=0; GOTO 05900
05890 LET I=6; OPEN (6) "LP"
05900 IF R1) 1 THEN GOTO 05930
05910 PRINT (I) " -0-0-0-0-0- Resultats Finals -0-0-0-0-0-"
05920 PRINT (I) 'LF'," . Section de la courroie :", A, "X", B; GOTO 05940
05930 PRINT (I) "(", R1, "ieme alternative", ") ."
05940 PRINT (I) " . Petite poulie : "
05950 IF FPT(D1)), 5 OR (FPT(D1)= 5 AND FPT(INT(D1)/2)= 5) THEN LET D1=INT(D1)
05950: +1 ELSE LET DI=INT(D1)
05960 PRINT (I) " | | Diametre :",D1, "mm"
05970 PRINT (1) "
                           ! Vitesse de rotation : ", N1, "tr/mn"
                       I . Facteur de correction :", F
05980 PRINT (I) "
05990 PRINT (1) " . Grande poulie : "
06000 IF FPT(D2)).5 OR (FPT(D2)= 5 AND FPT(INT(D2)/2)= 5) THEN LET D2=INT(D2)
06000: +1 ELSE LET D2=INT(D2)
06010 PRINT (I) "
                          I Diametre : ", D2, "mm"
06020 PRINT (1) "
                          ! .Vitesse de rotation :", N2, "tr/mn"
06030 PRINT (I) " . Rapport de transmission:", M
06040 PRINT (I) "Courroie "<br>06050 PRINT (I) "Longt
                         ! Longueur :", L1, "mm"
06060 PRINT (I) "
                          Witesse lineaire :", V, "m/s"
06070 IF FPT(L2)).5 OR (FPT(L2)=.5 AND FPT(INT(L2)/2)=.5) THEN LET L2=INT(L2)
06070: +1 ELSE LET L2=INT(L2)
06080 PRINT (I) " Entraxe :", L2, "mm"
06090 PRINT (I) " . Puissance brute par courroie :", P1, "ch"
06100 PRINT (I) "
                     (correspondant a un diametre fictif de:", D3, "mm)"
06110 PRINT (I) " . Facteur de correction de cette puissance : ", K2
06120 PRINT (I) "
                    . Puissance nette par courroie :", K2*P1, "ch"
06130 PRINT (1) " . Puissance du moteur :", P, "ch"
                    . Facteur de service :", Ki
06140 PRINT (1) "
06150 PRINT (1) "
                     . Puissance effective a considerer : ", Ki*P, "ch"
06160 LET N3=K1*P/(K2*P1)
06170 PRINT (I) "Nombre de courroies non arrondi:", N3
06180 IF N3-INT(N3)) 3 THEN GOTO 06200
06190 LET N3=INT(N3); GOTO 06210
06200 LET N3=INT(N3)+1
06210 PRINT (1) " .Nombre de courroies arrondi :", N3
06220 LET F1=1000*V/L1
06230 PRINT (1) " : Frequence de passage : ", F1, "pass. / sec., (valeur
06240 IF F1) = 8 THEN GOTO 06260
06250 PRINT (I) "admissible . )"; GOTO 06270
06260 PRINT (I) "non admissible .)"
06270 FRINT (1) "
06280 PRINT (1) " "; CLOSE (6)
06290 INPUT (0, ERR=06290, SIZ=3) "Desirez vous avoir vos resultats a l'imprim
06290: ante (OUI ou NON) ?: ", C$: ("OUI"=05890, "NON"=06300)
06300 IF R=1 THEN GOTO 06320
06310 INPUT (0, ERR=06310, SIZ=3) "Voulez vous recommencer avec une autre combi
06310 naison de diametres (OUI ou NON) ?: ", X$: ("OUI"=04280, "NON"=06320)
06320 END
```
### CONCLUSION :

Ce programme écrit en langage BASIC, va certainement constituer un outil de travail précieux pour ceux qui auront souvent à calculer des transmissions par courroies trapézoïdales. Sa spécificité <sup>a</sup> trait aux innombrables tests en cours de programme (choix de section, choix de diamètre et de longueur normalisés, correction du diamère,

 $41 -$ 

Il faut également noter qu'une bonne partie de l'étude porte sur la détermination du facteur de service car les informations centralisées sont nombreuses.

Pour ce qui concerne la détermination du facteur de correction de la puissance transmissible par courroie, la solution analytique, peu performante, a été abandonnée au profit des tableaux.

Pour la mise au point du programme, on s'est rendu compte que les 29K octets réservés pour le BASIC, ont été largement dépassés, ce qui induisait des erreurs; Il <sup>a</sup> fallu alors recourrir à la scission en deux grandes partie et au chargement du second programme à partir du premier • Il pourrait @tre dès lors envisagé une réécriture du programme en FORTRAN. PASCAL ou COBOL, & qui nous mettrait <sup>à</sup> l'abri de tels manquements.

### ANNEXE 1:

#### EXPOSE DE LA METHODE DE CALCUL :

La transmission d'efforts entré 2 poulies par l'intermédiaire d'une courroie, est basée sur le principe de l'adhérence. Dans le cas de courroies trapézoïdales, celle ci est accrue par le fait de la présence de 2 surfaces de contact coniques, coaxiales et symétriques entre lesquelles se produit un effet de coin qui augmente la pression entre courroie et gorge.

Pour mener à bien un projet de calcul d'une telle transmission, il convient tout d'abord de procéder <sup>à</sup> la correction de la puissance <sup>à</sup> transmettre. Cette correction est connue sous le nom de facteur de service, et dépend des conditions de la transmission et de l'élément moteur et recepteur (cf annexe page $6\mu$ . Ensuite la base de tout  $\sim$ . calcul consiste au choix de la section à utiliser pour assurer la transmission. Ce choix est fonction de la puissance à transmettre et de la vitesse de rotation de la petite poulie. Pour cette présente étude, le choix porte sur 5 types: 13 X 8, 17 X 11, 22 X 14, 32 X 19, <sup>38</sup> <sup>X</sup> 25,(cf onnG:l\"lZ *pas"* 6b)

Pour chacun de ces types, il correspond des abaques et des tableaux.Une fois notre section choisie, et dépendant des données du problème, on peut procéder à la détermination des caractéristiques des poulies ( diamètre et vitesse de rotation ). Le rapport de transmission se calcule suivant la formule suivante: M=N1/N2=D2/D1.

La longueur de la courroie est obtenue par la formule suivante:

L1=2.L2+(D1+D2). $\frac{1}{2}$ /2+(D2+D1 )/(4.L2) (\*) On voit bien que cette valeur dépend de l'entraxe, qui, si *il*: *n'est pas connu*, doit alors être supposés. Après la normalisation de la valeur ainsi calculée, on détermine la valeur réelle de l'entraxe avec l'aide des transformations suivantes

 $E1 = (D1 + D2)$ .  $\frac{\pi}{2}$ 

E2=(D2+D1)/4 (\*)

 $L1 = (L1 - E1)/2$ 

 $L2=(L2-E2)/(2.12)$ 

C'est cette dernière valeur qu'il convient de prendre en compte.

La puissance brute transmissible par courrpie est obtenue en fonction de la vitesse linéaire de la courroie et du diamètre fictif de la petite poulie (cf annexe $\langle \langle \rangle$ .). Cette valeur sera corrigée par les tables de l'annexe établies en fonction de la différenëe des diamètres(en valeur absolue), rapportée à l'entraxe, et des longueurs normalisées.

Le nombre de courroies à utiliser est obtenu avec l'aide du rapport suivant: N3aK1.P/(K2.P1)

Cette valeur sera arrondie à la valeur supérieure si sa partie décimale excède 0.3 et par défaut dans le cas contraire, avec un minimum d'une courroie.

Dans le cas où on a plusieurs solutions réalisables on devra procéder à un choix judicieux des paramètres de la transmission en minimisant autant que possible

44.

le nombre de courroies, ainsi que leur longueur, et en adaptant le plus possible la transmission aux conditions de l'espace physique disponible.

(\*) : - pour courroie non croissée.

+ pour courroie croisée. NB: Les formules de cet annexe, sont tirées de la

#### **ANNEXE 2**

#### MODE DAEMPLOI DU PROGRAMME

Ce programme est disponible dans le MICROMEGA-32, l'accès étant jusque là réservé aux terminaux de l'ordinateur N°1 du local réservé aux étudiants.

L'usager doit nécessairement communiquer au préalable son nom d'utilisateur et son mot de passe au technicien, qui se chargera d'en faire part d'avance, à la machine. Après quoi, il devra répondre aux questions posées par celle-ci en vue de se voir accorder l'accès. Il devra par la suite charger le programme en mémoire, et passer à son éxécution. Il est prié de se conformer strictement aux préscriptinns de la machine qui se chargera de le guider efficacement dans l'introduction des données.

Il faut également noter qu'après toute opération sur le clavier, il faut appuyer sur la touche RETOUR; pour qu'elle soit acceptée, sauf dans certains cas où les différenesse tes possibilités de reponse ont toutes le même nombre de caractères, auquel cas ce nombre est incorporé dans le programme, et le controle passe automatiquement à l'instruction suivante.

L'usager est prié de convertir des valeurs en fonction des unités utilisées dans le programme,.

Il pourra également arrêter l'exécution en appuyant sur la touche bleue ESC, ce qui lui permettra d'interroger le present programme sur les valeurs actuelles de certaines variables en mode immédiat, ou de modifier le programme au besoin, ou d'arrêter systèmatiquement l'exécution en faisant GOTO

- 46 -

suivi du numéro de l'instruction END en mode immédiat; Dans\_chacun de ces cas, il faudra faire RUN puis RETOUR. pour continuer.

stere in

L'usager devra avoir à sa disposition le manuel BASIC, qu'il est tenu de consulter pour tout complément d'infor $-$ . mation •

Pour ce qui est des fichiers de données auxiliaires au programme, on peut les obtenir en faisant RUN"\*IPSD" puis RETOUR, et en donnant le nom du fichier puis RETOUR; A la fin, il faudra peser sur ANNULATION.

Pour terminer, peser à la fois sur CTRL et B, et couper l'alimentation dès l'apparition du message •

Je tiens à préciser que le nom du programme est"EP3680MD" et qu'il permet de charger automatiquement "EP368PFE" •

#### ANNEXE·3 :

#### EXEMPLE NUMERIQUE COMPLET

L'exemple numerique suivant concerne la résolution d'un même probl@me, avec 4 options différentes de combinaison de diamètres.

Si l'on se refère à l'annexe 1, on se rend compte que les différences interviennent au niveau du nombre de courroies et des longueurs de chacune d'elles, dans la mesure où l'entraxe est sensiblement le même pour ces différents cas. Il ressort donc que la première alternative semble être <sup>18</sup> meilleure, dans la mesure où elle nous permet d'économiser sur le nombre de courroies, en perdant certes légèrement sur la longueur.

La 2ième et la 3ième alternative , qui nous propose respectivement 11 et 8 courroies peuvent @tre rejetées • La 4ième alternative bien qu'étant moins bonne que la première est quand même acceptable et, par voie de conséquence, pourrait être retenue.

47

**- 48 -**

-0-0-0-0-0- Resultats Finals **-0-0-0-0-0-** \.'\. \ Section de la courroie 17X II Petite poulie Diametre 200mm ! .Vitesse de rotation : 1440tr/mn Facteur de correction <sup>1</sup> 14 Grande poulie .Diametre 710mm .Vitesse de rotation : 400tr/mn Vitesse de rotation :<br>Rapport de transmission: 3.55 Courroie Longueur 2QB5mm ! . Vitesse lineaire : 15.086m/s . Entraxe : 466mm Puissance brute par courroie *6.B72ch* (correspondant <sup>a</sup> un diametre fictif de: 228mm) Facteur de correction de cette puissance : .82 ".1 '1 Puissance nette par courroie 5.635ch  $\mathbf{r}$  ,  $\mathbf{r}$ Puissance du moteur 13.7ch . Facteur de service : 1.3 Puissance effective <sup>a</sup> considerer *17Blch* Ţ Nombre de courroies non arrondi: 3.161 .Nombre de courroies arrondi <sup>3</sup> . Frequence de passage : 6.071pass./sec., (valeur admissible . ) -------------------------2ieme alternative) Petite poulie Diametre 112mm .Vitesse de rotation 14QOtr!mn Ţ. ! . Facteur de correction : 1 . Grande poulie : ! . Diametre : 400mm ! . Vitesse de rotation : 400tr/mn Rapport de transmission: 3.571 Courroie -1, ., Longueur 1795mm Vitesse lineaire : 8.448m/s Ţ. EntraKe 474mm Puissance brute par courroie *IB5Bch* (correspondant a un diametre fictif de: 112mm) Facteur de correction de cette puissance *.B72* . Puissance nette par courroie : 1.62ch Puissance du moteur 13.7ch . Facteur de service : 1.3 Puissance effective <sup>a</sup> considerer <sup>17</sup> *Blch* Nombre de courroies non arrondi: 10.994 . Nombre de courroies arrondi : 11 . Frequence de passage : 4.706pass./sec., (valeur admissible

 $\ddotsc$ 

ç\  $\left\{\begin{array}{cc} \frac{1}{2} & \frac{1}{2} & \frac$  $3$  *i* eme alternative ) . Petite poulie : .<br>Diametre : 125mm .vitesse de rotation : 1440tr/mn  $\mathbf{I}$ .<br>Facteur de correction : 1 Grande poul ie Diametre 400mm .witesse de rotation : 400tr/mn Rapport de transmission 3.Z Courroie ! .Longueur 1795mm .<br>Vitesse lineaire : 9.429m/s  $\mathbf{I}$ EntraRe 466mm  $\mathcal{A}$ . Puissance brute par courroie : 2.523ch <correspondant <sup>a</sup> un diametre fictif de: 1Z5mm) . Facteur de correction de cette puissance : .876 . Puissance nette par courroie : 2.21ch Puissance du moteur 13.7ch . Facteur de service : 1.3 .<br>Puissance effective a considerer : 17.81ch Nombre de courroies non arrondi: 8.059 . Nombre de courroies arrondi : 8 smbre de codrrores drionar : o<br>Frequence de passage : 5.253pass /sec.,(valeur admissible . )<sup>{</sup> ------------------------4ieme alternative) Petite poulie Diametre 180mm .Vitesse de rotation 1440tr/mn Facteur de correction <sup>1</sup> <sup>14</sup> Grande poulie ! .Diametre : 630mm .Vitesse de rotation : 400tr/mn  $\mathbf{I}$ . Rapport de transmission: 3.5 Courroie ! . Longueur : 2330mm ! .Vitesse lineaire : 13.577m/s . Entraxe : 481mm . Puissance brute par courroie : 5.78ch (correspondant a un diametre fictif de: 205.2mm) . Facteur de correction de cette puissance : .849 Puissance nette par courroie 4.907ch Puissance du moteur 13.7ch Facteur de service 1.3 . Puissance effective a considerer : 17.81ch Nombre de courroies non arrondi: 3.630 . Nombre de courroies arrondi : 4 . Frequence de passage : 5.827pass./sec., (valeur admissible . 

**- 49 -**

# ANNEXE 4 :

 $\sim 10$ 

 $\frac{1}{\sqrt{2}}\int_{0}^{\sqrt{2}}\frac{1}{\sqrt{2}}\left( \frac{1}{\sqrt{2}}\right) ^{2}d\mu d\nu$ 

 $\mathcal{L}^{\mathcal{L}}$ 

 $\frac{1}{2\sqrt{2}}$  ,  $\frac{1}{2}$ 

## FICHIERS DE DONNEES

 $(**)$ : AB= 13,  $\pi$ , 22, 32 ou 38.  $(77)$  : AD=  $(9\% \times 8\%)$  and  $(9\% \times 8\%)$  and  $(9\% \times 8\%)$  and  $(9\% \times 8\%)$  and  $(9\% \times 8\%)$  and  $(9\% \times 8\%)$  and  $(9\% \times 8\%)$  and  $(9\% \times 8\%)$  and  $(9\% \times 8\%)$  and  $(9\% \times 8\%)$  and  $(9\% \times 8\%)$  and  $(9\% \times 8\$ 

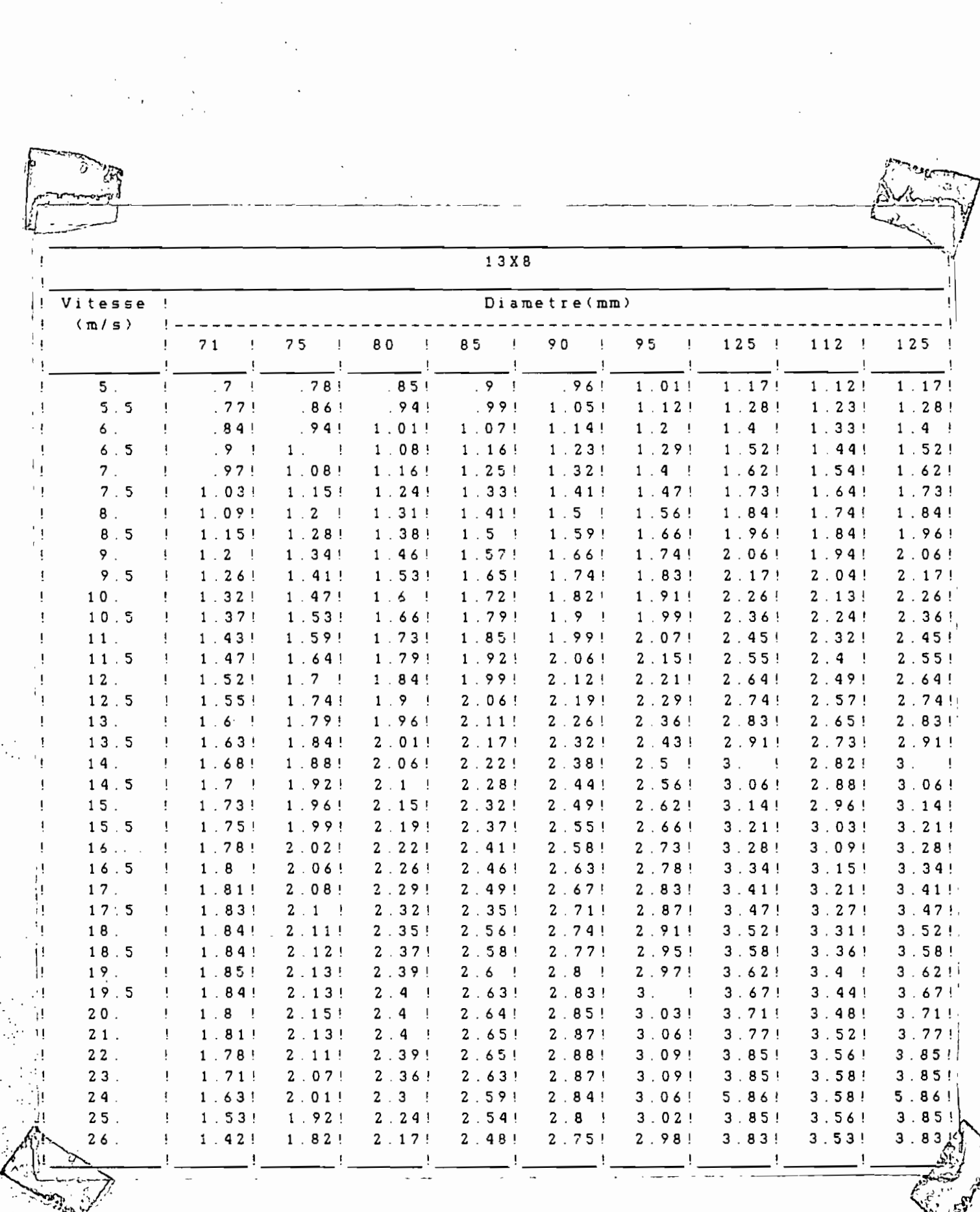

 $\vdots$ 

 $\langle \cdot, \cdot \rangle$ 

 $\sim 10^{-10}$ 

 $\hat{\boldsymbol{\beta}}$ 

 $\sim 10^{11}$ 

 $\bar{t}$ 

 $\ddot{\cdot}$ 

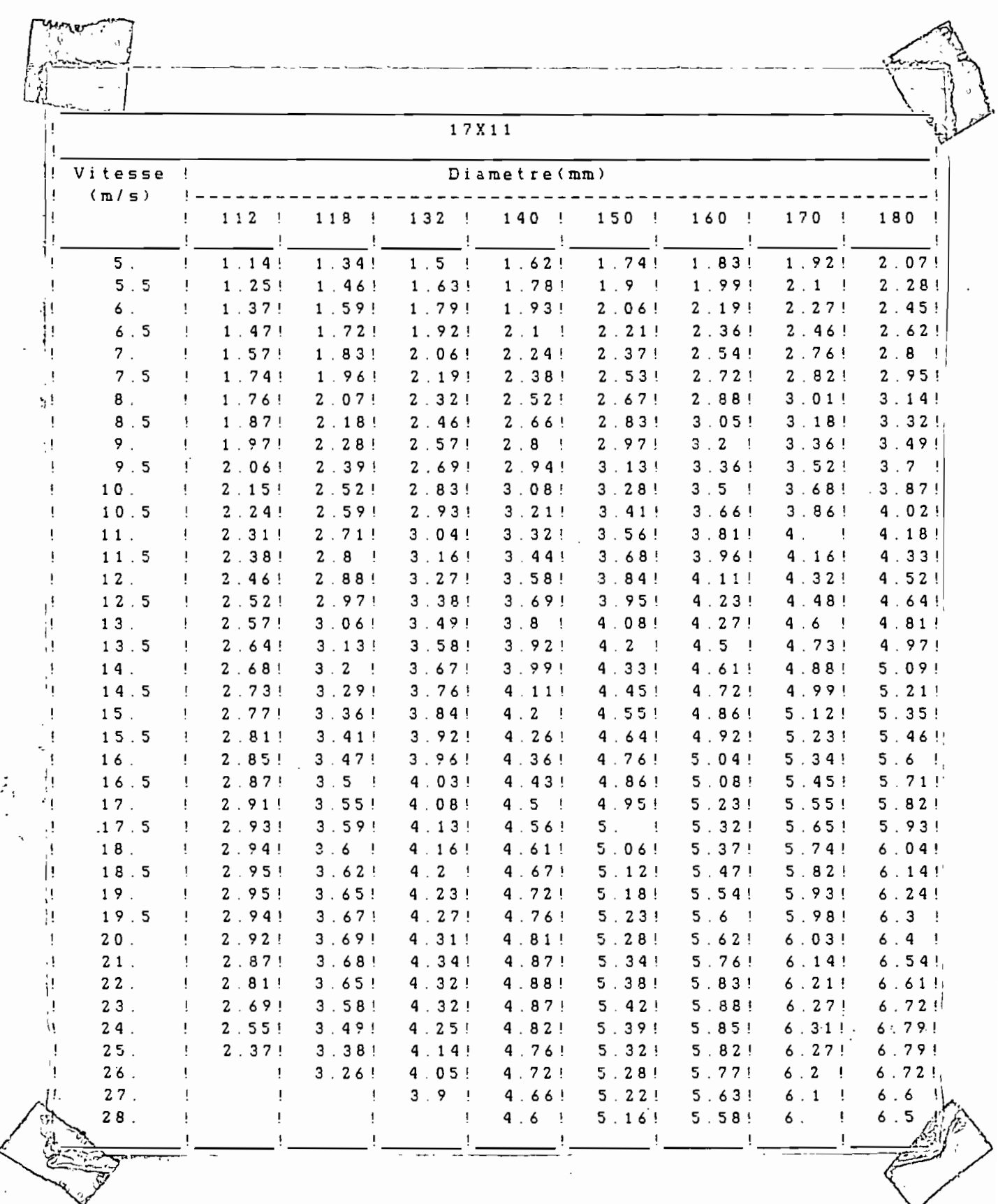

 $\frac{1}{2}$ 

 $\overline{Q}$ 

 $\label{eq:2.1} \frac{1}{2} \sum_{i=1}^n \frac{1}{2} \sum_{j=1}^n \frac{1}{2} \sum_{j=1}^n \frac{1}{2} \sum_{j=1}^n \frac{1}{2} \sum_{j=1}^n \frac{1}{2} \sum_{j=1}^n \frac{1}{2} \sum_{j=1}^n \frac{1}{2} \sum_{j=1}^n \frac{1}{2} \sum_{j=1}^n \frac{1}{2} \sum_{j=1}^n \frac{1}{2} \sum_{j=1}^n \frac{1}{2} \sum_{j=1}^n \frac{1}{2} \sum_{j=1}^n \frac{$ 

 $\ddot{\cdot}$ 

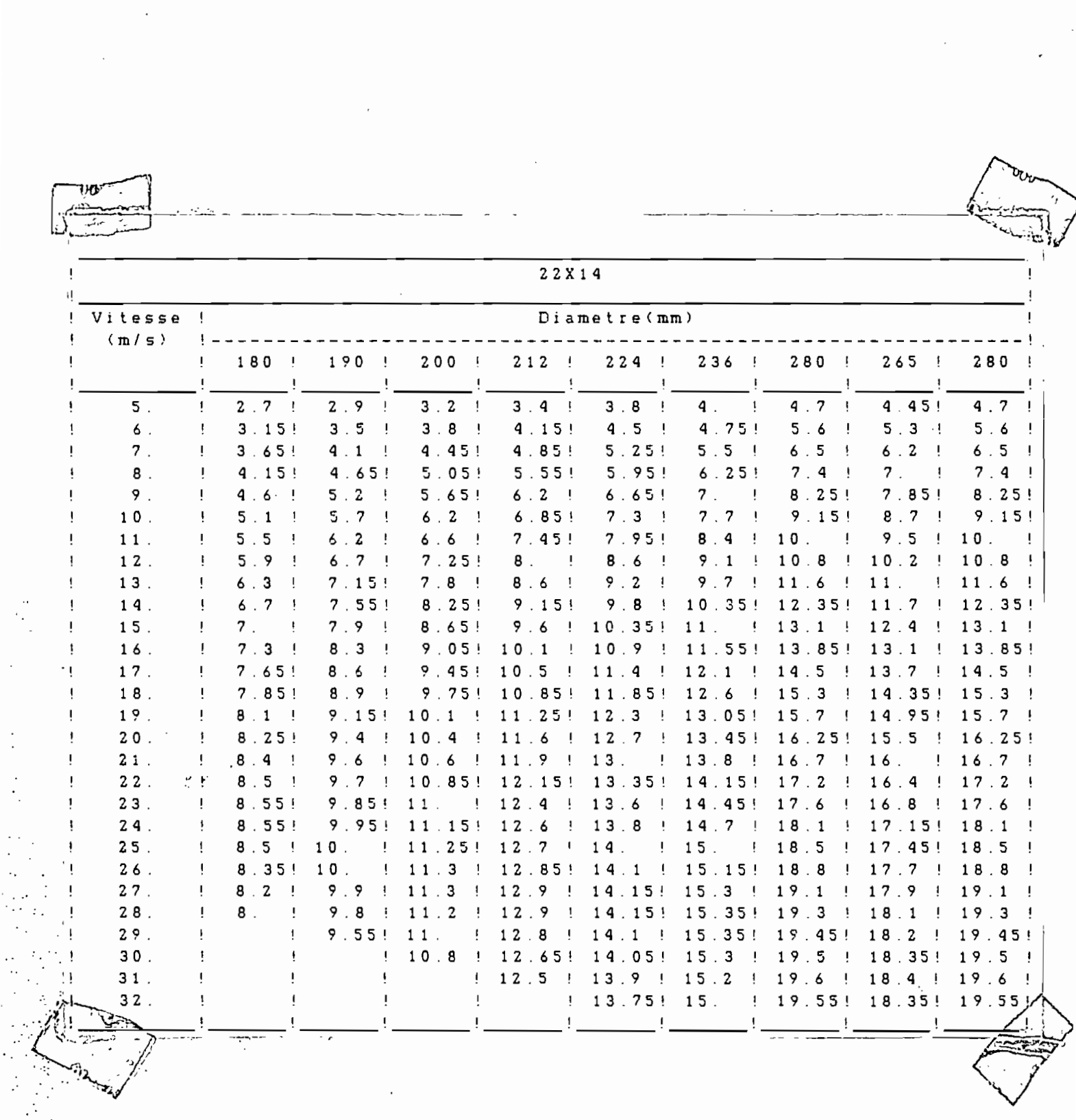

 $\ddot{\phantom{a}}$ 

 $\sim 10^{-1}$ 

 $\hat{\boldsymbol{\beta}}$ 

 $\frac{1}{2}$ 

 $\begin{array}{c} \begin{array}{c} \begin{array}{c} \end{array}\\ \begin{array}{c} \end{array}\\ \begin{array}{c} \end{array} \end{array} \end{array}$ 

 $\ddot{\phantom{a}}$  $\overline{\phantom{a}}$   $-53 -$ 

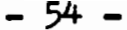

计可变性

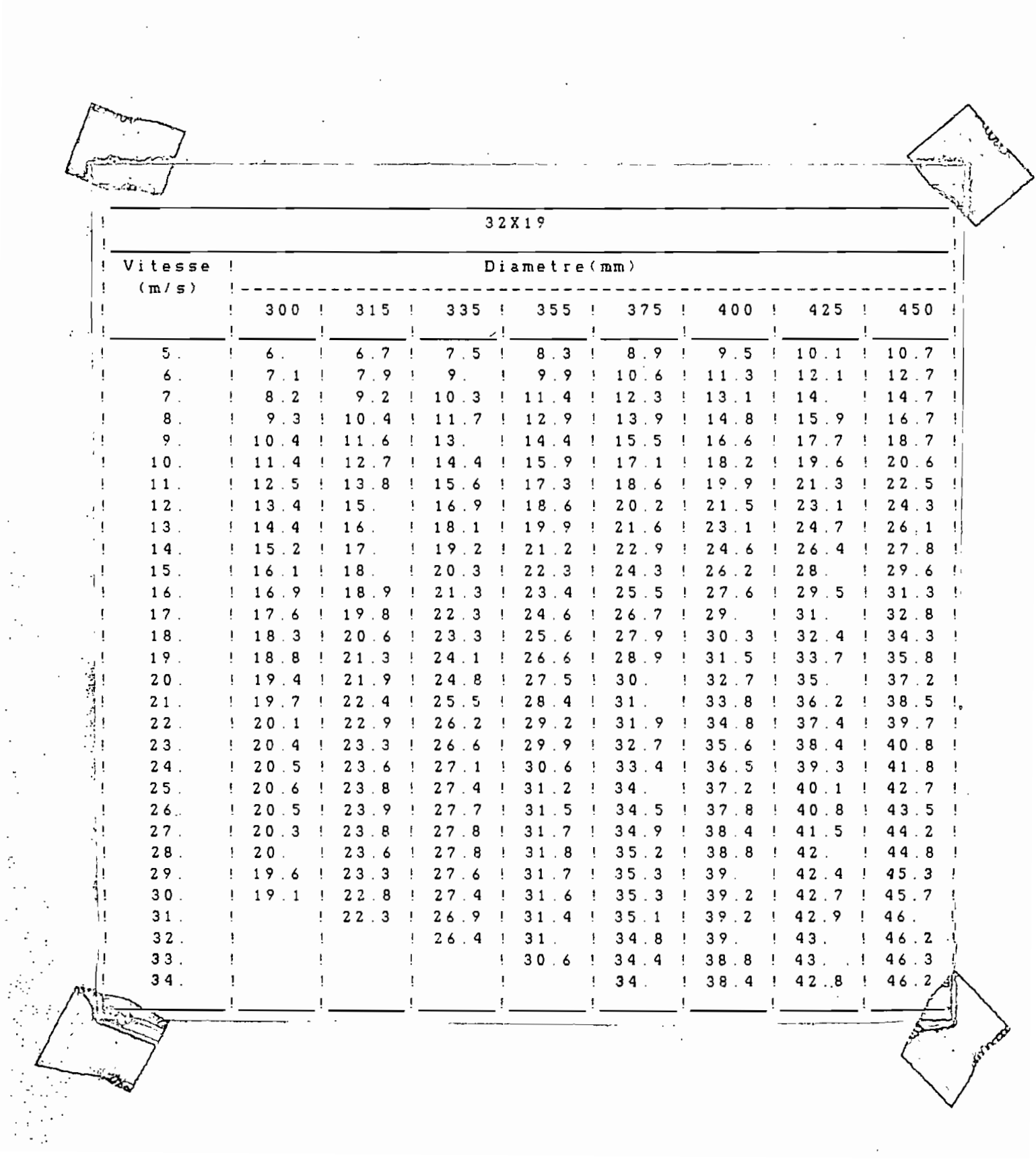

 $\overline{\phantom{a}}$ 

 $\ddot{\phantom{0}}$ 

 $\bar{\lambda}$ 

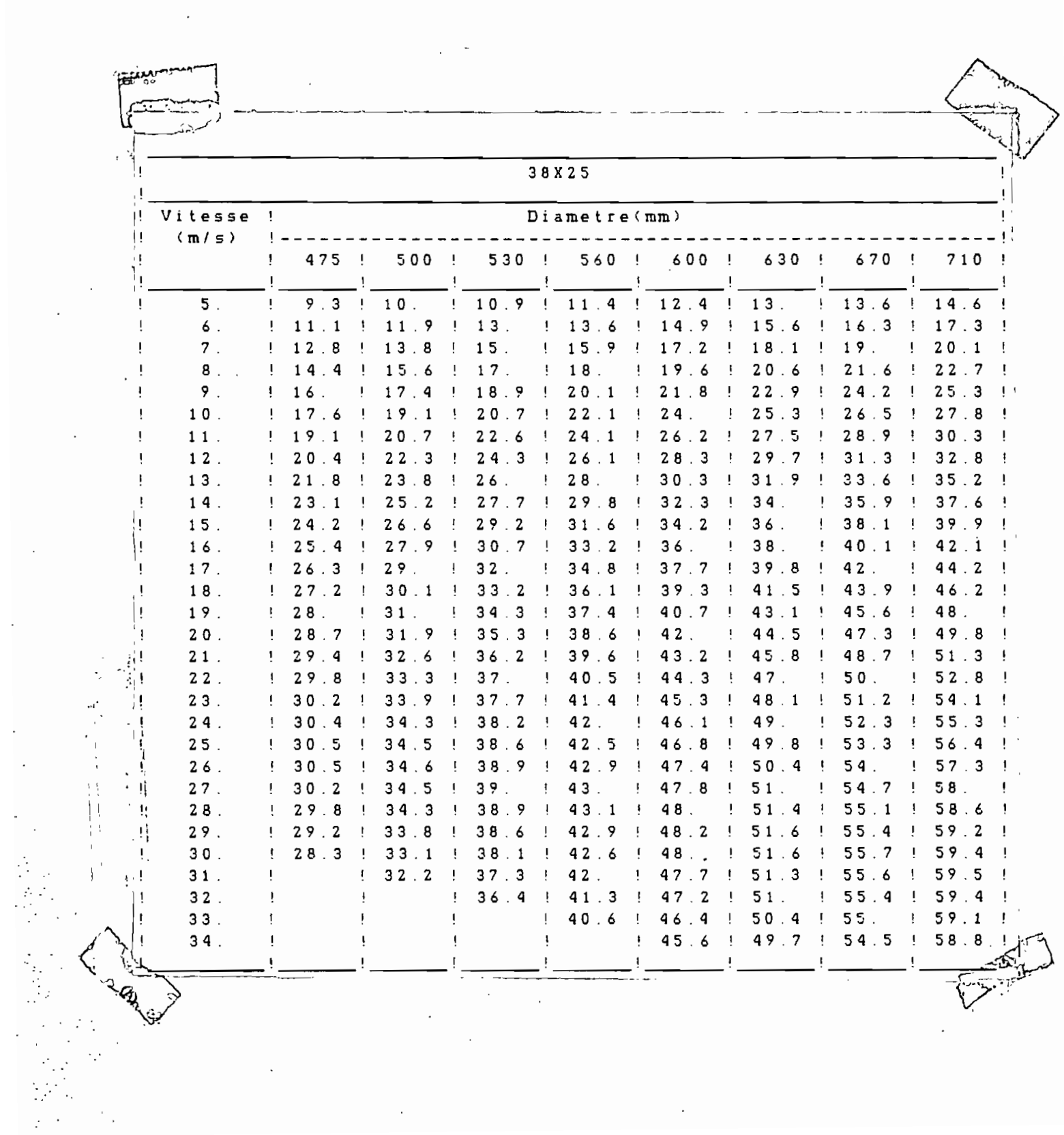

 $\hat{\boldsymbol{\beta}}$ 

 $\frac{1}{\sqrt{2}}$ 

 $\frac{1}{2}$ 

 $-55$ 

 $\mathcal{A}$ 

 $\sim 10^{-1}$ 

 $\mathcal{L}_{\text{max}}$  and  $\mathcal{L}_{\text{max}}$ 

 $\frac{1}{2} \sum_{i=1}^n \frac{1}{2} \sum_{j=1}^n \frac{1}{2} \sum_{j=1}^n \frac{1}{2} \sum_{j=1}^n \frac{1}{2} \sum_{j=1}^n \frac{1}{2} \sum_{j=1}^n \frac{1}{2} \sum_{j=1}^n \frac{1}{2} \sum_{j=1}^n \frac{1}{2} \sum_{j=1}^n \frac{1}{2} \sum_{j=1}^n \frac{1}{2} \sum_{j=1}^n \frac{1}{2} \sum_{j=1}^n \frac{1}{2} \sum_{j=1}^n \frac{1}{2} \sum_{j=$ 

 $\frac{1}{2}$ 

 $\mathcal{A}^{\mathcal{A}}$ 

 $\sim$   $\sim$ 

 $\frac{1}{\sqrt{2}}$ 

 $\mathcal{L}_{\mathrm{L}}$ 

 $\frac{1}{2}$ 

 $\ddot{\phantom{0}}$ 

 $\ddot{\phantom{0}}$ 

ł,

 $\sim 10^{-1}$ 

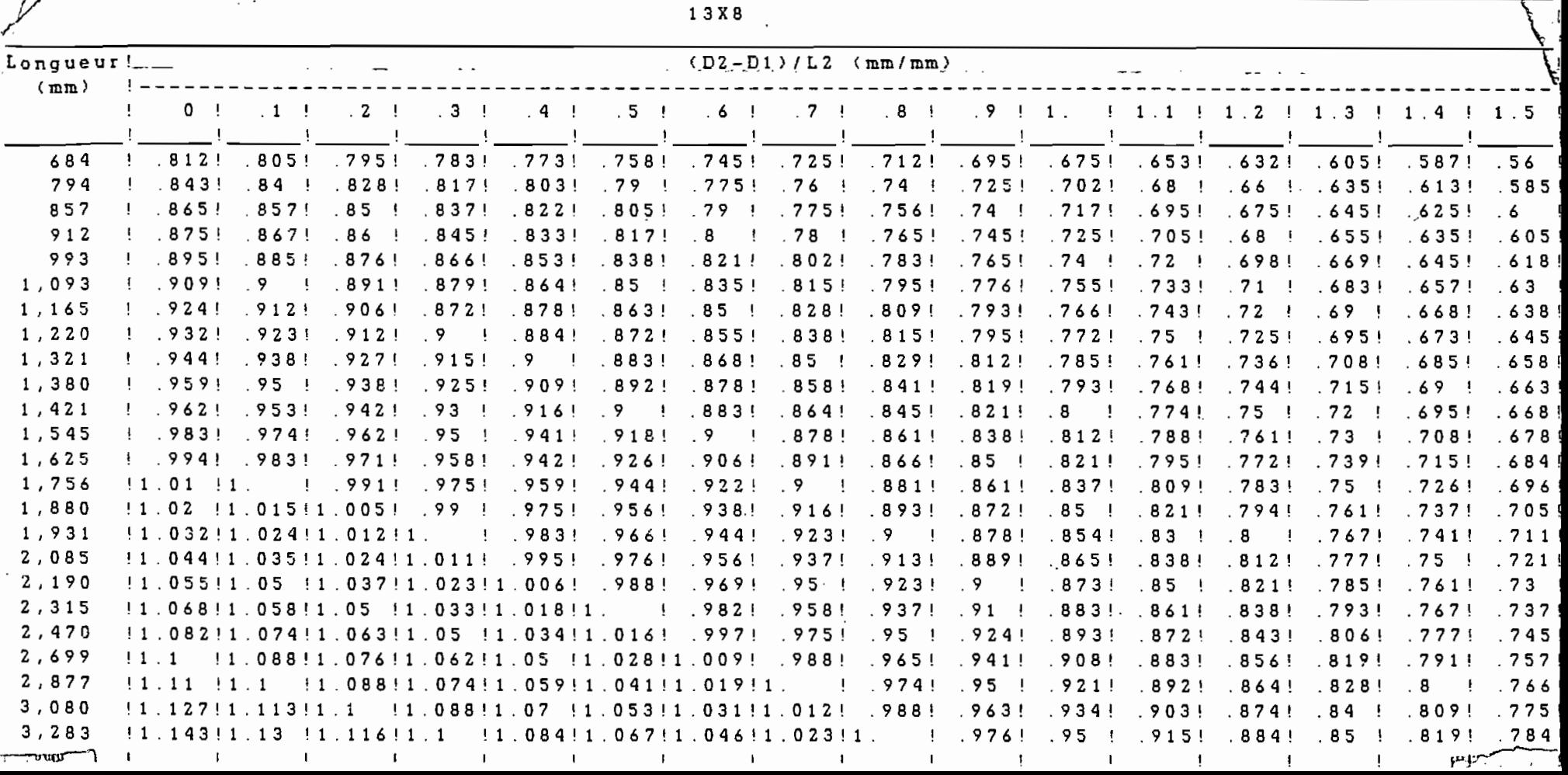

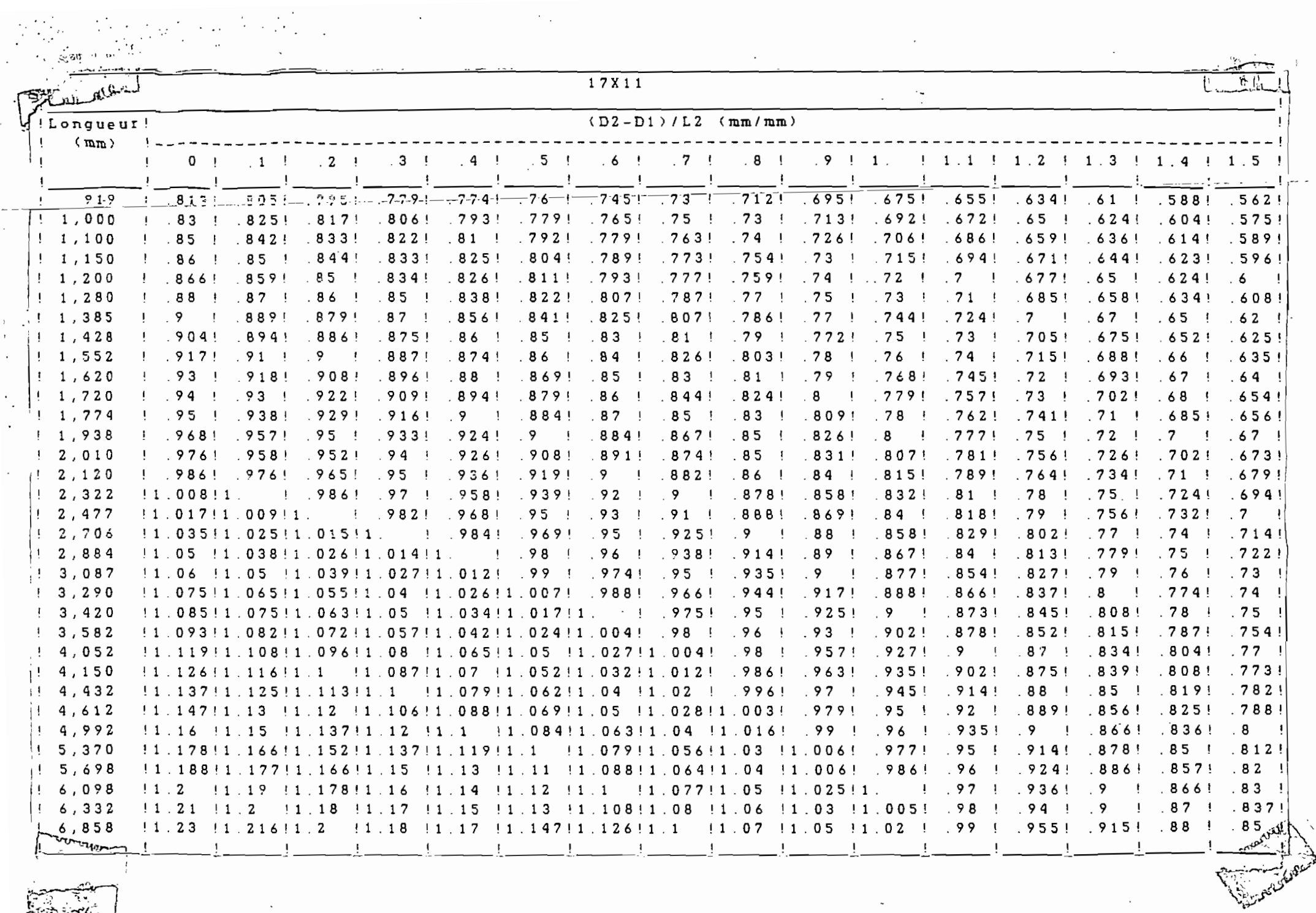

**RESIDENT** 

57  $\mathbf{r}$ 

 $\sim$ 

 $\sim$ 

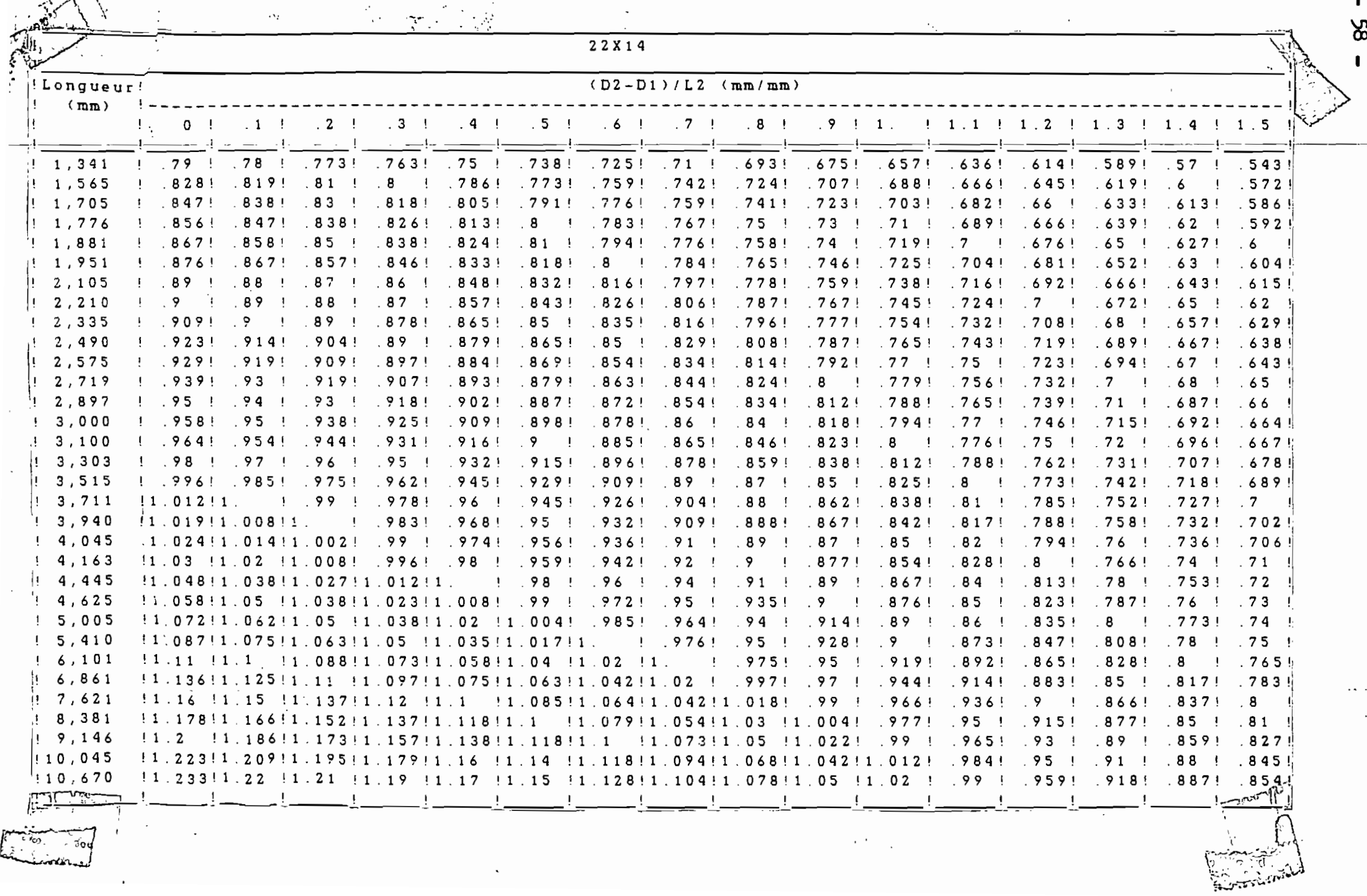

 $\mathcal{L}^{\pm}$ 

89

 $\begin{pmatrix} 1 \\ 1 \\ 1 \end{pmatrix}$ 

 $\mathbb{R}^2$ 

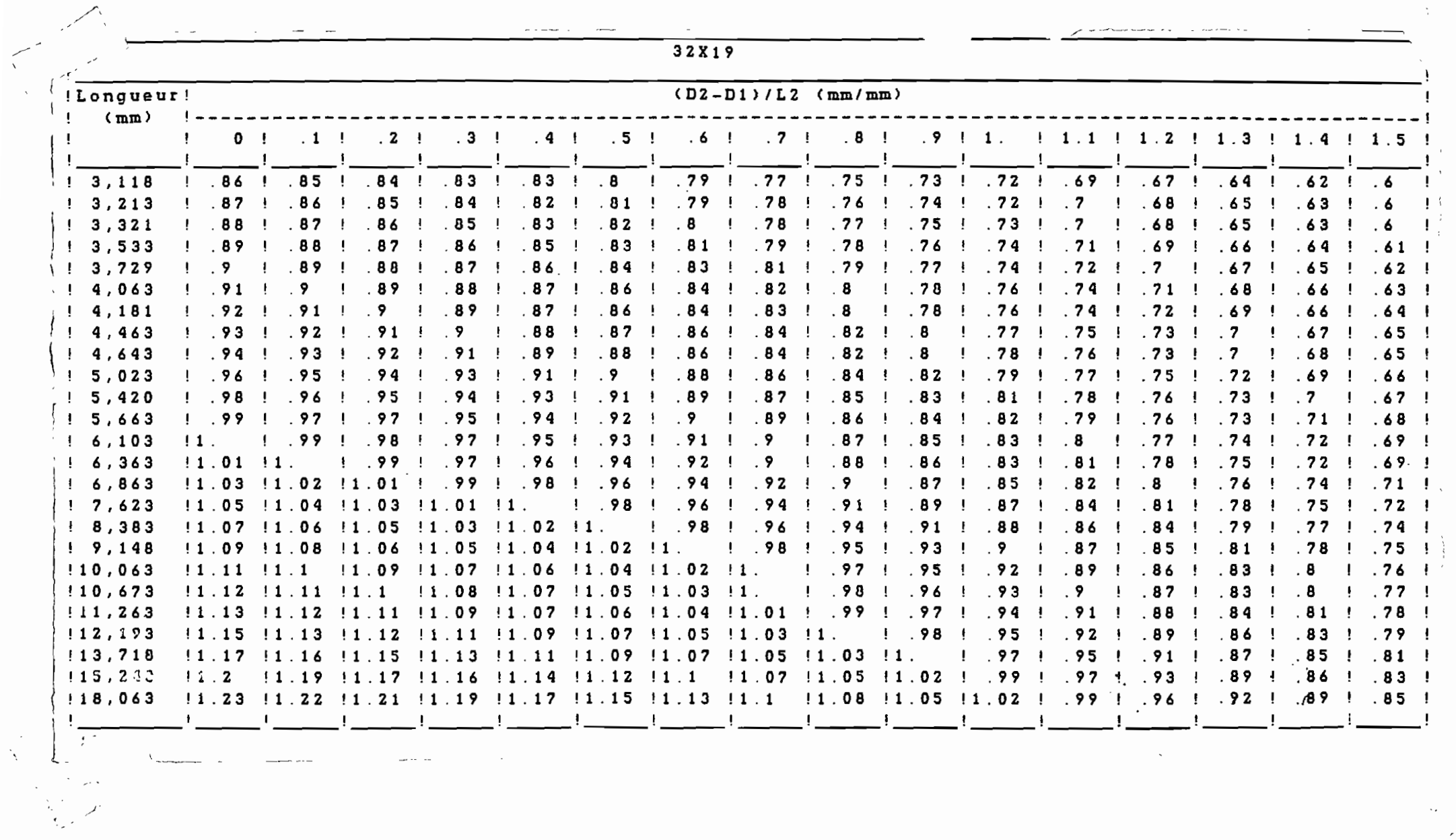

 $\bar{\lambda}$ 

 $\bullet$ 

 $\sim$  $\mathcal{L}$ 

 $\sim 200$ 

**Continued by Continued Bank** 

 $\mathbf{I}$ 

 $-59$ 

 $\overline{\phantom{a}}$ 

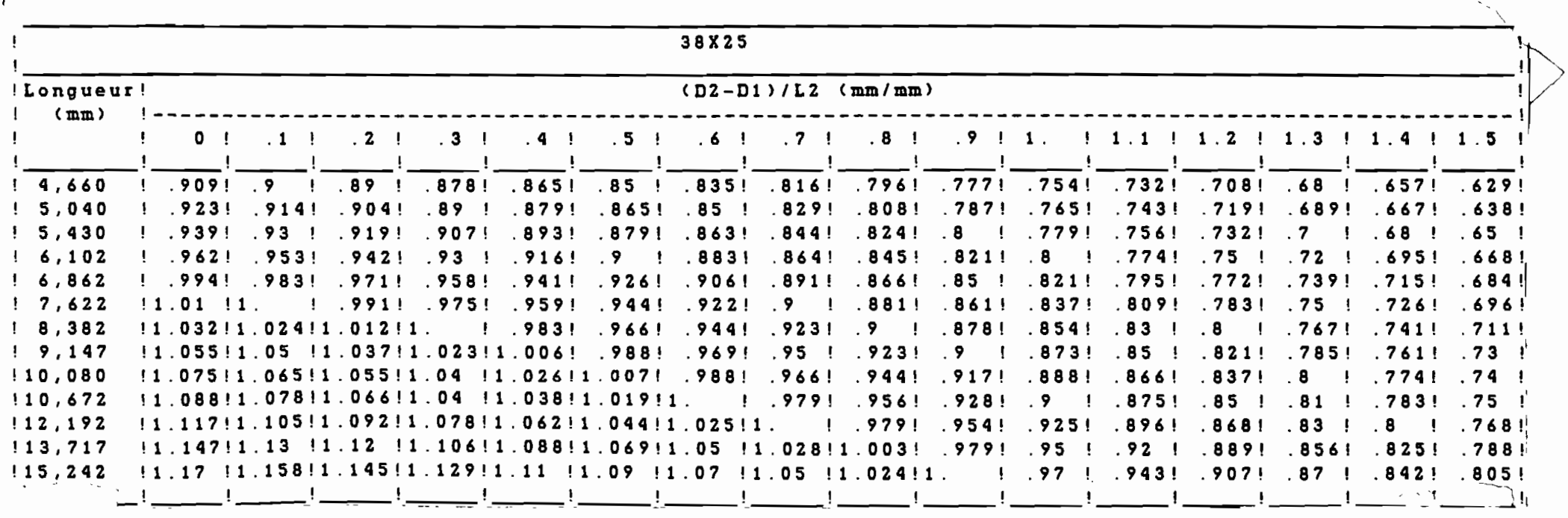

 $\omega_{\rm{eff}}=0.002$ 

 $\widehat{\phantom{a}}$  $\epsilon$ 

 $\label{eq:2} \mathcal{L} = \mathcal{L} \exp\left( \mathcal{L} \right) \quad \ \ \, \mathcal{L} \quad \ \ \, \mathcal{L}$ 

and the contract of

 $\mathcal{L}^{\mathcal{L}}$  and  $\mathcal{L}^{\mathcal{L}}$  are  $\mathcal{L}^{\mathcal{L}}$  . In the contract of the contract of

 $\mathcal{L}^{\text{max}}$  and  $\mathcal{L}^{\text{max}}$ 

 $\overline{\phantom{a}}$ 

 $\ddotsc$ 

 $\overline{\epsilon}$ 

L ၜၟ  $\overline{a}$ 

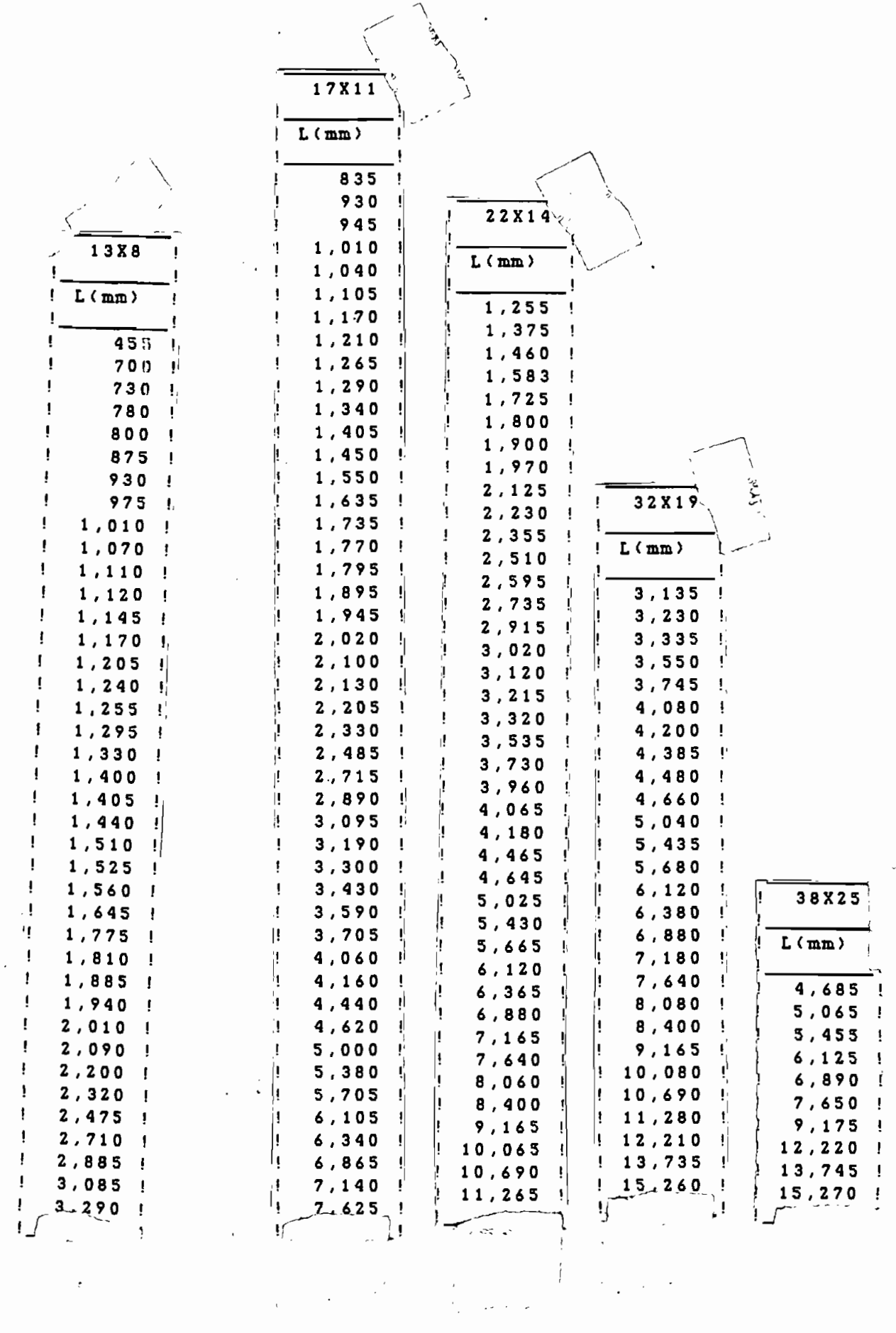

 $\bar{\mathcal{N}}$  $\ddot{\phantom{0}}$ 

 $\ddot{\cdot}$ 

 $\ddot{\cdot}$ 

 $\frac{1}{2}$ 

 $\sim 10^{11}$  km s  $^{-1}$ 

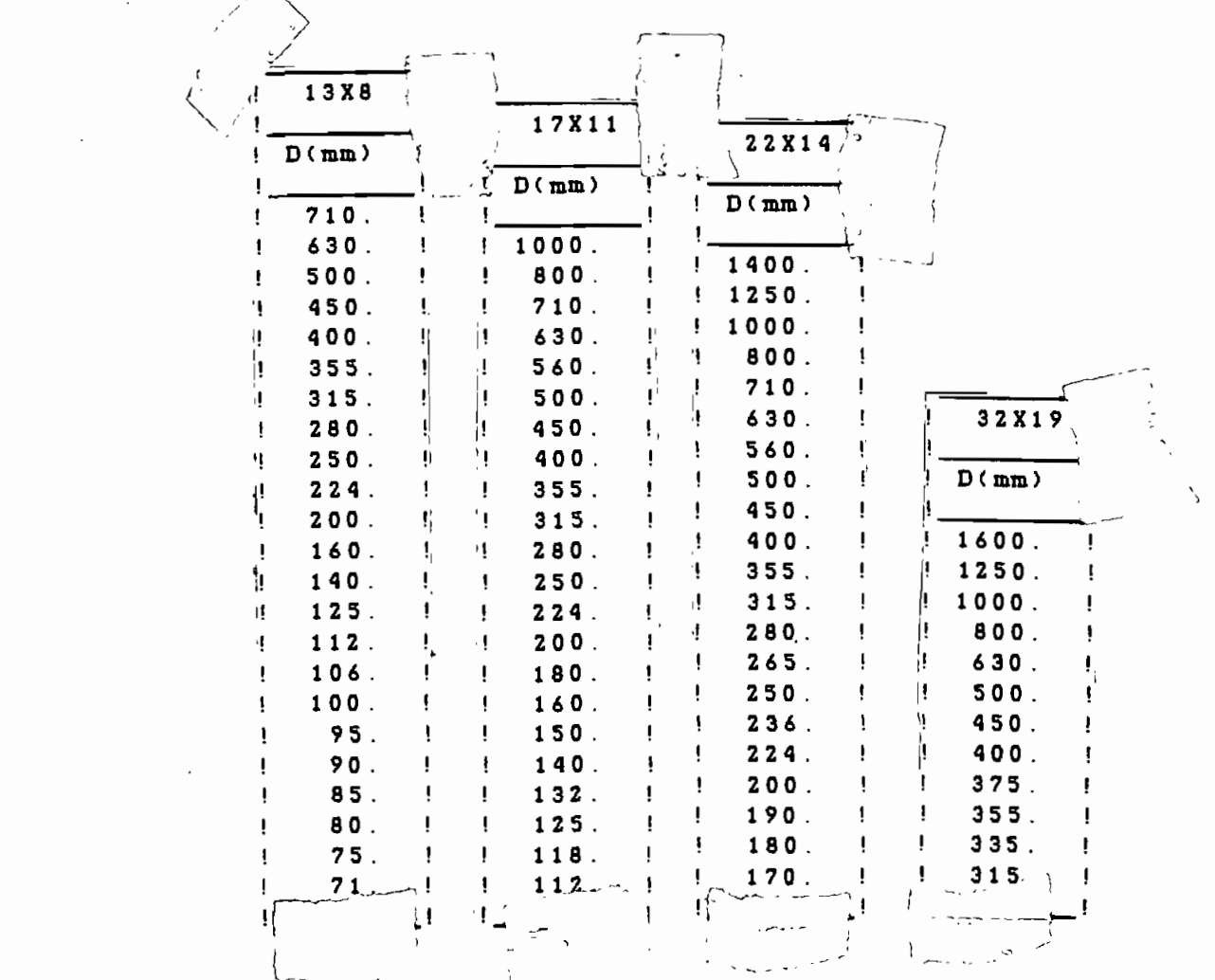

 $\mathcal{L}(\mathcal{L})$  .

 $\label{eq:2.1} \frac{1}{\sqrt{2}}\left(\frac{1}{\sqrt{2}}\right)^{2} \left(\frac{1}{\sqrt{2}}\right)^{2} \left(\frac{1}{\sqrt{2}}\right)^{2} \left(\frac{1}{\sqrt{2}}\right)^{2} \left(\frac{1}{\sqrt{2}}\right)^{2} \left(\frac{1}{\sqrt{2}}\right)^{2} \left(\frac{1}{\sqrt{2}}\right)^{2} \left(\frac{1}{\sqrt{2}}\right)^{2} \left(\frac{1}{\sqrt{2}}\right)^{2} \left(\frac{1}{\sqrt{2}}\right)^{2} \left(\frac{1}{\sqrt{2}}\right)^{2} \left(\$ 

#### **TRANSMISSIONS PAR COURROIES TRAPÉZOIDALES**

#### 3,21. Paramètres entrant dans le calcul de la transmission.

Contrairement à ce qui a été exposé pour les courroies plates, dans le cas des courroies trapézoldales on ne prend pas en considération les caractéristiques élémentaires  $t_a$ ,  $f$  et  $\alpha$ . En effet, ce type de courrole adhérant à la poulle par ses faces latérales et étant d'une section telle que le mode de travail de ses fibres est très différent sur la face interne et sur la face externe, les caractéristiques usuelles ne peuvent entrer que dans des formules complexes. Afin de faciliter les calculs, les principaux fabricants de courroies trapézoidales ont établi des abaques et des tableaux donnant directement, en fonction de la puissance à transmettre, des dimensions des poulies et de leurs vitesses (se traduisant finalement en vitesse linéaire de la courroie), la puissance transmissible par courroie dans des conditions d'emploi précises. Les conditions d'emploi réelles étant généralement différentes des-conditions types ayant servi de base pour l'établissement des tableaux et abaques, il faut faire intervenir des facteurs correctifs pour certaines grandeurs intervenant dans le calcul.

3,211. Conditions de base d'établissement des caractéristiques globales des courroiee trapézoïdales. - Les caractéristiques sont données pour

un rapport de transmission  $M = D/d = 1$ 

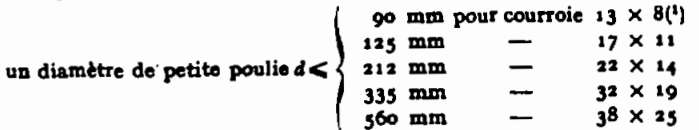

un angle d'enroulement a = 180°, ce qui se traduit par

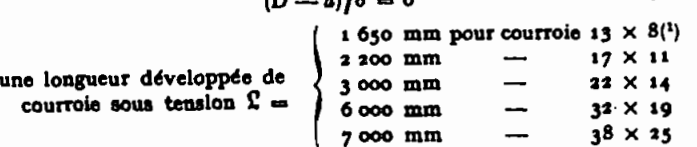

 $\sim$  4  $\sim$ 

Si les caractéristiques d'emploi sont différentes de ces valeurs, il faut appliquer les coefficients de correction suivants :

3,212. Facteur de correction  $f_d$  du diamètre  $d$  de la petite poulie en fonction du rapport de transmission  $M = D/d$ . Diamètre fictif d<sub>i</sub>. -- Si le diamètre d de la petite poulie est supérieur aux

valeurs minimales indiquées ci-dessus, il y a lieu, pour la détermination de la puissance transmissible par courroie, d'utiliser le diamètre fictif

$$
d_f = d f_d \tag{1}
$$

fa étant un facteur correctif donné par le tableau XV. Cette correction n'est pas à effectuer pour les transmissions multiplicatrices.

3.213. Facteur de correction A' de la puissance transmissible par courroie en fonction de l'arc d'enroulement et de la longuenr 'de la courroie. - Pour des valeurs de a différentes de 180°, soit  $(D-d)/d \neq 0$ , et des longueurs de courroies différentes de celles indiquees au § 3,211, il faut multiplier la puissance transmissible par courroie par le coefficient à' donné par l'abaque de la figure 32. L'arc d'enroulement sur la petite poulie ne doit pas être inférieur **A** 120° soit  $(D - d)/d < 1$ .

a peut être calculé comme indiqué au § 3,115.

5

3,214. Vitesse linéaire de la courroie en fonction du diamètre de la poulie et de sa vitesse de rotation. - La vitesse linéaire est donnée par

$$
v = \pi \, d \, n / 60.10^1 = 0.0523 \, d \, n \tag{3}
$$

v en m/s, d en mm, n en tr/mn.

La vitesse linéaire considérée est toujours calculée en fonction du diamètre réel des poulies et non du diamètre fictif (cf § 3,212). Les vitesses limites admises pour un fonctionnement satisfaisant varient de 6 à 30 m/s suivant les conditions d'emplol. Les abaques des p. 16 à 19 précisent les zones acceptables.

3,215. Puissance transmissible par courroie. - Le tableau XVI donne la puissance transmissible par courroie pour les sections usuelles de mécanique générale. Cette puissance est donnée en fonction de la vitesse linéaire calculée comme indiquée au § 3,214 et du diamètre fictif de la petite poulie (cf § 3,212).

Les valeurs figurant au tableau XVI ont été établies afin d'obtenir une durée de service satisfaisante. Il est évidemment possible de transmettre des puissances supérieures par courroies, mais au détriment de la longévité de celles-ci.

Comme il a été dit au § 3.213, la puissance transmissible telle qu'elle ressort du tableau XVI est à multiplier par le facteur correctif A'.

3,216. Longuenr de la controie et entraxe. - La longueur primitive des courroles est encore donnée par la formule (44)

$$
\mathfrak{L} = 2 \delta + \frac{\pi}{2} (D+d) + \frac{(D-d)^3}{4 \delta}
$$

L'entraxe idéal, pour une transmission par courroies trapézoïdales, est compris entre 1 et 1,5 fois le diamètre D de la grande poulie, le rapport  $\delta/D$  variant en sens inverse du rapport de transmission. Avec un rapport de transmission supérieur à 6, l'entraxe peut même être inférieur au diamètre de la grande poulie.

Pour une bonne tenue des courroies, il est recommandé de se tenir aux valeurs ci-après :

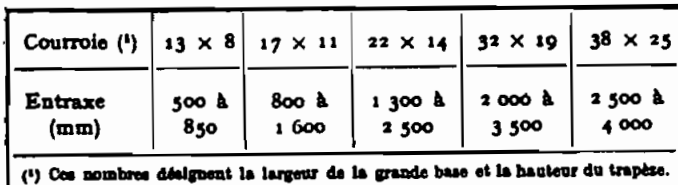

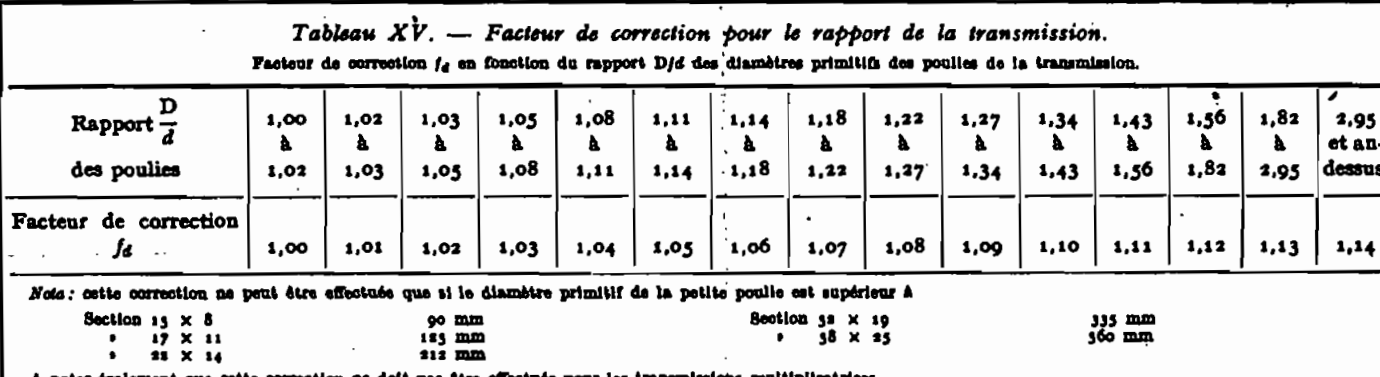

(1) One nombres désignent respectivement la largeur de la grande base at la hauteur du trapèze.

63

Annexe
Les courroies étant fabriquées en général du type sans fin, il y a lieu d'ajuster l'entraxe désiré ở afin d'obtenir, pour D et d'donnés,

une longueur développée L' correspondant aux dimensions des catalogues des constructeurs (tableau XVII). On calcule alors une valeur approchée de ở comme suit :

 $\Lambda = \frac{\pi}{2} (D + d)$ 

 $B = \frac{(D-d)^2}{4}$ 

 $\delta' = \frac{\Sigma' - A}{a}$ 

en posant

$$
\overline{a}
$$

on détermine un premier entraxe approché

puis

$$
\delta'' = \delta' - \frac{\beta}{2\delta'}
$$

க

 $\bullet$ 

⊕

. L'entraxe d" est différent de l'entraxe idéal mais l'erreur ainsi commise est négligeable.

3,217. Fréquence de passago. - Dans le cas de courroies trapéroldales, la fréquence de passage à retenir pour un fonctionnement satisfaisant doit être inférieur à 8 passages /s, le minimum étant à prendre pour les courroles très chargées ou avec attaches.

### 3.22. Conduite du calcul d'une transmission par courroies trapézoldales.

3,221. Choix de la section de courroie à utiliser. -- Ce choix se fait a priori en fonction de la puissance à transmettre et de la vitesse de la petite poulie. Se reporter au tableau XVIII.

La puissance à prendre en considération est la puissance nominale à transmettre, avant majoration par le facteur de service k.

3,222. Choix du diamètre primitif des poulies. - On a intérêt toutes les fois où cela est possible, à adopter des poulies standard. Le choix se fait alors à l'aide des abaques des pages 17 à 20. (Colombes Texrope) en fonction du rapport de transmission M; le rapport à utiliser est toujours  $> 1$ .

$$
M = n/N = D/d
$$

D diamètre de la grande poulle<br>N vitesse de la grande poulle d diamètre de la petite poulie<br>a viteme de la petite poulie

Chacun de ces 4 abaques est établi pour des vitesses du moteur de 720, 960 et 1 440 tr/mn. Ces abaques supposent la petite poulie motrice.

Mode d'emploi. - Se reporter à l'abaque correspondant à la section de courroie choisie. Les points portés sur ligne oblique correspondant au rapport de transmission  $M = D/d$  désiré sont situés à l'intersection des diamètres correspondants des 2 poulies recherchées. On vérifie sur les échelles horizontales situées au dessous de l'abaque que la vitesse linéaire obtenue est satisfaisante (zones hachurées).

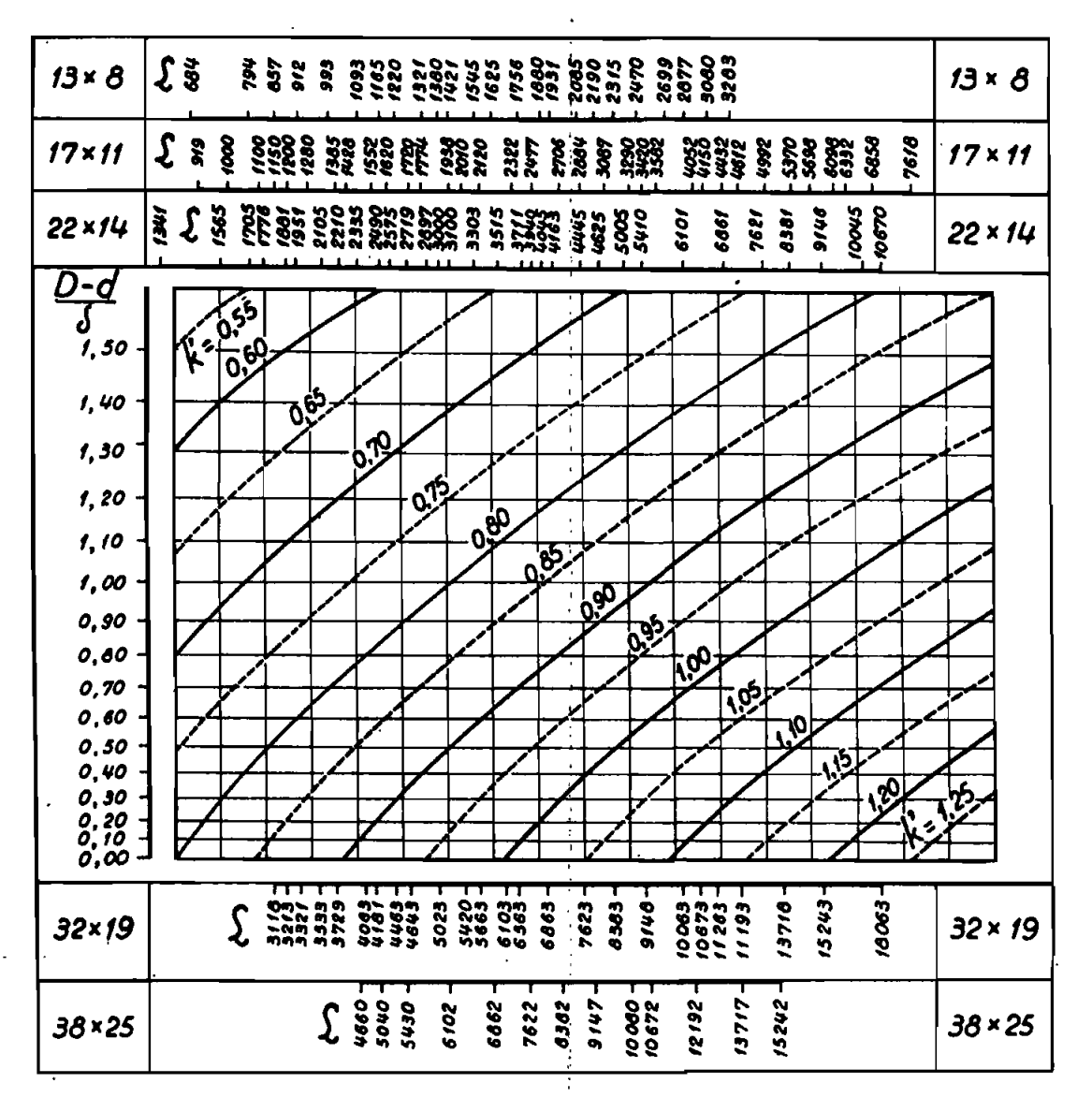

Les longueurs de courroie indiquées correspondent à leur appellation usuelle. L'écart entre l'appellation usuelle et la longueur réelle mesurée sous tension est suf-

fisamment faible pour que l'empiol de la longueur usuelle n'entraine pas de modi-fication du facteur k'.

÷

Fig. 32. - Abaque donnant le facteur de correction  $F$  de la pulsance transmissible par une courrote trepénoidale en fonction de l'arc d'enroulement a et de la longueur des courroises  $F$ .

3,223. Détermination de l'entraxe. - On calcule par la formule (44) la longueur développée de la courroie en utilisant la valeur de l'entraxe désiré.

On choisit la courroic de fabrication courante de longueur primitive la plus proche. On calcule alors l'entraxe définitif approché d" comme indiqué en 3,216.

#### 3,224. Détermination de la puissance transmissible par courroie.

- -- On calcule la vitesse linéaire  $v$  (cf. § 3.214):
- on calcule le diamètre fictif  $d_f$  de la petite poulie (cf. § 3,212); - on recherche la puissance brute  $\rho$  transmise par courroie en

fonction de  $v$  et de  $d_f$ ;

- $\sim$  on détermine le facteur  $k'$  de correction d'arc d'enroulement et de longueur de la courroie (cf. § 3,213) en utilisant la longueur et l'entraxe obtenus précédemment (§ 3,223) :
- la puissance nette transmissible est  $p' = pk'$ .

## 3,225. Calcul du nombre % de courroies nécessaires.

$$
\mathfrak{R}=\mathbf{8}^{\prime}/p
$$

g' étant la puissance effective obtenue en multipliant la puissance motrice 5 par le facteur de service à (cf tableau V).

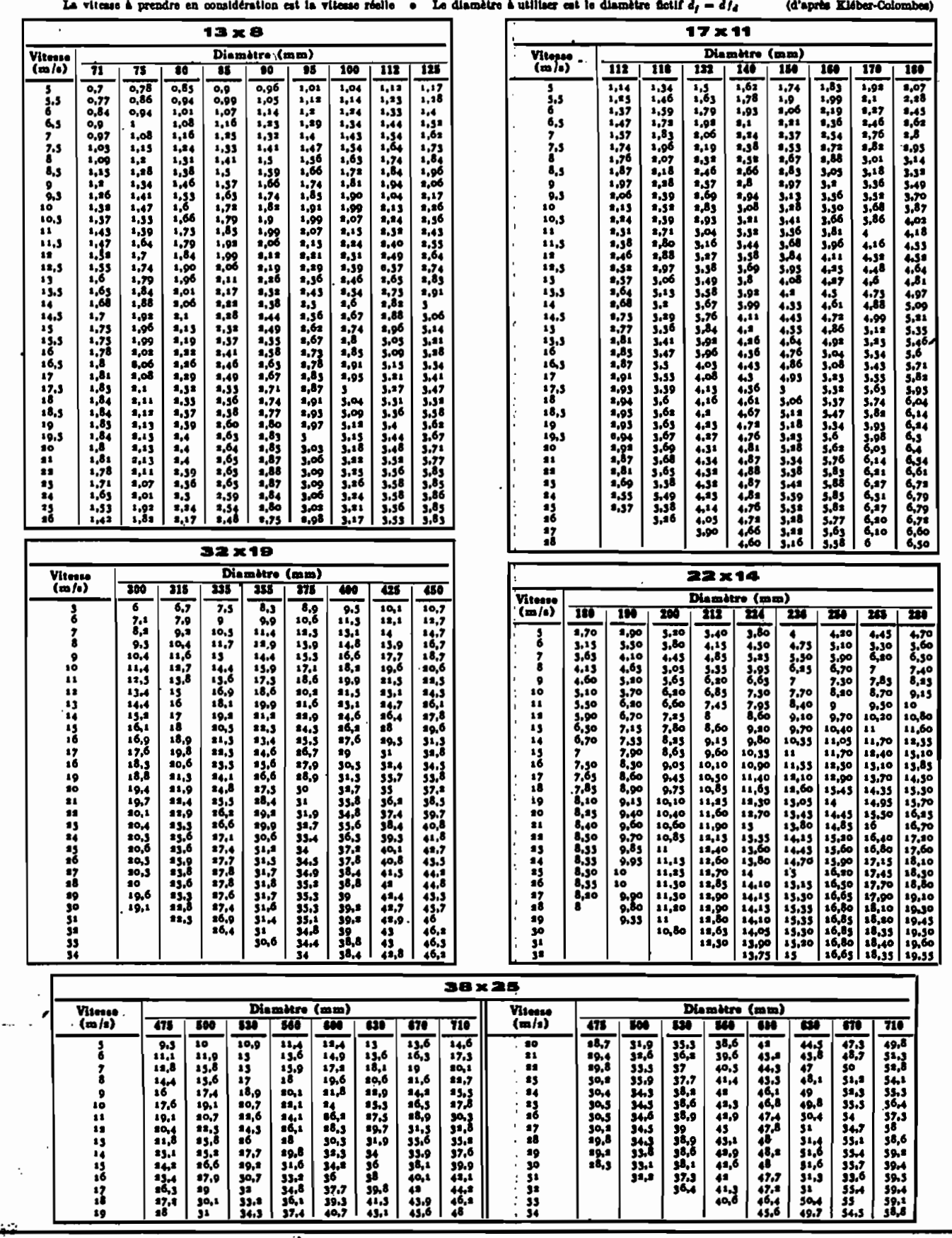

Tableau XVI. — Puissance transmissible (en ch) par courroie en fonction de la vitesse linéaire et du diamètre de la petite poulie.

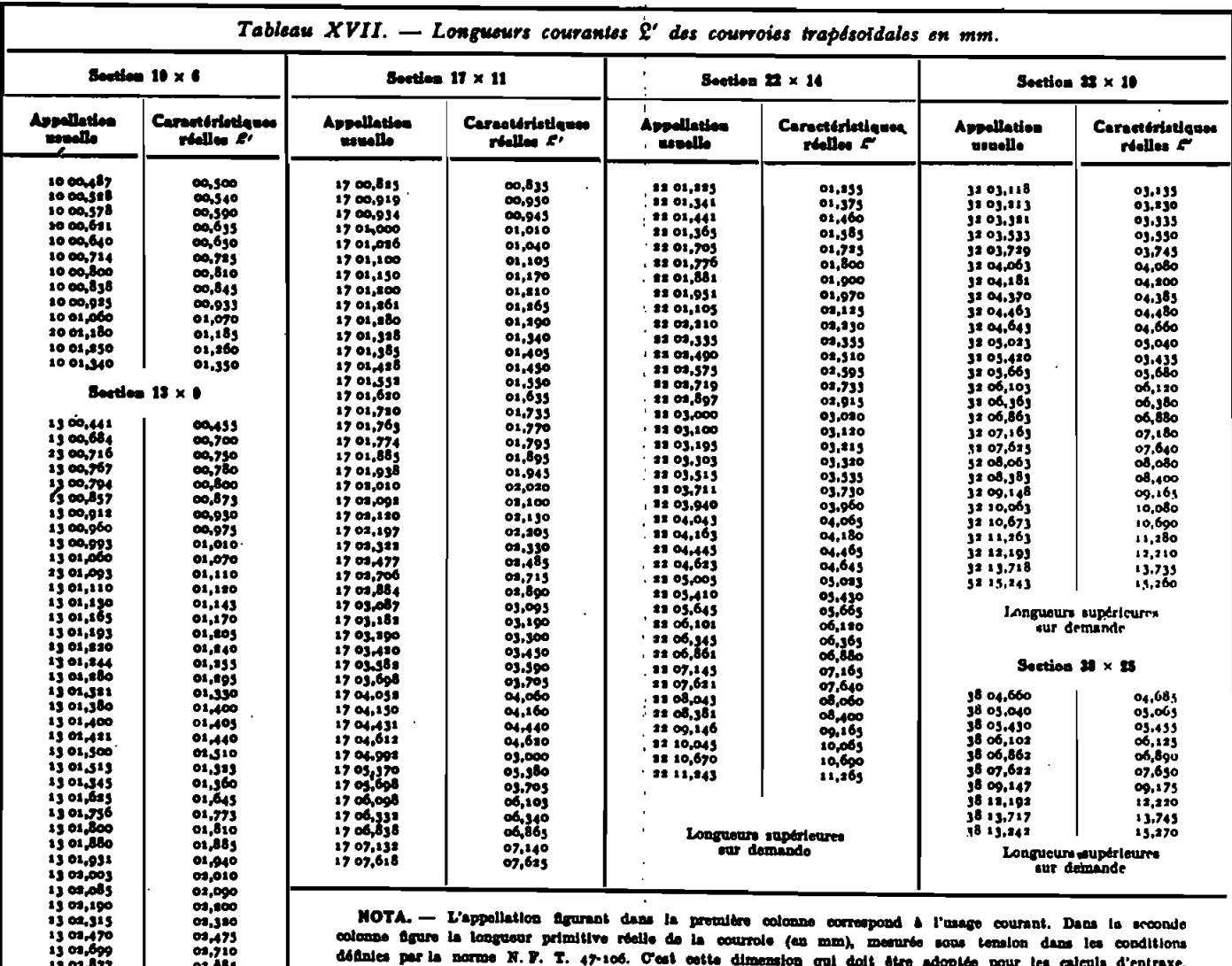

13 03,877<br>13 05,080<br>13 03,183 02,083<br>03,083<br>03,890

# usuais par la norme N. F. 1. 47-100. Uest cette dimension qui doit être adoptée pour les calcula d'entraxe.<br>Ultérieurament, l'appellation dite usuelle sora abandonnée et les courroies seront désignées par leurs caractéristiques réalies. Les nombres soxé, 17x11, etc., déalgnent la largeur de la grande base et la hauteur du trapère.

### 3,23. Exemple numérique.

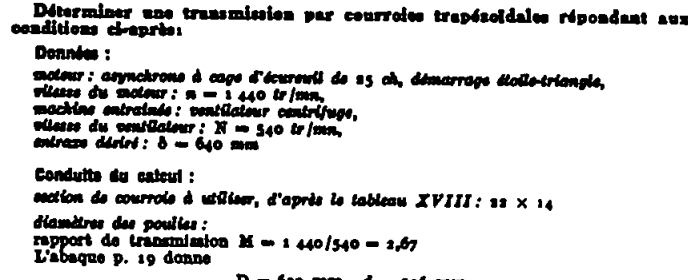

D = 630 mm d = s36 mm correspondant à un rapport de trammission M' = 1,65.

coloui de l'entrane :<br>Nononanz mimitive de la courroie pour 8 :

$$
A = 0.0646 \cdot 10^{10} \cdot 0.0017000 \cdot 0.0011 \cdot 0.001000 \cdot 0.0011 \cdot 0.001100 \cdot 0.001100 \cdot 0.00
$$

 $t^2 = 1 \times 640 + \frac{\pi}{8} (630 + 836) + \frac{(330 - 230)}{4 \times 640} = 8698$  mm. La longueur réelle standard la plus proche est (cf. tableau XVII) $\mathcal{L}'=s$ 735 mm es qui conduit au calcul de l'entraxe

 $A = \frac{\pi}{a} (630 + 836) = 1360$  $(47)$ 

(48) 
$$
B = \frac{(6j\sigma - 3j\delta)^{q}}{4} = j\delta \log
$$

d'ob

 $\ddot{\cdot}$ 

$$
\lambda' = \frac{1733 - 1300}{2} = 687 \text{ mm}
$$

$$
\lambda'' = 687 - \frac{36\,809}{1 \times 687} \simeq 660 \text{ min}
$$

unco transmissible par courrois perio

- vites linéaire de la courroie (d'après l'absque utilisé pour le choix du dis-<br>mêtre des poulies, pages 17 à 20, 00 d'après l'absque-figure-33)<br> $0 = 17,7$  m/s 00 17 700 mm/s

 $\circ$  -17,7 m/s ou 17700 mm/s<br>
-- diamètre ficili de la petite poulle : le tableau XV donne  $f_d = 1,13$ <br>
d'où  $d_f = 236 \times 1,13$  (24 s67,<br>
-- pulsance brute irramisaible : du tableau XVI, ou tire par interpolation<br>  $p = 11,3$ 

$$
k' = 0.87
$$
  
- pulananoo notte transmlasillo :  

$$
p' = k'p = 0.87 \times 12.3 = 10.87
$$
ch

Tableau XVIII. - Choix de la section de la courroie en fonction de la puissance à transmettre P(ch)et de la vitesse n de la petite poulie (tr/mn).

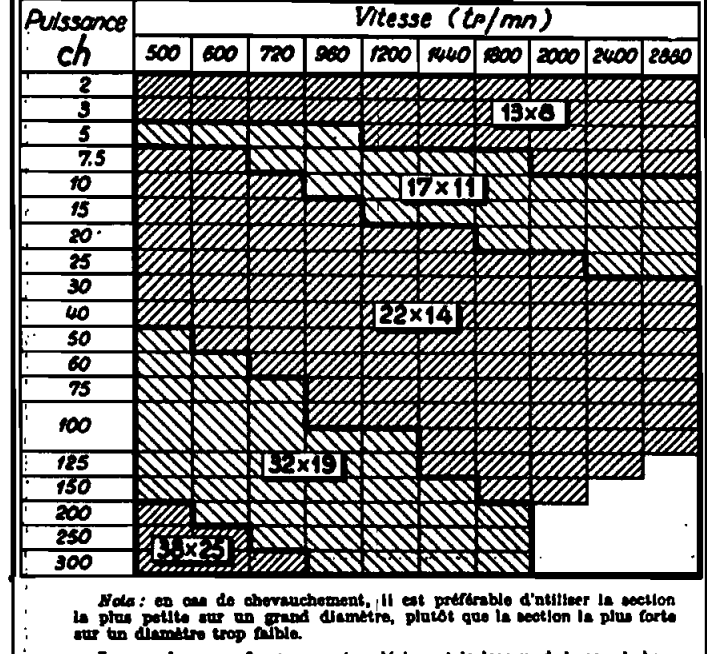

Les nombres 13  $\times$  8, 17  $\times$  11, etc., désignent la largeur de la grande base et la hauteur du trapèze.

nombre de courroise nécessaires : le tableau V indique pour le facteur de service

IA putusanoe effectiva à conaidéret cat donc  

$$
\mathcal{C}' = 1, 2 \times 23 = 30
$$
ch

$$
d' = 1, z \times z_3 = 1
$$

$$
\frac{1}{\pi} = \frac{1}{30/10.87} = 2.7
$$

 $\mathcal{R} = 30/10.87 = 2.7$  soit 3 courroies<br>ofrification de la fréquence de passage: la fréquence de passage est donnée paf<br> $\mathcal{C}' = 17.7/9.733 = 6.5$  valeur admissible (cf. § 3,317). شيء

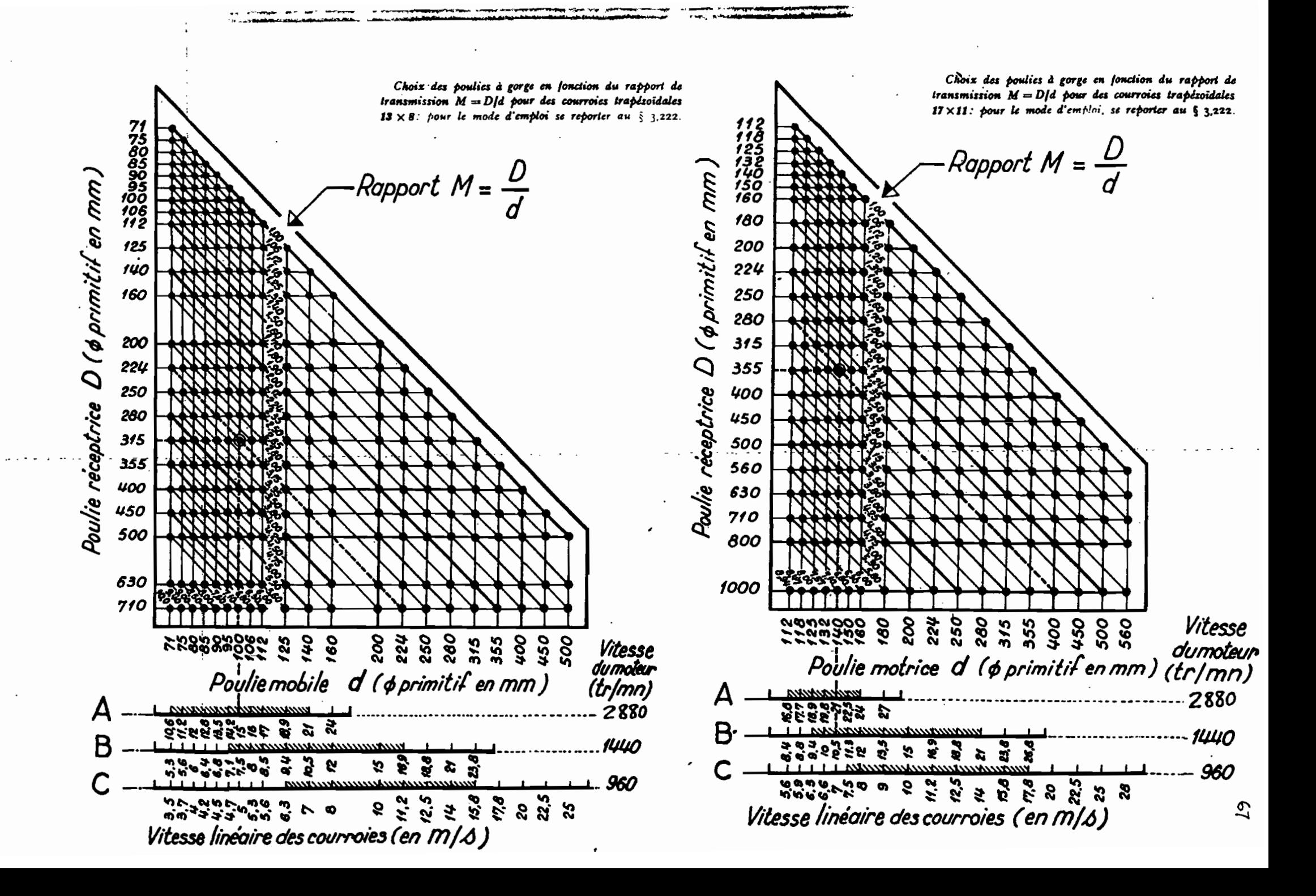

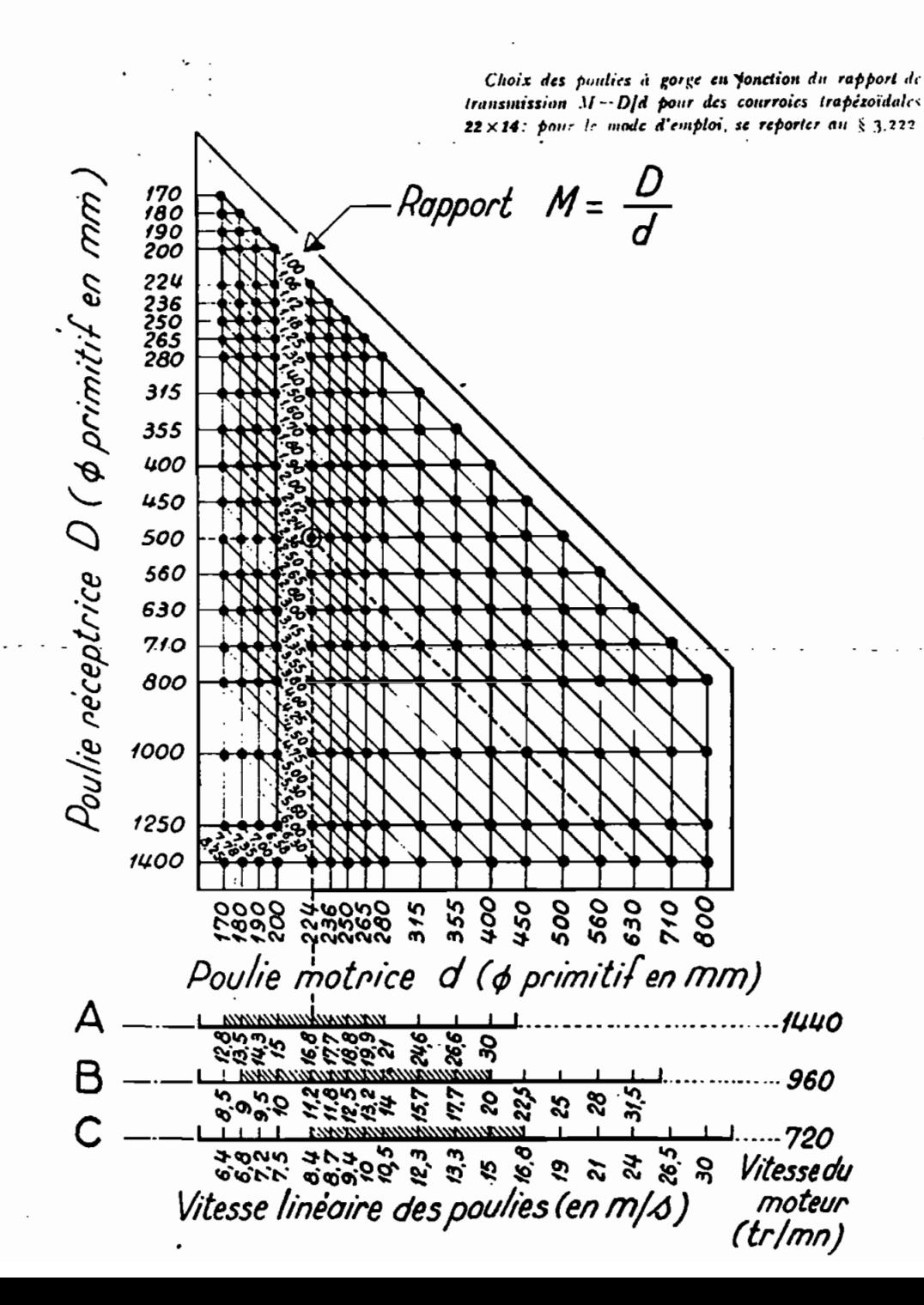

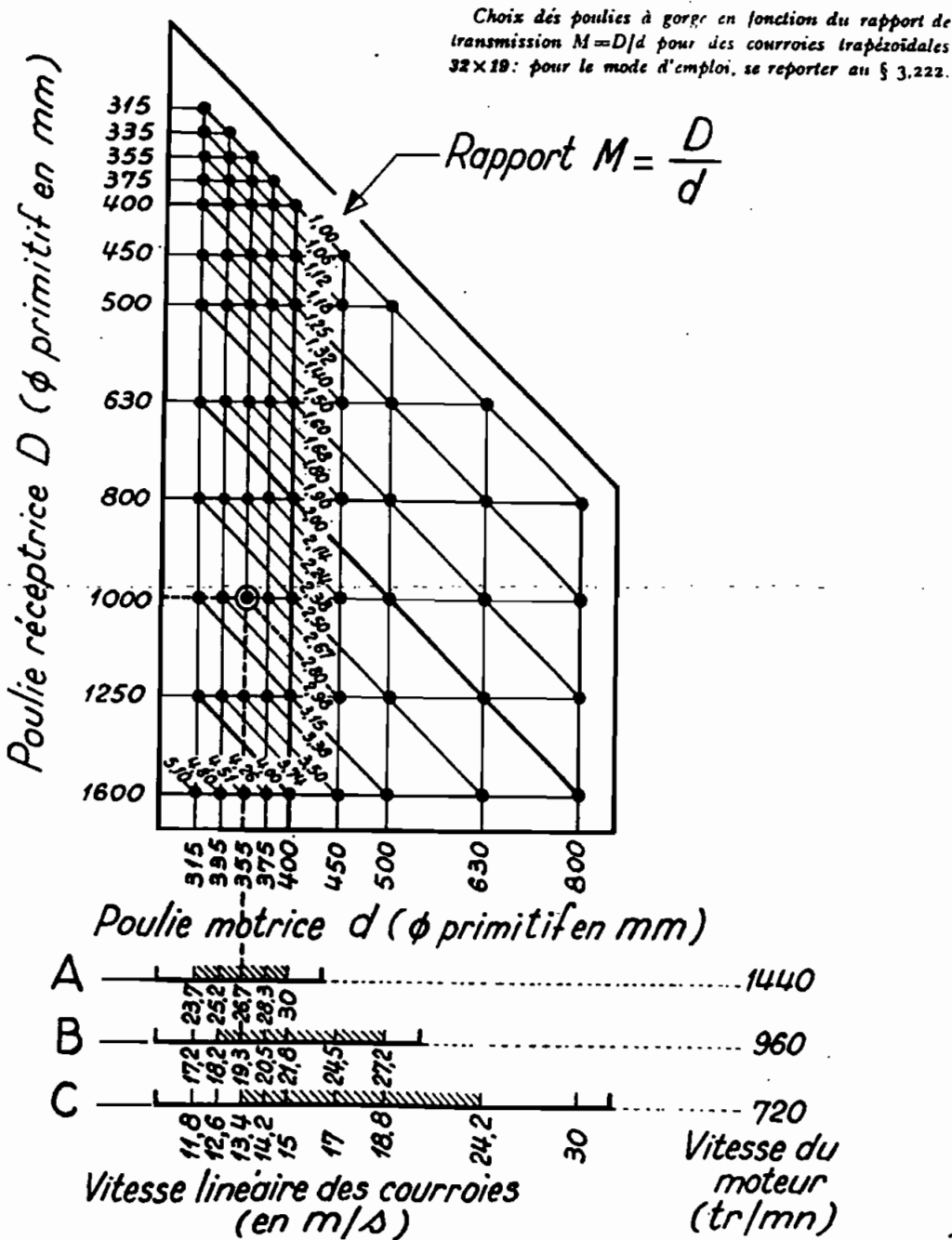

Choix des poulies à gorge en fonction du rapport de transmission  $M = D/d$  pour des courroies trapézoidales

**SS** 

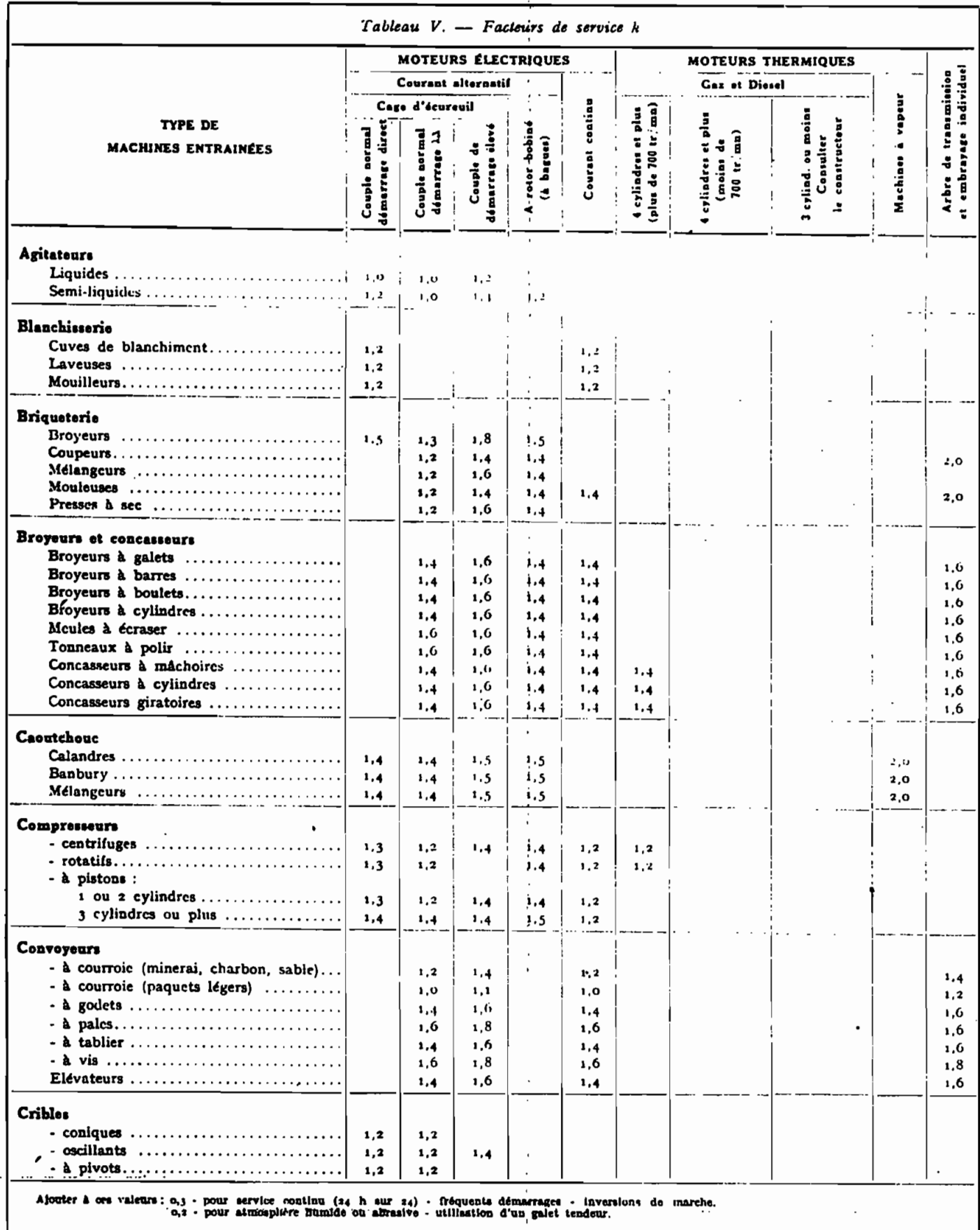

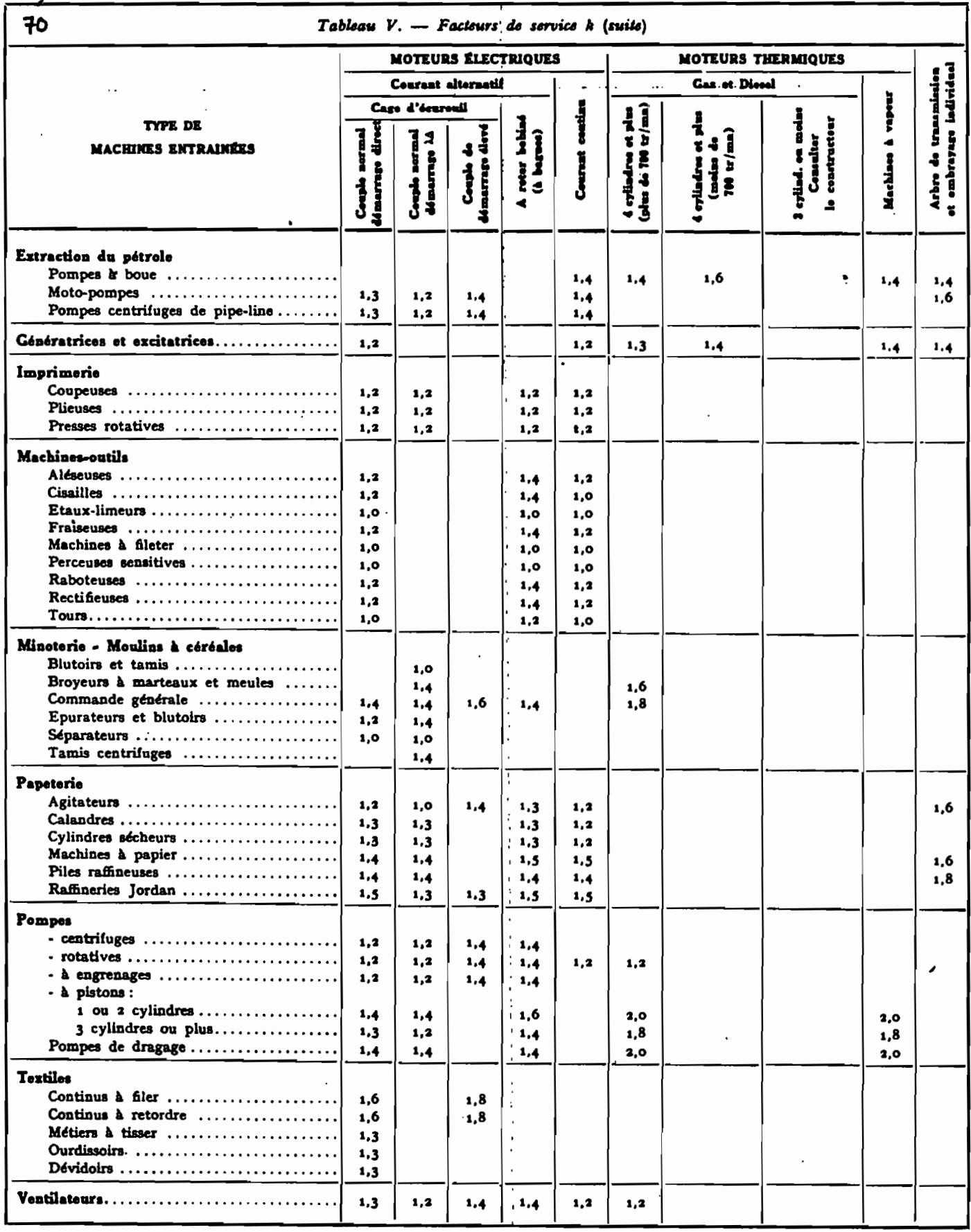

 $\bar{\mathbf{r}}$ 

 $\frac{1}{2}$ 

 $\boldsymbol{i}$ 

### **ANNEXE 6 :**

### **BIBLIOGRAPH**

 $H<sub>-</sub>$ 

- 1) Eusiness HASIC, reférence guide (fortune système corporation).
- 2) La transmission par poulies et courroies, (tome B5-II de " Techniques de l'ingenieur") par : Charles Boulet mise à jour par Jean Dennery.
- Les transmissions de puissance et la variation de vi-3) tesse. (Eyrolles, 2ième trimestre 1956) P. Patin
- 4) Elements de construction à l'usage de l'ingenieur (tome 4, DUNOD, 1972) F. Bernard et A. Bru

5) Modern methods of engineering computation

 $(Mac-Graw-Hill)$ 

. : .

Robert L Ketter et P .Prawel, Jr

6) Catalogue technique (Texrope) (Les Transmissions).